## REPUBLIQUE ALGERIENNE DEMOCRATIQUE ET POPULAIRE MINISTERE DE L'ENSEIGNEMENT SUPERIEUR ET DE LA RECHERCHE SCIENTIFIQUE

#### **UNIVERSITE BLIDA 1**

**Institut d'Aéronautique et des Etudes Spatiales** 

Département de Construction

#### **MEMOIRE**

**Pour l'obtention du diplôme MASTER Aéronautique** *Option : Propulsion Avion*

*Développement d'une méthode de conception de profils de tuyères double galbes (dual bell-nozzles)*

**Présenté par :**

- Mr. HAMITOUCHE Toufik
- Mlle. DJEBBAR Ouarda

**Dirigé par :**

BERGHEUL Saïd : **promoteur**

KBAB Hakim : **Co-promoteur**

Blida Juin 2014

#### **Résumé :**

Pour concevoir des tuyères supersoniques performantes plusieurs méthodes de conception ont fait l'objet de nombreuses études. Dans notre cas on s'est intéressé à la méthode des caractéristiques pour tracer le profil d'une tuyère double galbe. Cette dernière est constituée de deux galbes reliés par un point appelé point de jonction.

Notre étude a été réalisée en repartant notre travail en deux parties : La première partie était de concevoir le premier galbe, la deuxième partie était de concevoir un deuxième galbe qui en le reliant au premier galbe nous donne une tuyère auto-adaptable en altitudes. Cela a été réalisable en mettant au point un programme en FORTRAN assez performant dont les résultats ont été comparés à ceux des études qui ont été faites par : l'Office National d'Etudes et Recherches Aérospatiales (ONERA-France) et le Centre National des Recherches Spatiales (CNRS). Cette comparaison s'est montré satisfaisante vue la concordance des résultats.

#### **Abstract :**

To conceive powerful supersonic nozzles, several methods of conception have been the subject of numerous studies. In our case, we are interested to the method of characteristics to draw the profile of a duel-bell nozzle. This last is constituted of two contours connected by a point called point of junction.

Our study was achieved while dividing our works in two parts: The first part was to conceive the first contour, the second part was to conceive a second contour which in connects to the first contour gives us a self-adapting nozzle in altitudes. This was achieved by elaborating an efficient FORTRAN's program whose results were compared to those of the studies that have been made by: the National Office of Aerospace Studies and Research (ONERA-France) and the National Center Space Research (CNRS). This comparison was satisfactory sight the concordance of the results.

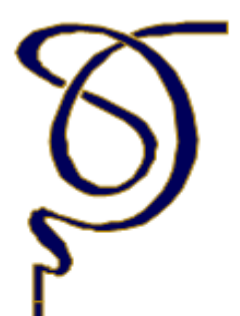

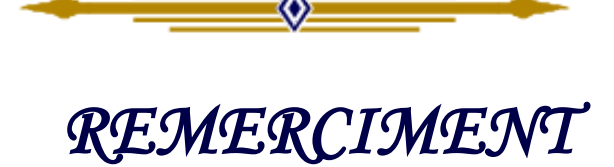

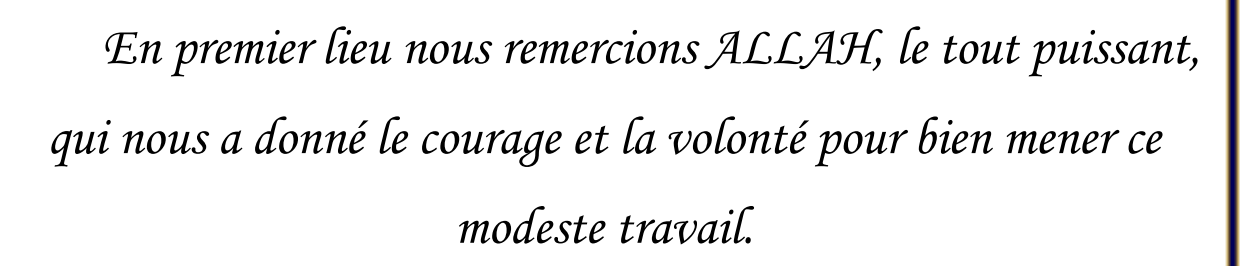

*Ainsi, nous nous permettons d'exprimer ici nos sincères reconnaissances à notre promoteur Mr: S. BERGHEUL, et notre co-promoteur Mr : H. KBAB, qui ont proposé et dirigé ce travail, pour leurs suivis et leurs conseils.*

*Nos sincères remerciements vont aussi à monsieur le président et messieurs les membres du jury pour avoir expertisé notre travail et nous avoir honorés par leurs présences.*

*En fin, que tous ceux ou celles qui ont contribué de prés ou de loin à la réalisation de ce long travail ; trouvant ici l'expression de nos remerciements les plus sincères.*

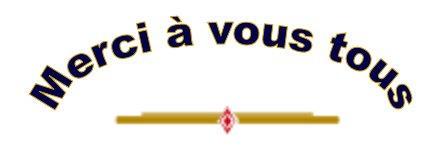

# *DÉDICACE*

*Je dédie ce modeste travail, aux êtres les plus chers, et à qui je dois reconnaissance et dévouement et en qui je ne cesserai de remercier à savoir :* 

*Mes parents, mes frères et ma sœur.* 

 *A tous les Amis qui m'ont soutenu durant tout mon cursus universitaire et avec lesquels j'ai partagé des moments inoubliables.* 

*A tous ceux qui m'ont aidé de prés ou de loin à l'élaboration de ce mémoire de fin d'études.* 

> *Enfin à vous qui prenez la peine de lire ce mémoire.*

> > *H. Toufik*

## *DÉDICACE*

*Je dédie ce modeste travail, aux êtres les plus chers, et à qui je dois reconnaissance et dévouement et en qui je ne cesserai de remercier à savoir :* 

*Mes parents, mon frère et mes sœurs.* 

 *A tous les Amis qui m'ont soutenu durant tout mon cursus universitaire et avec lesquels j'ai partagé des moments inoubliables.* 

*A tous ceux qui m'ont aidé de prés ou de loin à l'élaboration de ce mémoire de fin d'études.* 

> *Enfin à vous qui prenez la peine de lire ce mémoire.*

> > *D. Ouarda*

## **TABLE DES MATIERES**

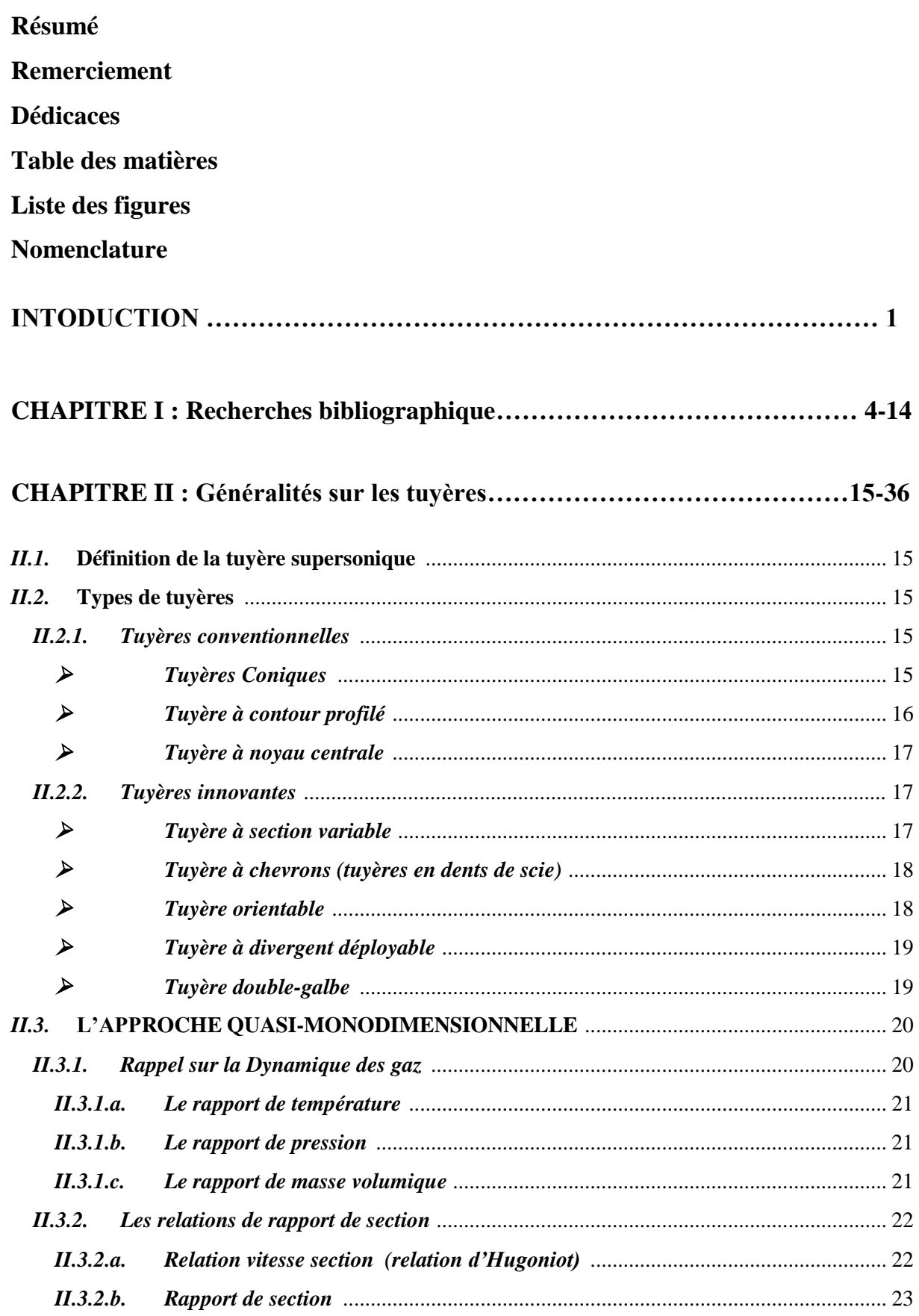

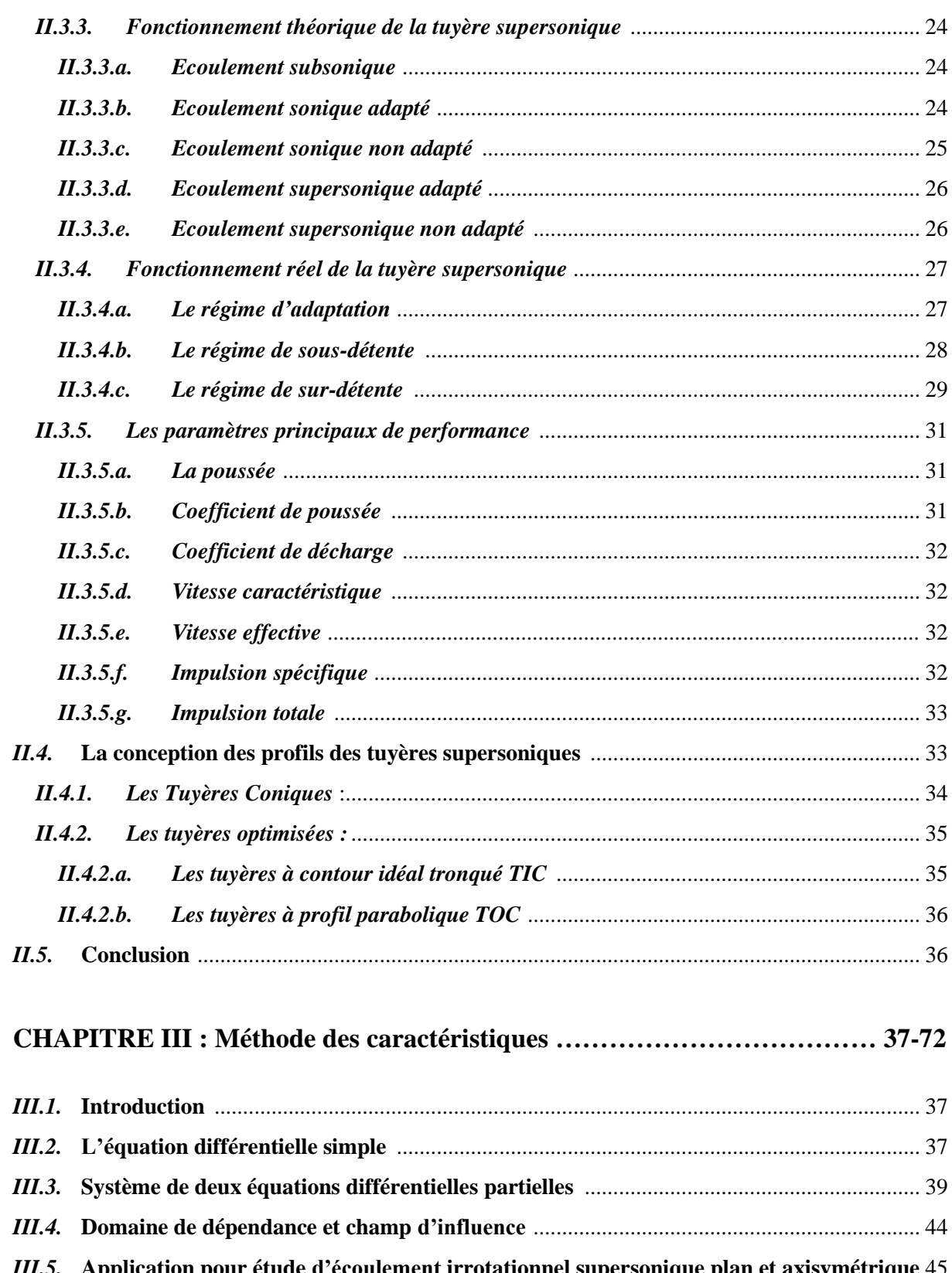

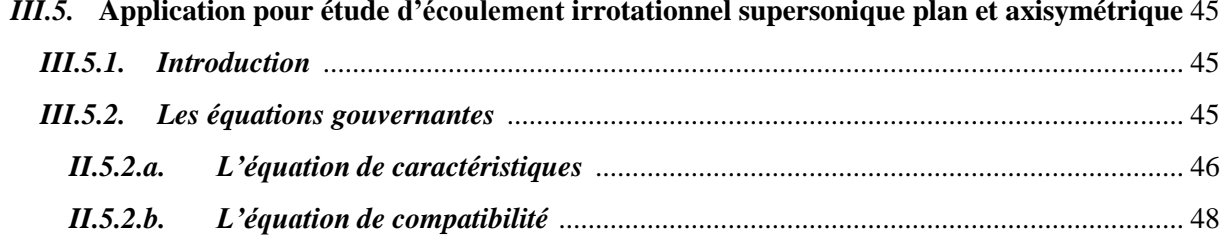

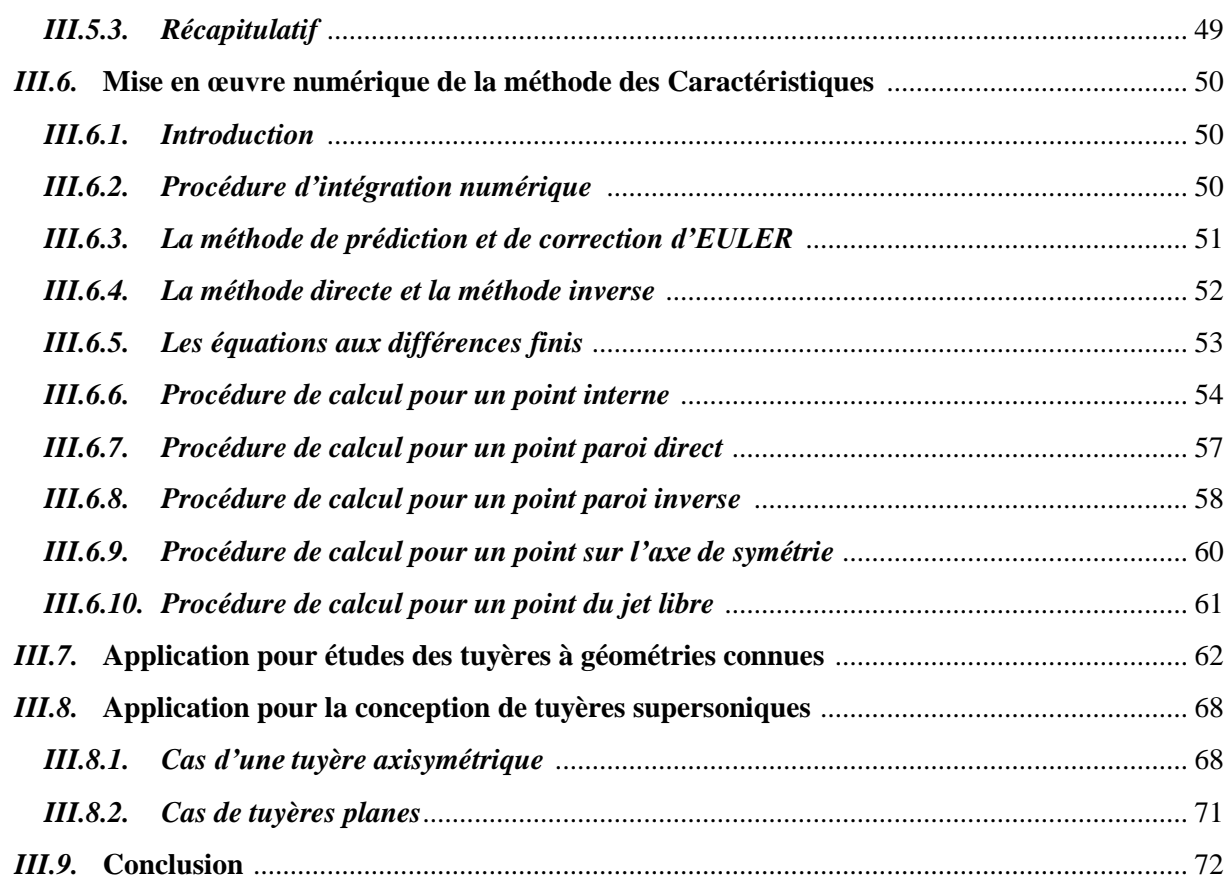

## **CHAPITRE IV : Résultats et interprétations ………………………………... 73-95**

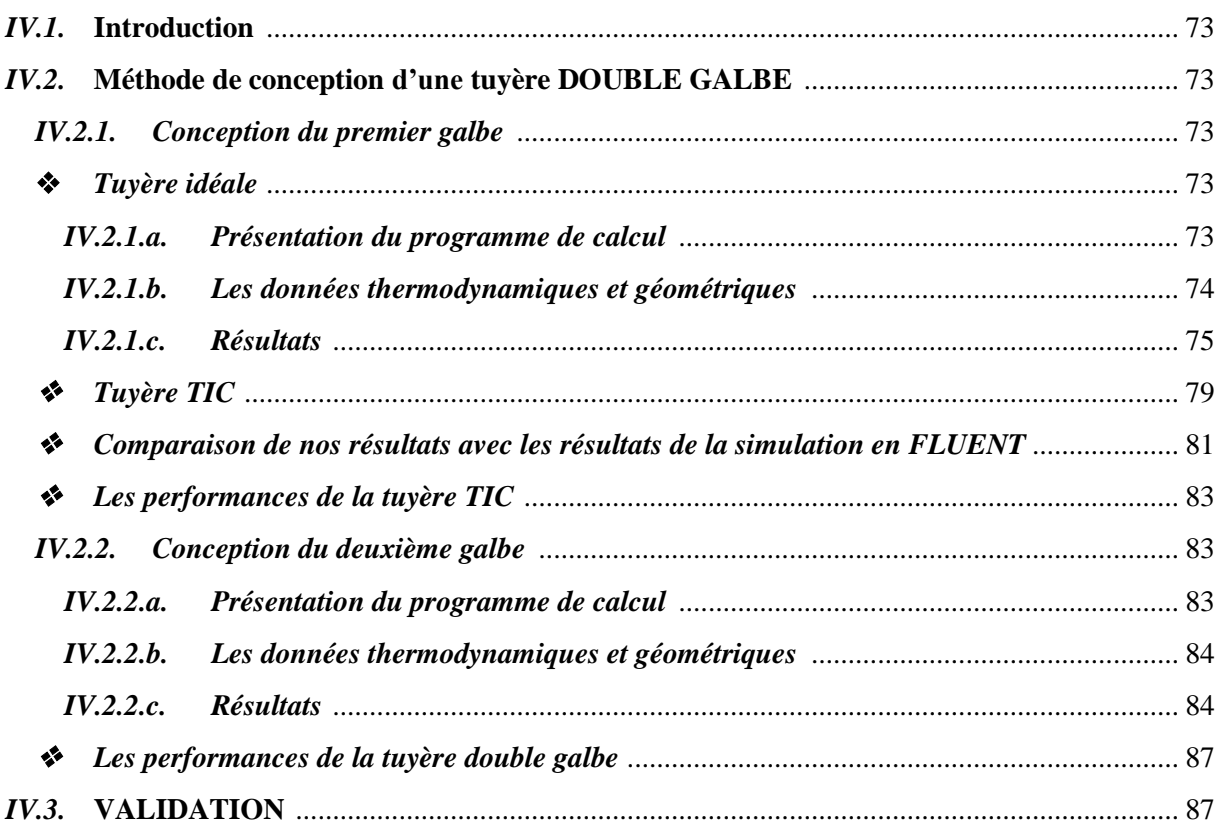

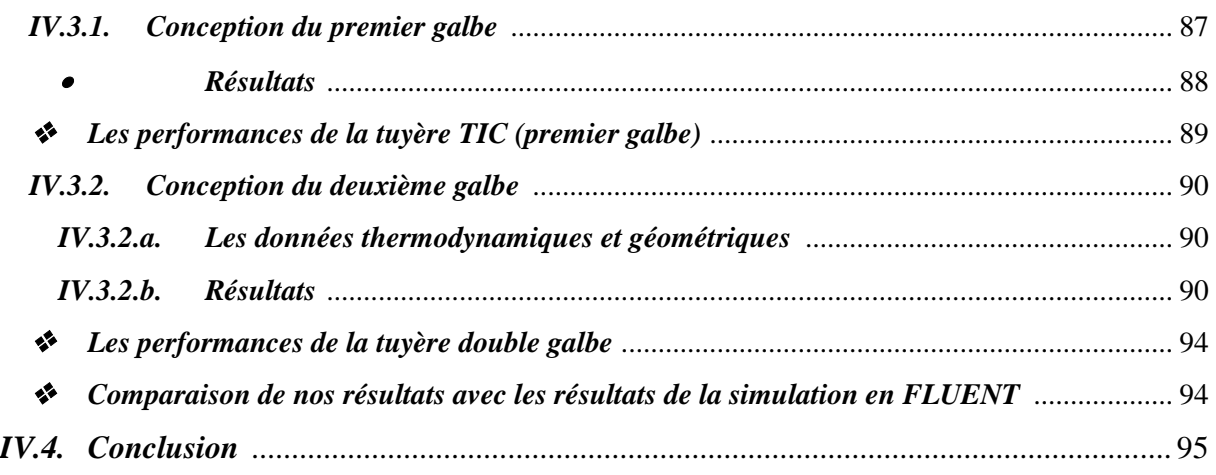

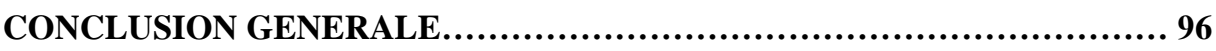

### **Références**

## **LISTE DES FIGURES**

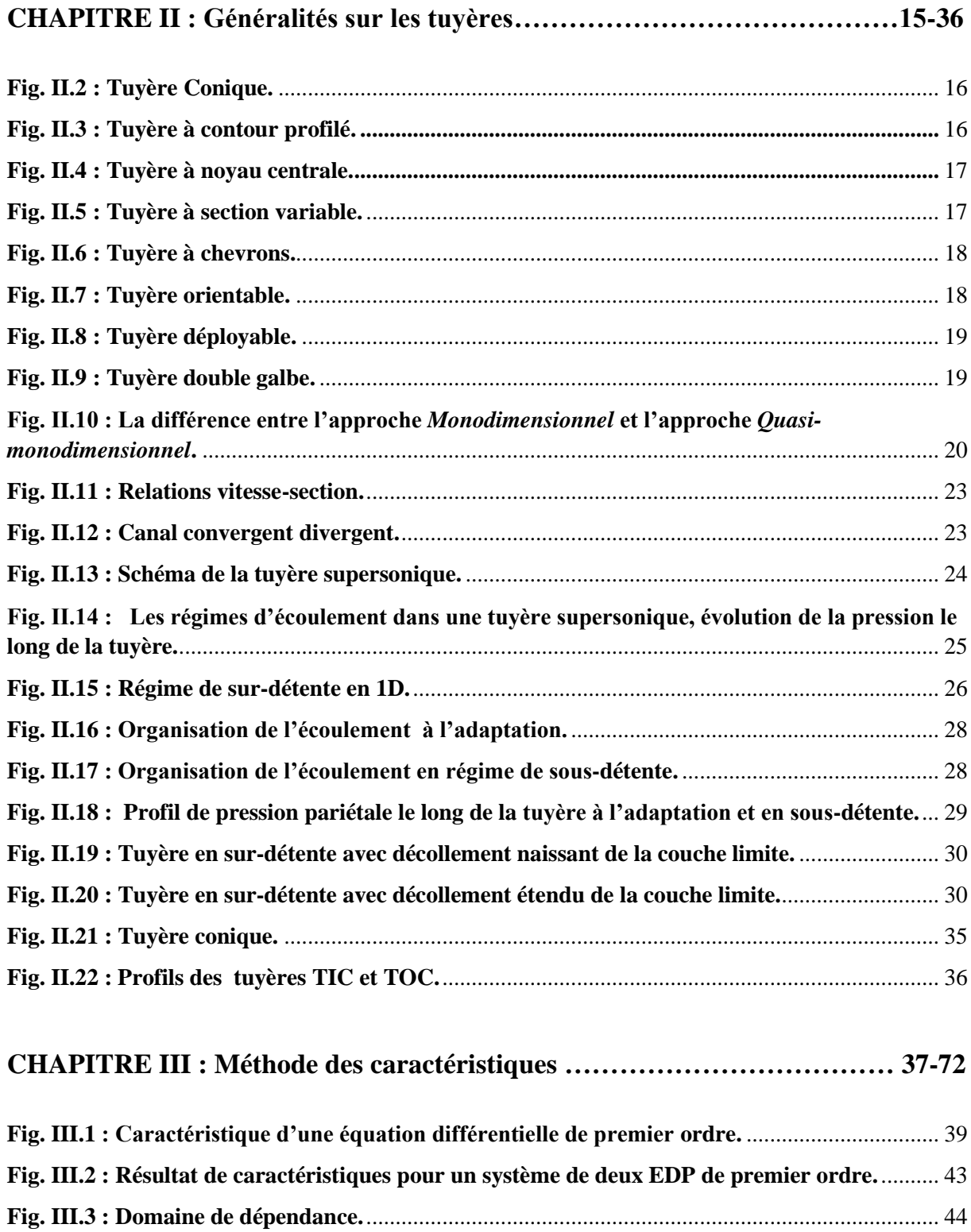

**Fig. III.4 : Champ d'influence.**........................................................................................................... 44

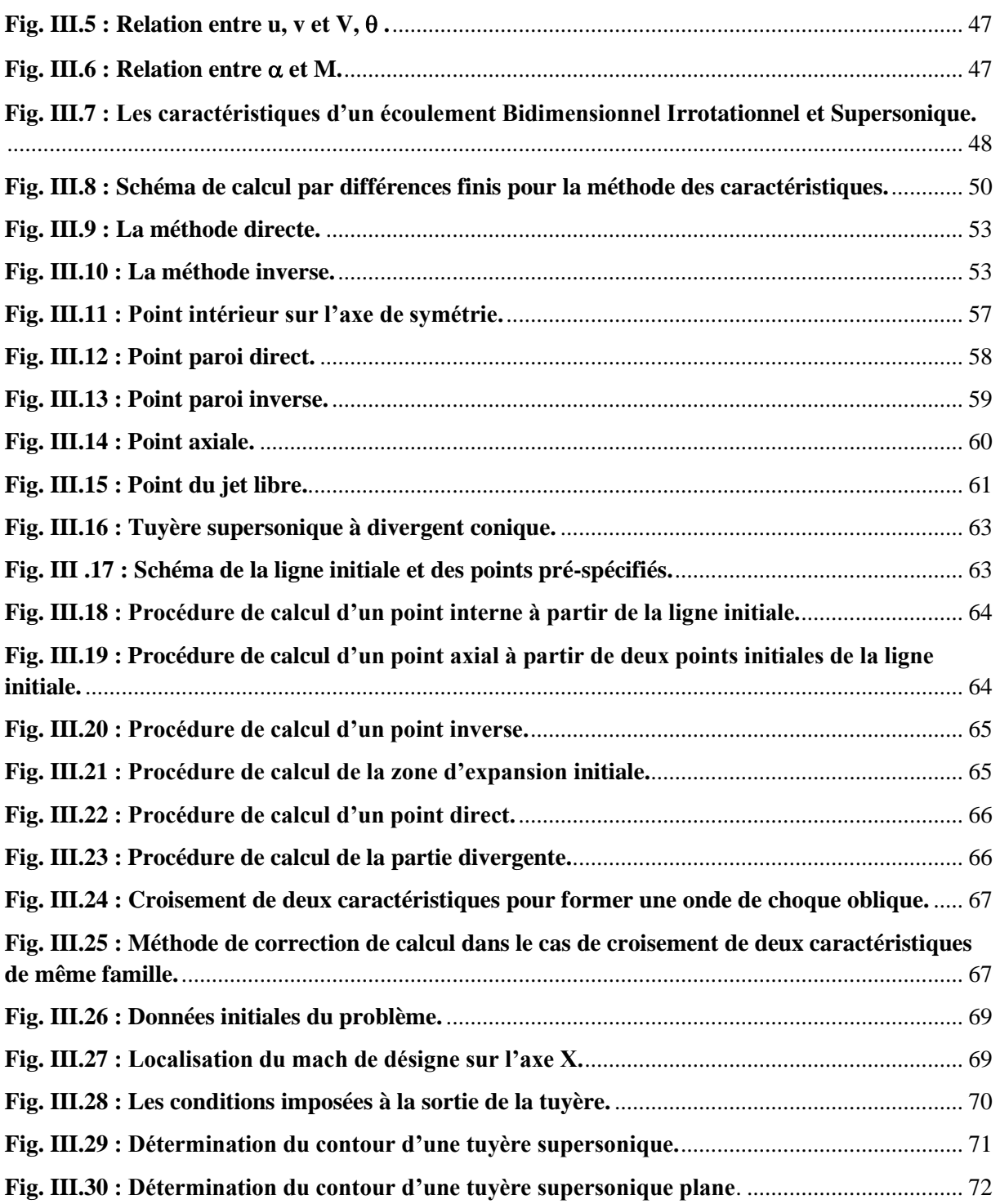

## **CHAPITRE IV : Résultats et interprétations ………………………………... 73-94**

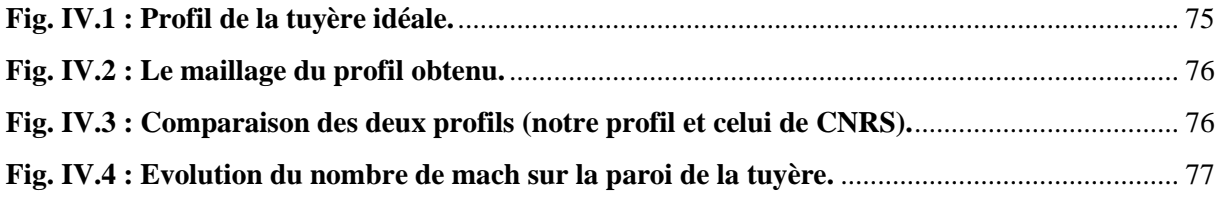

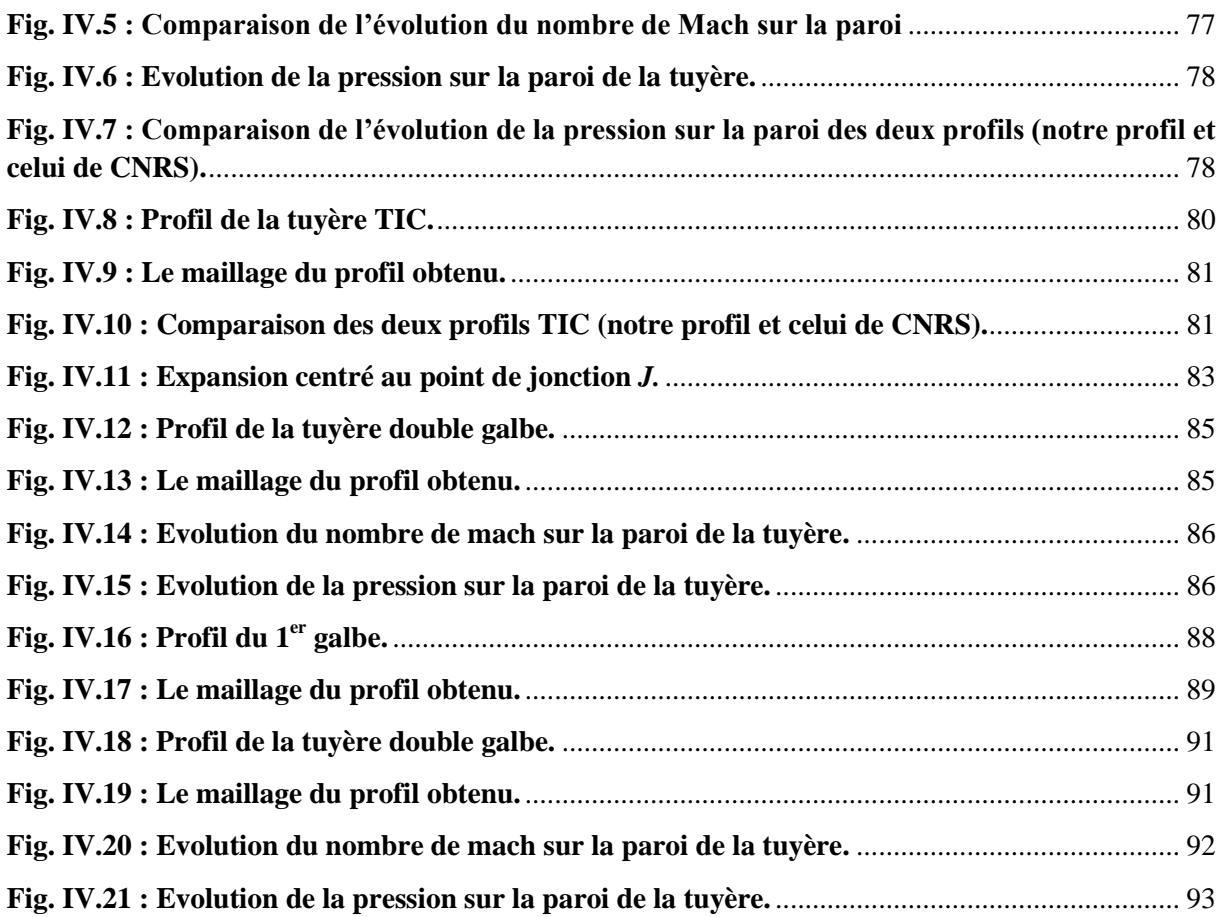

### **NOMENCLATURE**

## **1- Système de cordonnées :**

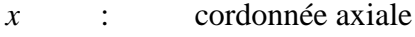

*y* : cordonnée radiale

## **2- Lettres latines :**

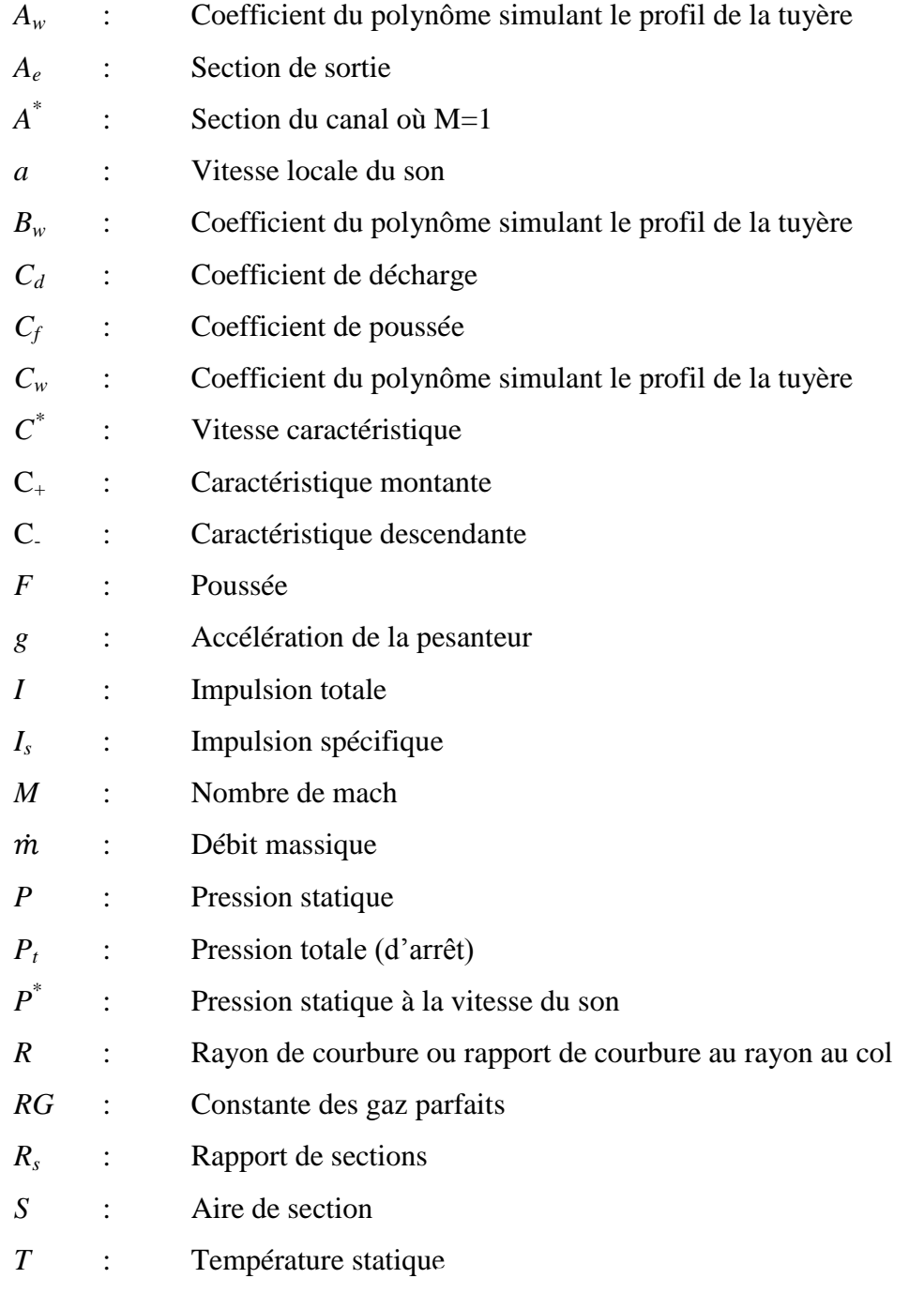

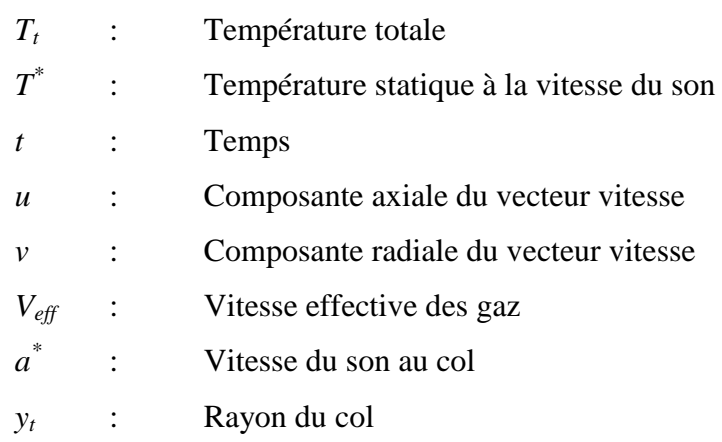

## **3- Lettres grecques :**

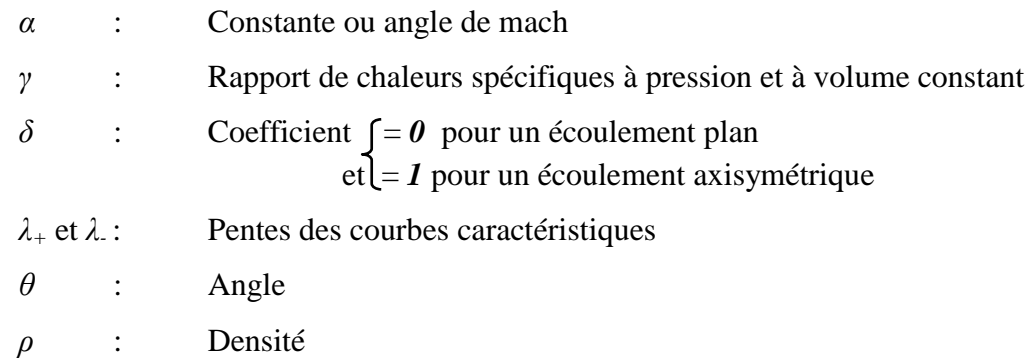

## **4- Indice :**

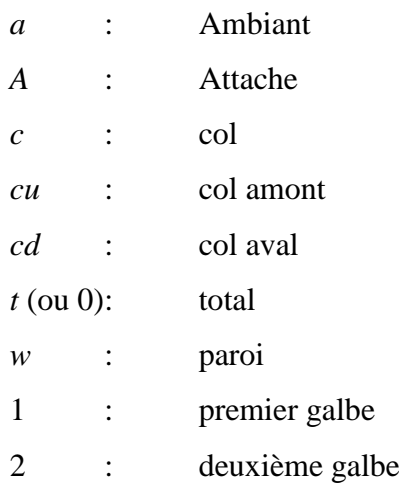

## **5- Abréviation :**

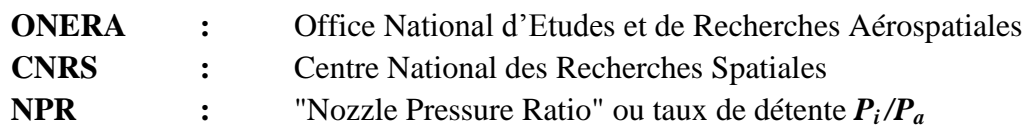

## **INTRODUCTION**

Au début de l'astronautique, le problème de la propulsion dans le vide résidait dans la compréhension même du phénomène de toute propulsion. Le déplacement sur le sol, l'eau ou dans l'air est intuitive : même sans aucune connaissance scientifique du phénomène, chacun peut dire que l'objet "prend appui" sur un des éléments pour se déplacer. Le problème du déplacement dans l'espace est l'absence de matière. Il est donc plus difficile d'imaginer la possibilité d'un mouvement par propulsion dans un tel milieu.

C'est le russe **KONSTANTIN TSIOLKOVSKI** qui a eu l'idée, à la fin du XIXème siècle d'appliquer au déplacement dans le vide en partant du principe de l'action et de la réaction inhérent à tout mouvement. Par ce principe, **ISAAC NEWTON** avait énoncé deux siècles plus tôt qu'à toute action correspond une réaction d'intensité égale mais de sens opposé.

Dans l'espace, le rôle du moteur-fusée est de produire d'abondantes quantités de gaz éjectées à très grande vitesse dans une direction donnée. Par réaction, le véhicule dont il est solidaire se trouve propulsé dans la direction opposée sans point d'appui extérieur : au mouvement de la masse de gaz vers l'arrière correspond un mouvement opposé de la fusée vers l'avant. L'engin s'appuie donc sur les gaz éjectés et fonctionne parfaitement dans le vide. La propulsion est d'autant plus forte que le débit est important et que la vitesse d'éjection est élevée. Cette force délivrée par un moteur-fusée est appelée la poussée qui est le produit du débit massique des gaz propulsifs et de la vitesse d'éjection des gaz.

La tuyère propulsive de moteur-fusée d'un lanceur est soumise sur l'ensemble du vol à une pression ambiante (*Pa*) voisine de *1 bar* au niveau du sol jusqu'à des pressions inférieures au *dix-millième de Pascal* en haute altitude. La conception de cette tuyère est réalisée de manière à ce que son régime d'adaptation soit atteint à une altitude moyenne. Au sol, son dimensionnement conduit au régime surdétendu où la structure de décollement n'est pas au sein du divergent.

L'origine du choc de décollement est alors positionnée sur la lèvre de sortie de la tuyère. Ainsi, l'apparition des charges latérales nuisibles à la structure est évitée, l'intégrité mécanique du lanceur est donc préservée. Notons que le régime sousdétendu est présent, lui, durant l'essentiel de l'ascension du lanceur.

Le développement d'une tuyère de type convergent – divergent pour application spatiale impose de maîtriser plusieurs disciplines scientifiques et de prendre en considération de multiples phénomènes physiques. La conception mécanique de la structure implique donc la maîtrise des disciplines suivantes:

Comportement en régime transitoire:

- Évolution dans le temps de l'écoulement à l'intérieur de la tuyère : organisation de l'écoulement supersonique et interaction des chocs internes/externes ;
- Transition d'une typologie d'écoulement à l'autre (RSS " Restricted Shock Separation" ou " Decollement restreint ", FSS " Free Shock Separation" ou "Decollement libre ", …) ;
- Influence des jets secondaires (film de refroidissement) sur l'organisation de l'écoulement principal ;
- Impact de l'évolution des conditions aux limites sur l'écoulement : température de la paroi solide, pression externe, perturbations acoustiques.
- Phénomènes d'aéroélasticité : couplage fluide structure.
- $\triangleright$  Chargement en pression et thermique sur la structure.

Comportement en régime établi:

- Structure de l'écoulement à l'intérieur de la tuyère et interaction avec l'environnement ;
- Décollement de jet et charges mécaniques et thermiques associées.
- Efficacité du système de refroidissement.
- Performances de la tuyère.
- Effets perturbateurs (couple en roulis, excentrement de poussée, …).
- Phénomènes d'aéroélasticité : couplage fluide structure.

L'état des connaissances actuelles ne permet pas d'assurer la maîtrise complète de toutes les phases et de toutes les conditions de fonctionnement d'un tel dispositif. Cela impose d'avoir recours à des règles de dimensionnement empiriques ou semiempiriques qui n'ont qu'une validité limitée. De plus, l'extrapolation de ces règles à des configurations de tuyère innovantes n'est pas toujours possible ou, tout au moins, ne peut garantir qu'un niveau de fiabilité réduit. Cela représente probablement la principale cause de limitation pour l'introduction de nouveaux concepts de tuyère sur les lanceurs spatiaux.

Le travail effectué dans notre mémoire consiste à développer une méthode pour la conception du profil d'une tuyère supersonique de propulsion évoluant à de très hautes altitudes comme c'est le cas des moteurs fusée. Cette méthode est programmée et validée sur une tuyère divergente en fonction des conditions avals de pression et de température et de débit……etc.

#### *Organisation du mémoire :*

L'étude de la problématique envisagée est réalisée en quatre chapitres et une conclusion générale.

Le *premier chapitre* contient la recherche bibliographique sur les tuyères supersonique.

Le *deuxième chapitre* présente une synthèse des connaissances actuelles sur les phénomènes physiques rencontrées dans les tuyères supersoniques. Après la présentation de la tuyère supersonique, le fonctionnement théorique et réel avec les différents régimes d'écoulement sont discutés. Puis les différents profils des tuyères conventionnelles sont exposés.

Dans le *troisième chapitre* on a essayé de développer l'une des méthodes de conception des profiles de tuyères supersoniques qui est la méthode des caractéristiques. Cette dernière nous a permit de tracer le profile de la tuyère DOUBLE GALBE qui fait l'objet de nombreuses recherches dans les pays développés.

Le *quatrième chapitre* qui représente le dernier chapitre, quant à lui, contient tous les résultats, interprétations et comparaisons des cas d'études développés par le même programme de calcul en FORTRAN.

Ce mémoire se termine par une *conclusion* générale qui reprend les objectifs du présent travail et les principaux résultats obtenus. Des perspectives pour la poursuite de cette étude sont proposées.

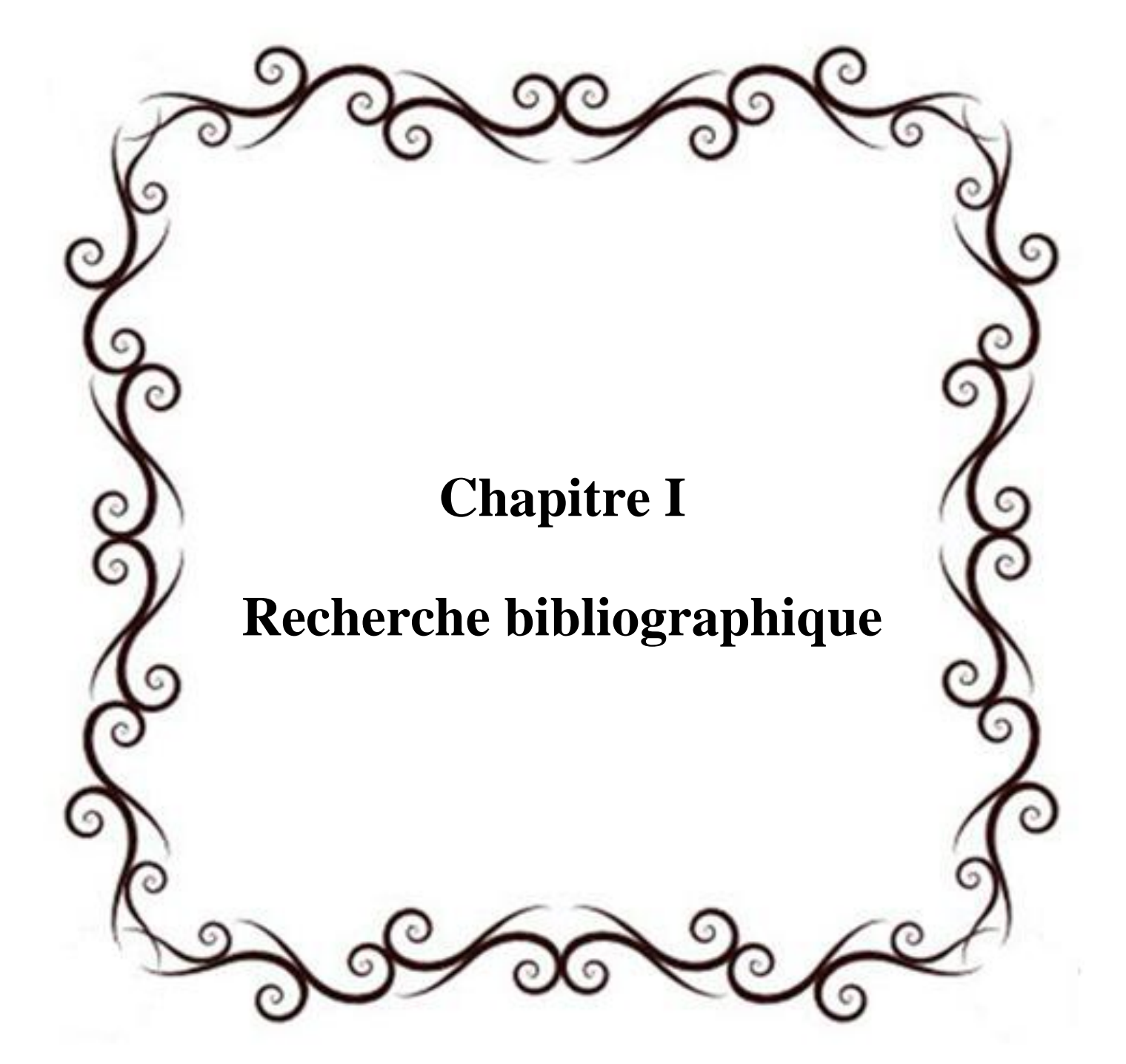

L'accélération des gaz à haute enthalpie, produits dans la chambre de combustion, est le mécanisme physique utilisé dans les moteurs fusée pour générer la force propulsive. Dans la plupart des cas, cette accélération est obtenue à l'aide d'une tuyère dite De Laval, qui permet une détente presque parfaite des gaz de combustion. Ainsi, la vitesse du jet atteint en sortie de tuyère des valeurs de l'ordre de quelques milliers de m/s (valeurs typiques : 2000 à 4000m/s). Cette accélération est accompagnée par une forte diminution de la température et surtout de la pression statique du jet.

Le rôle assigné à la tuyère peut être définit par les conditions suivantes :

 1- Elle doit d'abord assurer le blocage de l'écoulement aux divers régimes du fonctionnement du moteur, avec ou sans postcombustion ; ceci implique une possibilité de la variation de la surface du col en fonction de débit et des conditions de température et de pression des gaz à évacuer.

 2- La tuyère doit aussi assurer la détente optimale des gaz de combustion, c'est-à-dire la poussée maximale au régime de croisière, ce problème n'est pas simple car la section de la sortie de la tuyère doit être raccordée au maître couple du moteur ou à la structure de l'avion par un carénage. Il est évident que la forme de ce carénage, et par conséquent les pressions qu'il subira en vol du fait de l'écoulement extérieure, dépend de la forme et de la dimension de la sortie de la tuyère.

 3- Il ne servira à rien d'optimiser la tuyère au banc d'essai, si des dépressions importantes devaient se produire en vol sur le carénage de raccordement. Ainsi l'étude d'optimisation, impose l'étude globale de l'arrière corps.

 4- Aux régimes de vol intermédiaires, il faut encore que la tuyère ne provoque pas de pertes de poussée trop élevées du fait de son inadaptation. Dans ces régimes, ce sont les surdétentes qui sont à craindre et à éviter. Leur analyse impose une étude approfondie des conditions de décollement de l'écoulement.

 5- En dehors de flux principal du moteur, il existe en général un ou plusieurs flux secondaires provenant soit de l'air de refroidissement soit d'un piège de la couche limite de la prise d'air. Ces flux qui représentent jusqu'à 5 ou 6 % du débit total doivent être éjectés soit dans les tuyères séparées soit dans la tuyère principale comme le cas du concorde.

 6- A l'atterrissage, la tuyère peut contribuer au freinage de l'avion en organisant un reversement de la poussée soit dans le circuit spécial de la sortie du moteur, ou bien par déviation du jet à la sortie de la tuyère principale.

La demande actuelle des grandes puissances et des vitesses toujours de plus en plus rapide, incite à passer au supersonique. Ce domaine du supersonique est devenu après la seconde guerre mondiale un domaine d'actualité, de concurrence et de compétitivité entre les Etats Unis, l'Union Européenne, le Japon, la Russie et la Chine. Plusieurs organismes de recherches (NASA, DLR, ONERA, LEA-Poitier (PPRIME ), LMFN-CORIA, AGARD …), groupe de recherches Européen (CRISTAL, FSCD, ATAC, … ), agences de programmes (ESA, CNES, SNSB, JAXA, … ), et industriels (Boeing Rocketdyne, Pratt & Whitney, EADS, Lockheed Martin, Snecma Moteurs, Volvo A C, Astrium, Air Liquide, Dassault, Mitsubishi Heavy Industries, … ) travaillent sur l'amélioration des performances et la fiabilité des tuyères propulsives supersoniques, des moteurs fusées et des lanceurs spatiaux.

Les écoulements compressibles à grande vitesse dans les tuyères supersoniques des moteurs fusées ont fait l'objet d'une quantité considérable d'études expérimentales et numériques depuis la deuxième moitié du vingtième siècle après la première application opérationnelle du fameux missile Allemand V2 en 1943 suite aux travaux de l'Allemand Werner Von Braun. Ces travaux de recherche se sont poursuivis et intensifiés jusqu'à aujourd'hui dans des laboratoires de recherche spécifiques dans différents pays tel que:

#### *Au Etats-Unis :*

Avec les travaux de : CHARLES E. TINNEY et AL (2012) de l'université du Texas, JOSEF H. RUF (2010) et TEN-SEE Wang (2009) (NASA Marshall Space Flight Center), DIMITRI PAPAMOSSCHOU et AL (2009) de l'université de Californie, Craig A.HUNTER (1998) (NASA Langler Researsh Center), CHEN, C. L. et CHAKRAVARTHY (1994) (Rockwell International Science Center), Horn, M., Fisher, S (1994), NAVE L. H. et COFFEY G. H. (1973), SCHMUCKER R. H. (1973), ROY A. LAWRENCE (1967) , CHAPMAN et AL (1958), SUMMERFIELD et AL (1954) et FOSTER et CAWLES (1949)

#### *L'Union Européenne*

#### *En Allemagne :*

Avec les travaux de : GERALD HAGEMANN, RALF STARK, MANUEL FREY, MICHAEL TERHARDT, ANDREAS GROSS, C. WEILAND, NURNBERGER-GENIN, (Laboratoire DLR Lampoldshausen).

#### *En Suède (Sweden) :*

Avec les travaux de : JAN OSTLAND et AL (Volvo Aero Corporation).

#### *Au Pays-bas (Netherlands) :*

Avec les travaux de : RICHARDS SCHWANE, YANG XIA, HENRY WONG et AL, (EADS/Space Transportation).

 *En Italie :*

Avec les travaux de : MARCELLO ONOFRI, FRANCESCO NASUTI, EMANUELLE MARTILLI (Université de Rome : La sapienza).

 *En Espagne :* 

Avec les travaux de : JOSE A. MORINIGO (2004) , JOSE J. SALVA

 *En France :*

Avec les travaux de :

 ONERA - Meuden : JEAN DELERY (Professeur émérite), JEAN-PIERRE VEUILLOT, L. JACQUIN, SEBASTIEN DECK (2002), A BOURGOING (2002), PHILIPPE REIJASSE (2005), ARNAUD GALLI (2005), SEBASTIEN GIRARD (2009), PIERRE-ÉLIE WEISS (2010), BRUNO SAINTE-ROSE (2010), (Département DAFE et DAAP)

 CNES-Evry, Université d'Evry, Université Paris VI, SNECMA-Veron, IUSTI-Marseille.

 Université Poitier : T. ALZIARY DE ROQUEFORT (Professeur émérite), PIERRE COMPTE, J.P. BONNET, STEVE GIRARD (1999), ANH THI

NGUYEN (2003), T.H.HIEU (2005), H. DENIAU, GUILLAUME LEHNASCH (2005), AFAQUE SHAMS(2010), VINCENT JAUNET (2010) (Institut PPRIME, ENSMA, LEA Laboratoire d'Etudes Aérodynamiques, UMR CNRS/ENSMA 6609, 43 Route de l'Aérodrôme, 86036 Poitiers Cedex, France).

 CORIA-Rouen : DANY VANDROMME ( 1983 Lille), YANN LEBRET (1993),GUY DOUAY (1994), ERHAN SOLAKOGLU (1994), ABDELLAH HADJADJ (1997), E. LEFRANCOIS (1998), S. CARPENTIER (1998), E.KESSY (1998), ABDERRAHMANE NEBBACHE, CYRIL PILINSKI (2002), ANNE-SOPHIE MOURONVAL (2004), SAMUEL DUBOS (2005), YOHANN PERROT (2006) , ARNAB CHAUDHURI (2009),A. CHINNAYYA, D.TAIEB (2010), D.NGOMO (2010) , OUISSEM BEN NASR (2011), BENSAYAH KHALED , (LFMN- Laboratoire de mécanique des fluides numérique, laboratoire rattaché à l'UMR CNRS 6614 CORIA Rouen ).

 Pour un moteur fonctionnant dans le vide (moteurs d'étage supérieur) l'optimum des performances propulsives est idéalement obtenu lorsque le niveau de pression statique du jet quittant la tuyère est quasiment nul et les lignes de courant sont parallèles à l'axe de la tuyère. Cela impose des contraintes importantes sur le profil de la tuyère, notamment sur sa longueur et sur l'angle de sortie. Néanmoins, pour des raisons d'encombrement géométrique et de masse sèche du moteur, il est fréquent dans la pratique spatiale d'arrêter la détente du jet supersonique lorsque le niveau de pression de la veine fluide atteint des niveaux de l'ordre de quelques milliers de *Pa*.

Pour les moteurs d'étage principal le principe de fonctionnement est sensiblement le même. Toutefois, l'optimisation de leurs performances est conditionnée par la présence de l'air ambiant, qui exerce une pression sur la surface externe de la tuyère, réduisant ainsi la poussée effective du moteur. En particulier, lorsque le taux de détente est trop important et la pression du jet descend au-dessous de la pression ambiante, la portion terminale de la tuyère ne contribue plus à produire de la poussée et elle peut même apporter une contribution négative.

Cependant, dans la pratique spatiale courante, on accepte de faire fonctionner la tuyère des moteurs d'étage principal en régime de légère sur-détente au sol, car, très rapidement pendant le vol, le lanceur atteint les hautes couches de l'atmosphère, où la pression ambiante décroît à des niveaux de quelques centaines de *Pa*. Ainsi, l'impulsion

totale impartie par le moteur pendant toute la durée de son fonctionnement est fonction du rapport de détente et de la trajectoire du lanceur.

Néanmoins, la présence de l'air ambiant peut avoir un effet majeur sur le comportement du jet supersonique à l'intérieur même de la tuyère. Lorsque la tuyère fonctionne en régime de sur-détente, un choc de re-compression est généré en correspondance de la lèvre du divergent, ramenant ainsi le niveau de pression des gaz à la pression ambiante. Dans le cas où l'intensité de ce choc est trop importante, le gradient de pression associé peut arrêter et même inverser le sens de l'écoulement des couches plus proches de la paroi. Dans ces conditions l'écoulement principal n'est plus capable de suivre complètement le profil de la tuyère et un décollement apparaît, dit « décollement interne de tuyère » ou « décollement de jet ».

Le décollement de jet est toujours accompagné de charges thermiques et dynamiques élevées, qui se déchargent sur la structure de la tuyère. Cela représente une contrainte très forte, voire inacceptable, pour le dimensionnement mécanique du moteur. C'est pourquoi l'apparition du décollement de jet est l'un des phénomènes physiques les plus redoutables pour le bon fonctionnement des tuyères des moteurs fusée.

La maîtrise de ce phénomène représente donc un enjeu de première importance pour le développement et l'utilisation en vol de futurs moteurs à hautes performances.

 L'histoire de la fusée débuta des siècles bien plus tôt. En 1232 à la bataille de Kaifeng, les Chinois se servirent des "èches de feu volant" pour repousser les Mongols. Ces fusées, qui semaient la panique parmi les chevaux des adversaires, utilisaient la poudre noire inventée deux siècles avant notre ère. L'emploi de ces engins se limitait auparavant aux feux d'artifices, dès lors ils se répandirent en Europe essentiellement pour des usages militaires. Les avancées technologiques aidant, ces armes s'améliorèrent au fil des siècles.

Pour voir le jour d'un usage pacifiste des fusées et l'espoir de voyages interplanétaires, il fallu attendre la fin du XIXe siècle pour que Konstantin Tsiolkovski apporte la solution en imaginant le moteur-fusée, capable de créer sa propre force motrice aussi bien dans l'atmosphère que dans le vide spatial. En 1898, il recommande l'utilisation d'ergols liquides, l'hydrogène et l'oxygène, pour la propulsion des fusées. Cette combinaison est actuellement celle mise en œuvre pour le fonctionnement du moteur principal de la fusée Ariane 5. Les plans de fusées font apparaître non seulement les réservoirs d'oxygène et d'hydrogène liquides, séparés par la tuyère, mais également des volets de pilotage dans le jet et une cabine symbolisée par la partie avant.

A partir de cette époque, une course à la conquête spatiale est engagée entre les différentes puissances mondiales, dont les motivations sont essentiellement stratégiques et économiques. En effet, l'utilisation des fusées est aujourd'hui principalement dédiée à la mise en orbite de satellites de communication.

Depuis plusieurs années, la résolution numérique ou analytique des problèmes aérodynamiques, tels que les écoulements des fluides dans les tuyères convergentesdivergentes, est devenu possible grâce aux travaux réalisés par plusieurs chercheurs dans le domaine.

Etudes sur des tuyères de taille "classique" : PIERRE LAVAL **[1]** présente une méthode de résolution des équations d'Euler sous forme conservative d'un écoulement compressible dans une tuyère (2D et axisymétrique). La méthode proposée, de type prédicteur-correcteur explicite, utilise un terme de pseudo viscosité. Les résultats numériques sont obtenus pour une tuyère convergente-divergente (45° - 15°), étudiée expérimentalement par CUFFEL et ALL et une autre tuyère avec un angle du convergent égal à 20 $^{\circ}$  en faisant varier le rapport des rayons de courbure et du col R<sub>c</sub>/ R<sub>th</sub> de 0 à 0.8. Ce dernier cas a été étudié expérimentalement, en 1970, par SOLIGNAC à l'ONERA. La comparaison des résultats numériques et expérimentaux montrent une bonne cohérence.

W. J. RAE a présenté un calcul numérique sur un écoulement à faible masse volumique dans une tuyère de type convergente-divergente, en prenant de compte les effets de viscosité. Il a résolu les équations dans des micro-tuyères (SLENDER-CHANNEL) avec des conditions de glissement à la paroi. Un schéma aux différences finies implicite de type CRANK-NICHOLSON est utilisé pour déterminer les profils de pression, de vitesse et d'enthalpie le long de la tuyère. Il a également étudié l'effet de la géométrie, du nombre de Reynolds et des conditions de température pariétale.

Dans une série d'articles **[2-5]**, M. C. CLINE présente des études numériques d'un écoulement de fluide compressible dans des tuyères rectangulaires et axisymétriques. La méthode utilisée pour la progression dans le temps permet de contourner les difficultés rencontrées par les méthodes d'intégration numérique des systèmes hyperboliques et elliptiques qui sont dues à la mixité des domaines des vitesses subsonique et supersonique.

Dans **[2]**, l'auteur a validé son travail sur des écoulements Eulériens bidimensionnels, isentropiques et rotationnels dans trois types de tuyère : la première a une forme conique de type convergent-divergent, la seconde est aussi de forme conique mais avec un convergent uniquement et la dernière de forme convergente-divergente présente un raccordement à l'entrée. La comparaison des résultats montre une bonne cohérence avec ceux obtenus expérimentalement par CUFFEL et ALL.

En 1958, RAO a développé une méthode de base pour la conception des tuyères supersoniques. Elle permet la conception de tuyères performantes dont le contour est déterminé grâce à des calculs variationnels. Une autre approche directe pour la conception du contour de la tuyère a été proposée par GUDERLEY et HANTCH en 1955. Le problème de calcul de la section de sortie et du contour pouvant fournir une poussée optimale a été proposé en spécifiant uniquement la longueur et la pression ambiante. Un calcul variationnel permettant de résoudre le problème du champ d'écoulement à la sortie, nécessaire à atteindre. La dernière étape consiste à l'application de la méthode des caractéristiques, présentée dans différents ouvrages pour déterminer le contour supersonique de la tuyère **[6]**, **[7].**

Afin d'atteindre un écoulement uniforme à la sortie par conséquent des poussées maximales, la majorité des travaux utilisent des tuyères convergentes-divergentes en forme de cloche dont la section divergente est simulée par un polynôme de second degré.

Cette simulation conduit à des tuyères dont les performances sont comparables à celles de RAO. Dans un premier temps, ils se sont intéressés aux calculs de l'écoulement transsonique se produisant au voisinage du col, celui-ci a été simulé grâce à plusieurs approches (Méthode de SAUER développée en 1942, Méthode de HALL développée en 1949 ou celle de KLEIGEL-LEVINE développée en 1969). Pour le calcul de l'écoulement supersonique se tenant au sein de la tuyère, ils utilisent la méthode des caractéristiques.

La méthode des caractéristiques est la plus ancienne technique utilisée pour résoudre les équations d'Euler dans la configuration d'un jet supersonique. On remarque tout particulièrement la thèse de I.S. CHANG parue en 1945 et dédiée spécifiquement aux jets supersoniques sous-détendus.

Cette méthode profite du caractère hyperbolique des équations d'Euler dans un écoulement super sonique dans un cas stationnaire bidimensionnel. Elle est présentée et discutée dans de nombreux ouvrages **[8]**, **[9].**

Dans le livre Compressible Fluid Dynamics de P.A. THOMPSON **[9]**, cette méthode est appliquée à un jet sonique sous-détendu par un rapport de pression statique NPR  $= 2$ . Le résultat du calcul utilisant 8 lignes caractéristiques pour décrire l'expansion initiale et 5 lignes caractéristiques pour calculer le reste du champ. Un calcul identique est réalisé avec une routine écrite en FORTRAN 90 utilisant 20 lignes caractéristiques.

Le pôle de recherche « Aérothermodynamique des Tuyères et Arrière Corps – ATAC » (en France) – REIJASSE et AL. (2005) – et le groupement de recherche « Flow Separation Control Device– FSCD » (en Europe) – FREY et AL. (2005) – ont eu et continuent d'avoir un rôle de leader dans les activités de recherche pour les tuyères propulsives. En particulier, compte tenu de la difficulté des problématiques relatives au décollement de jet, le pôle ATAC a concentré ses activités dans ce domaine d'investigation, alors que le groupement FSCD s'est intéressé d'avantage aux concepts de tuyère innovants.

Une quantité considérable de travaux ont été réalisés depuis la deuxième moitié du vingtième siècle – SUMMERFIELD et AL. (1954), CHAPMAN et AL. (1958), ARENS & SPIEGLER (1963), HERBERT & HERD (1966), SCHMUCKER (1974) – afin de mieux comprendre l'influence des caractéristiques constitutives et opérationnelles des tuyères sur le décollement de jet. Des activités intenses se poursuivent en Europe (groupes de recherche FSCD et ATAC) et dans le reste du monde: des travaux de recherche sont en cours aux Etats-Unis, comme indiqué dans SHI (2005), PAPAMOSCHOU & Johnson (2006), SAMLLEY et AL. (2007) et RUF et AL. (2009), ainsi qu'au Japon – SATO (2005) et WATANABE (2004). De nombreuses études ont été menées en Russie KUDRYAVTSEV (1975), BREZHNEV & CHERNOV (1981), Malik & TAGIROV (1988), DUMNOV et AL.(1995), IVANOV et AL.(2009) – et plusieurs travaux réalisés dans des centres de recherche chinois ont récemment été publiés – CHEN (1988), XIAO et AL. (2005), YANG et AL. (2007), XIAO et AL.(2009).

Néanmoins, ÖSTLUND (2002) a résumé de manière exhaustive les principaux types de décollement de jet qui peuvent se produire dans une tuyère propulsive. Il s'agit de deux configurations de l'écoulement, à savoir le décollement de jet libre (Free Shock SeparationFSS), et le décollement restreint (Restricted Shock Separation- RSS).

Les scientifiques ne cessent de placer la barre haute dans leurs recherches d'où la naissance des tuyères innovantes et cela dans le but d'améliorer le gain de performances par principe d'auto-adaptation.

Les tuyères déployables, pour lesquelles plusieurs études numériques existent en littérature. Récemment, SATO et AL. (2007) ont mené une campagne d'essais sur une maquette à échelle réduite, afin d'évaluer les charges latérales agissant sur la partie mobile lors du déploiement en vol. Ces charges représentent une contrainte majeure pour le dimensionnement mécanique du moteur (en particulier pour le système de déploiement et pour le divergent même). L'impossibilité de vérifier au sol le dimensionnement du moteur dans des conditions représentatives du vol reste un point bloquant pour l'utilisation de ce type de concept, sans compromettre la fiabilité du lanceur**[10]** .

Les tuyères de type aérospike, qui ont fait l'objet de nombreuses études dans les années 1980 – 2000. L'exemple le plus connu est probablement le prototype NASA XRS-2200 testé à feu en Aout 2001 au NASA's Stennis Space Center. Néanmoins, après la suppression du projet X-33, auquel ce moteur était destiné, les travaux ont été arrêtés **[10]** .

Plusieurs variantes de ce type de concept ont été proposées en litterature: épine linéaire ou axisymétrique, tronquée avec et sans injection de gaz au culot, alimentée par une chambre de combustion unique ou multi chambre. Beaucoup d'études théoriques, numériques et expérimentales ont été menées afin d'évaluer la géométrie optimale de l'épine – DUNN & COATS (1999) – ainsi que pour évaluer les performances et les limites des différentes architectures possibles – HALLARD & MERIENNE (1998), CALABRO et AL. (2005), Le BOZEC et AL. (1998), WISSE (2005), ONOFRI (2002).Par sa conception, ce type de tuyère permet de faire fonctionner le moteur avec un écoulement supersonique constamment attaché, car le jet se trouve constamment en équilibre de pression avec l'atmosphère (quelque soit l'altitude de vol). Néanmoins, lorsque la tuyère fonctionne à haute altitude, la pression statique du milieu environnant étant faible, ses performances propulsives diminuent fortement. Il est aussi important de souligner que plusieurs difficultés doivent encore être résolues pour des applications en vol de cette technologie. D'une part, la maîtrise du réseau de chocs (et des chargements thermomécaniques associés) généré par l'interaction du jet propulsif avec l'atmosphère et la surface métallique de l'épine, dans toutes les conditions de fonctionnement du moteur et à toutes les altitudes de vol. D'autre part, le besoin de refroidir correctement l'épine, en

particulier son extrémité, impose des contraintes de conception et de fabrication difficiles à respecter**[10]** .

Tuyères de type expansion/déflection: il s'agit de concepts qui ont pour but principal la réduction de l'encombrement global du moteur, en particulier en direction longitudinale. Plusieurs variantes de ce concept ont été proposées. La plus connue est celle où la chambre de combustion (et d'autres composants du moteur) se trouvent noyés au milieu de la tuyère – Goetz et al. (2005). Dans ce concept, les gaz de combustion atteignent la vitesse sonique en correspondance de la zone où leur direction d'écoulement subit une forte déviation, pour être dirigés dans la tuyère supersonique (à écoulement interne), sans générer d'ondes de choc. En effet, la focalisation d'une onde de compression sur la paroi métallique du col serait rédhibitoire pour la tenue thermomécanique de la structure. La définition du profil de la région sonique de la chambre de combustion, ainsi que son refroidissement, représentent les points les plus critiques pour la réalisation de ce concept. Néanmoins, un prototype a été réalisé en Russie (moteur RD-0126E) et des essais à feu ont été réalisés dans les années 1990, démontrant le bon fonctionnement de cet engin. Toutefois, ce type de tuyère est destiné à une utilisation principalement dans le vide, car elle n'apporte aucune amélioration par rapport à la problématique du décollement de jet **[10]**.

Le concept de la tuyère double galbe a d'abord été mentionné en 1949 par FOSTER et COWLES **[11]** comme une alternative aux tuyères classiques dans une étude du décollement du jet.

Le concept repose sur la possibilité de faire fonctionner la tuyère à deux régimes différents. À basse altitude, seul le premier galbe fonctionne en conditions de *full flowing*, le deuxième étant complètement décollé. À plus haute altitude, la tuyère entière fonctionne en conditions de *full flowing*. Au moment de la transition entre les deux régimes de fonctionnement, de fortes charges latérales peuvent être générées**[10]** .

Les premiers tests ont été effectués à Rocket dyne Division par HORN et FISHER **[12]** en 1994. Depuis début des années 1990, de nombreuses études, principalement numériques, ont été faites par : " GOEL et JENSEN "**[13]**, " HAGEMANN et AL "**[14]**, " **IMMICH"** [15] et "CAPORICCI (au sein du programme FESTIP)", ils ont tenté de comprendre et de prédire le comportement de ce nouveau concept de tuyère.

Une étude numérique de la faisabilité a été faite par " KARL et HANEMANN " **[16]** en 2005. Les calculs ont été faits pour vérifier la durée de transition et la stabilité de l'écoulement en mode Double Galbe.

Une étude des paramètres numériques a été exécutée par " MARTELLI et AL" en 2007. La génération de la charge latérale a été étudiée comme une fonction du gradient de pression sur la paroi, la longueur de base, les Reynolds et l'angle de l'inflexion du contour. Les études numériques se poursuivent en 2009 dans le but de voir l'effet d'un film refroidisseur appliqué sur un écoulement pleinement chaud dans les tuyères double galbe.

Le programme "CNES PERSEUS " a testé une tuyère double galbe dans la soufflerie R2Ch de l'ONERA. Les distributions de la pression sur la paroi et la poussée pour les deux régimes d'écoulement ont été caractérisées dans la gamme du rapport de la pression de sortie (NPR) allant de 51 jusqu'à 597. Un retard de la transition du NPR entre les deux régimes d'écoulement a été observé au cours de l'évolution du NPR. La durée pour le changement entre les deux régimes d'écoulement est moins de 10ms. Un retard approximatif de 20% sur le NPR est appliqué directement à la poussée. La poussée totale de la tuyère double galbe devient plus élevée que la poussée de la tuyère ordinaire pour NPR>1500.

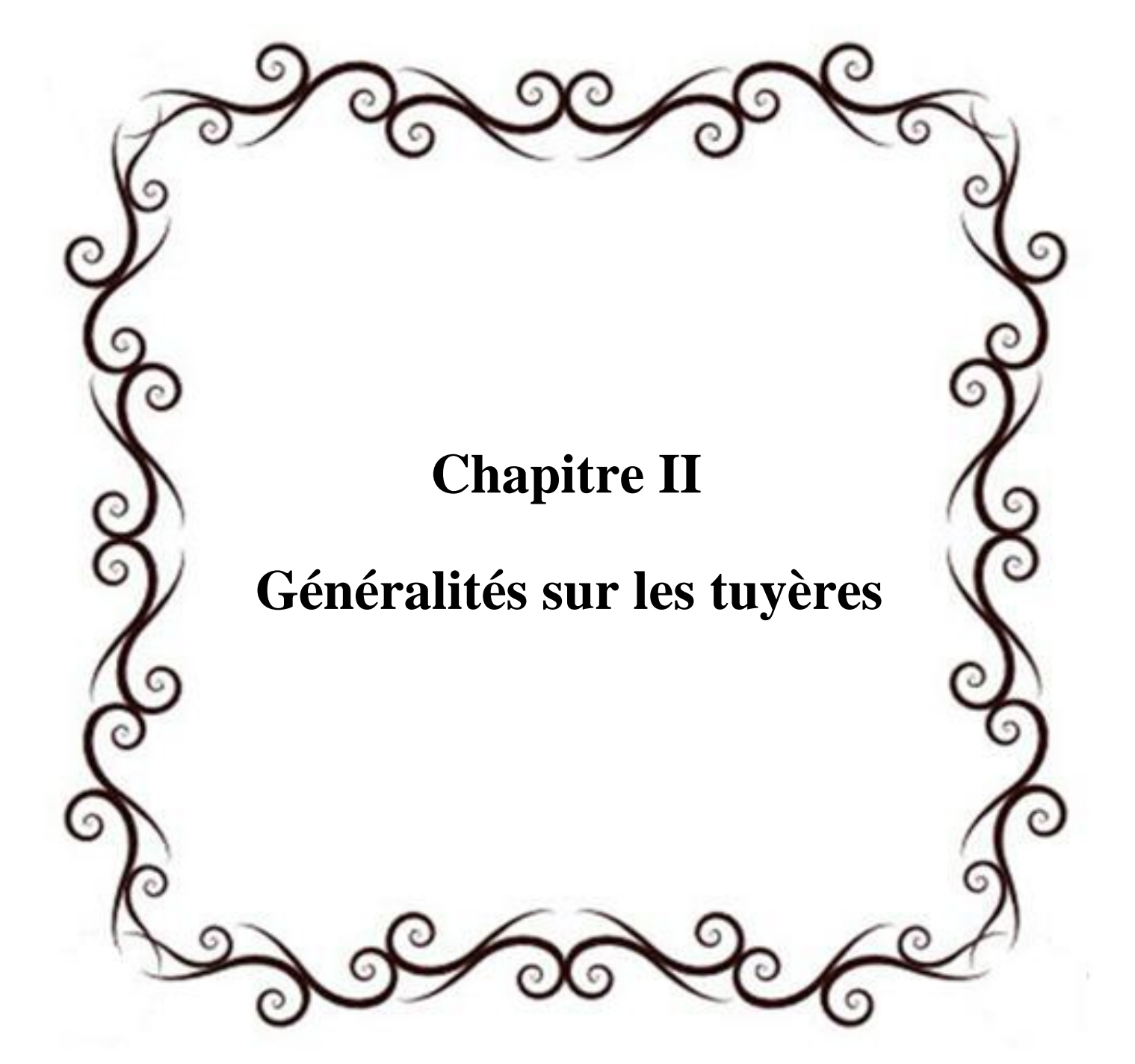

#### *II.1.* **Définition de la tuyère supersonique :**

Une tuyère supersonique est une conduite de forme convergente-divergente qui a un profil spécifiquement étudié. Elle met en communication une chambre contenant un gaz comprimé avec un milieu extérieur d'évacuation. La chambre et le milieu extérieur sont à des pressions différentes pour permettre le mouvement du gaz. La tuyère supersonique a pour rôle d'accélérer les gaz d'une vitesse faible à l'entrée du convergent à une vitesse sonique au col puis à une vitesse supersonique à la sortie du divergent de la tuyère. La forme de la tuyère permet de détendre les gaz. L'opération de détente transforme l'énergie potentielle du gaz en énergie cinétique. Tout le long de la tuyère, la vitesse du gaz augmente, cependant que sa pression et sa température diminuent. La tuyère supersonique est appelée *tuyère De-Laval*, elle est représentée dans la figure II.1 **[17]**, **[18]**.

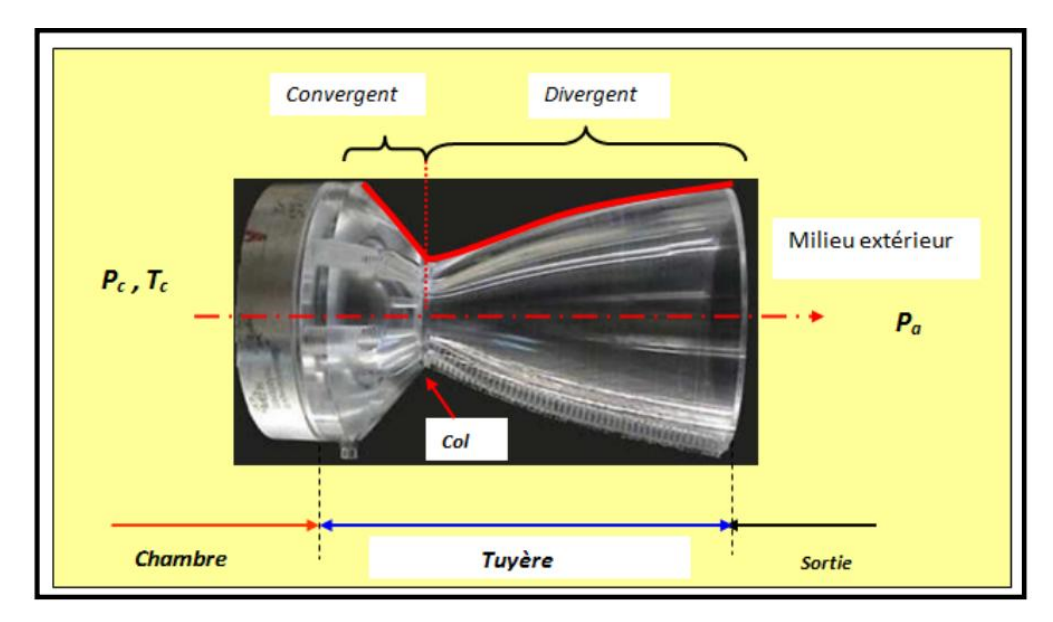

**Fig. II.1 : La tuyère De-Laval [19].**

#### *II.2.* **Types de tuyères :**

#### *II.2.1. Tuyères conventionnelles :*

#### **Tuyères Coniques :**

Les tuyères à profils coniques sont utilisées particulièrement en raison de la simplicité de la conception et de la réalisation de leur divergent. La vitesse de sortie de ce type de tuyère est essentiellement égale à la valeur correspondante à un rapport de détente unidimensionnel, à l'exception de la direction de l'écoulement à la sortie qui n'est pas

complètement axial, d'où une perte de performances due à la divergence de l'écoulement. L'angle de divergence se situe entre 15 et 25 degrés. Ce type de profil simple équipe principalement les missiles et les propulseurs à poudre. Un exemple de tuyère conique est la tuyère de la fusée historique allemande V-2

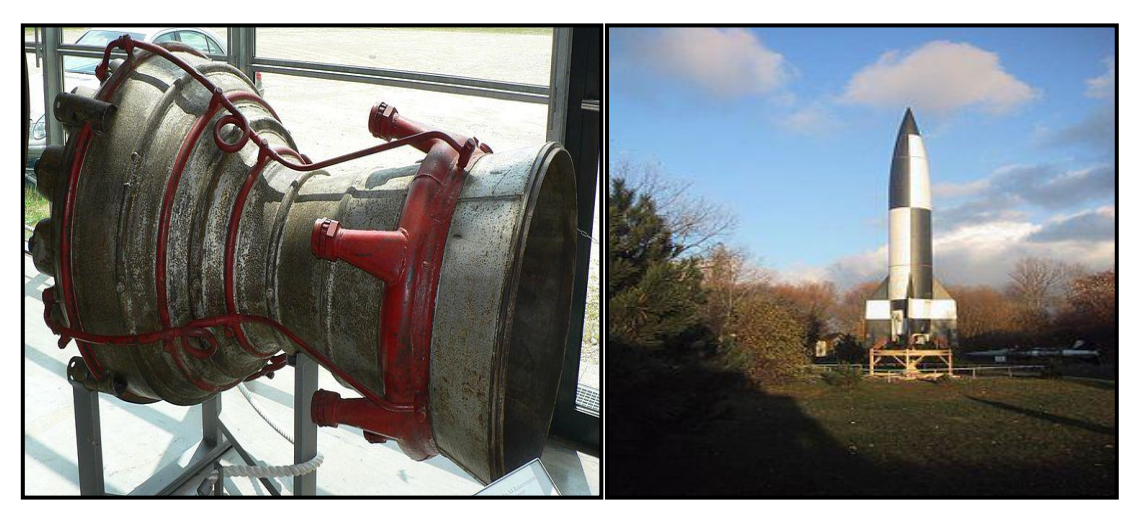

**Fig. II.2 : Tuyère Conique.**

#### **Tuyère à contour profilé :**

 Comme on vien de le voir, les tuyeres coniques engendre une perte de poussée considérable à cause de la divérgence de l'écoulement à la sortie, donc pour remedier à ce problème ; il faut tourner le contour du divergent vers l'interieur pour ramener l'écoulement à une direction axiale et aller avec la partie divergente prés du col à des valeurs de divergence relativement importentes pour compenser la détente manquer en faisant incliner le profil vers l'interieur c'est justement le but de cette conception.

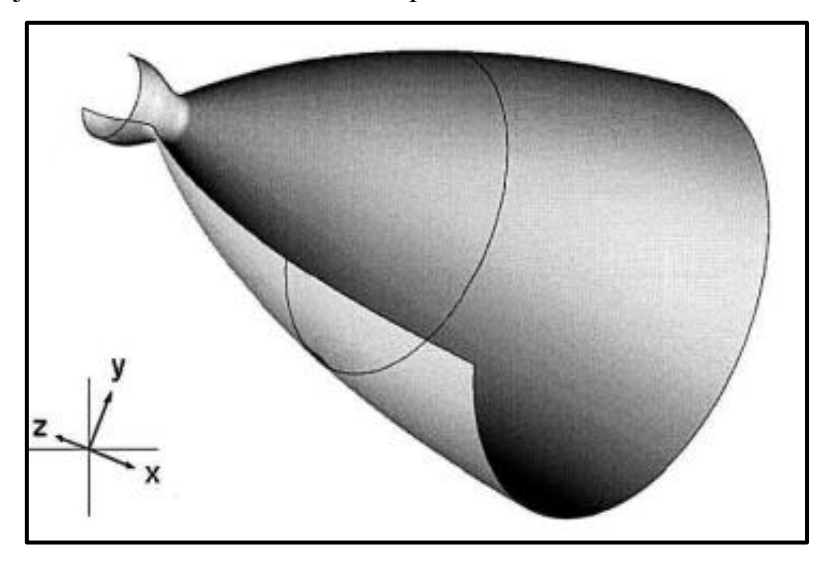

**Fig. II.3 : Tuyère à contour profilé.**

#### **Tuyère à noyau centrale :**

Tuyère comportant un corps central qui obture plus ou moins l'orifice de la sortie en vue d'améliorer les performances en modifiant le débit et la forme du jet.

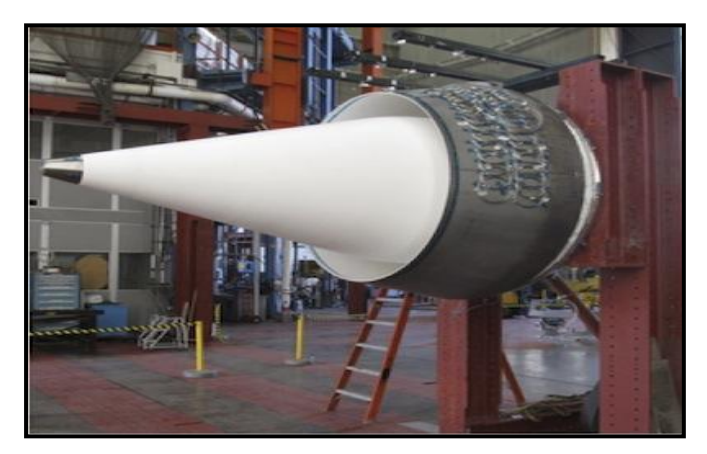

**Fig. II.4 : Tuyère à noyau centrale.**

#### *II.2.2. Tuyères innovantes :*

#### **Tuyère à section variable :**

La sortie de la tuyère est à section variable et constituée d'une multitude de volets qui, en se rapprochant ou en s'écartant, modifient le diamètre de la tuyère afin qu'elle soit "adaptée".

Afin de se rapprocher le plus possible de la forme circulaire, les demi-volets sont réalisés par une multitude de petits volets, s'emboîtant les uns dans les autres. En général la commande de position est assurée par un anneau qui est tiré ou poussé (fermeture – ouverture) par des vérins répartis à la périphérie du canal de post-combustion. La pression et la vitesse du jet maintiennent plaqués les volets sur l'anneau de commande. Un ergot de position interdit aux volets de descendre lorsque le moteur est arrêté.

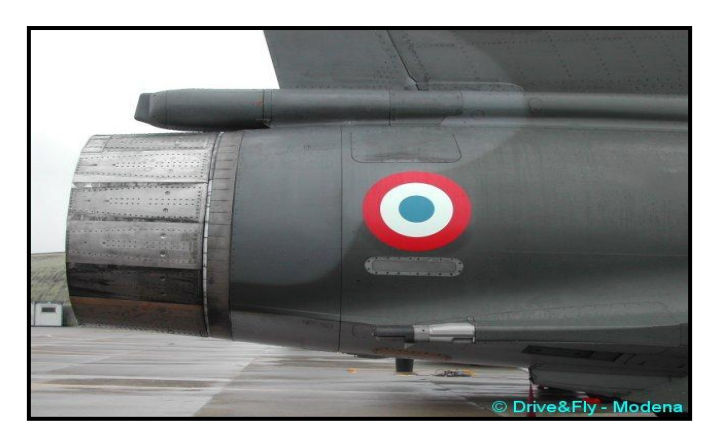

**Fig. II.5 : Tuyère à section variable.**

#### **Tuyère à chevrons (tuyères en dents de scie):**

C'est une tuyère pour les turboréacteurs de type double flux d'air séparés, comportant :

- Une paroi interne à l'intérieur de laquelle circule un flux d'air primaire (FP) et qui comporte, à l'extrémité externe, des chevrons
- Une paroi externe entourant au moins partiellement la paroi interne et le long de laquelle s'écoule un flux d'air secondaire (FS), la paroi externe étant mobile le long de la paroi interne.

L'invention trouve des applications dans le domaine de l'aéronautique et, en particulier, dans le domaine de la réduction des nuisances sonores extérieures produites par les turboréacteurs d'un aéronef notamment lors de la phase de décollage.

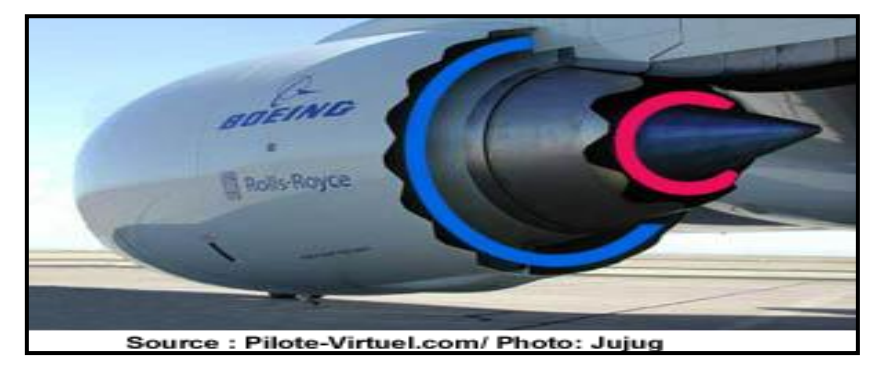

**Fig. II.6 : Tuyère à chevrons.**

#### **Tuyère orientable :**

C'est une tuyère articulé autour d'un ou deux axes comportant une partie fixe d'une part et de l'autre une partie pivotante et des vérins de commande permettant de déplacer la partie pivotante avec déformation de la structure annulaire élastique ce qui permet d'orienter l'axe de poussé.

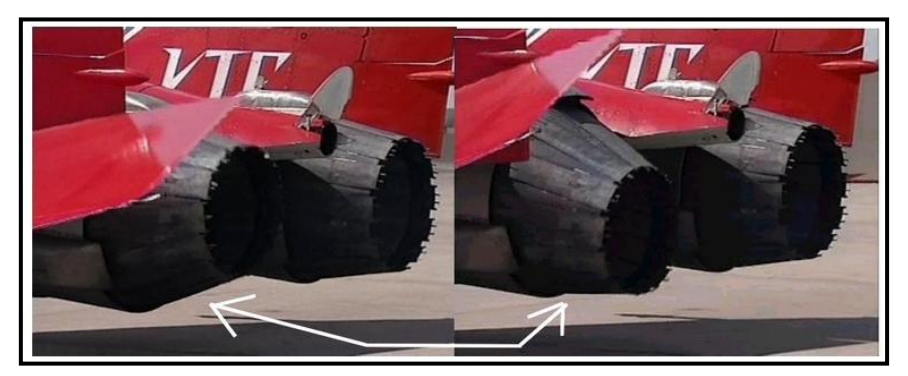

**Fig. II.7 : Tuyère orientable.**

#### **Tuyère à divergent déployable :**

Cette tuyère présente un axe longitudinal et comprend une première partie définissant un col de tuyère et un premier tronçon de divergent fixe, au moins un deuxième tronçon de divergent déployable de section supérieure à celle du premier tronçon et un mécanisme de déploiement du deuxième tronçon disposé à l'extérieur des premier et deuxième tronçons de divergent. Le déploiement de la partie déployable du divergent s'effectue de façon automatique à partir d'une commande électrique ou hydraulique, voire pneumatique.

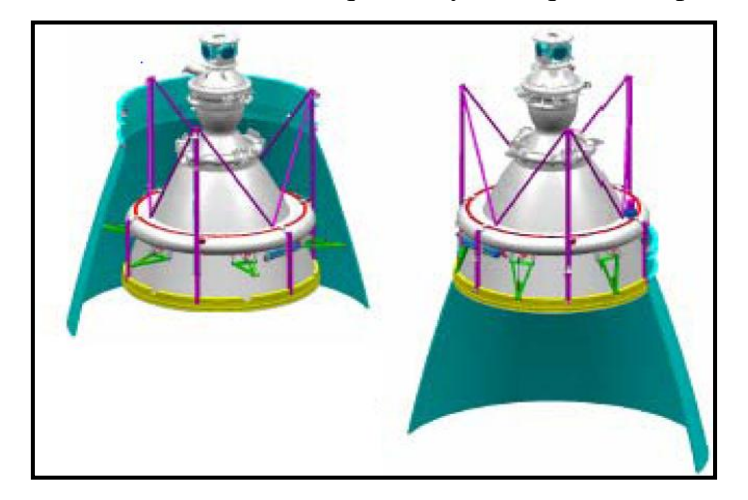

**Fig. II.8 : Tuyère déployable.**

#### **Tuyère double-galbe :**

Le principal objectif d'une tuyère double-galbe est le gain de performances par principe d'auto-adaptation en fonction de l'altitude.

En effet, ce système a pour avantage d'avoir une auto adaptation de l'écoulement pour deux régimes de fonctionnement (à basse et à haute altitude) sans activation mécanique. Le principe est théoriquement assez simple mais les efforts structurels mis en jeu peuvent être importants. Il en découle une étude approfondie de ce concept afin de garantir un fonctionnement optimal de ce système.

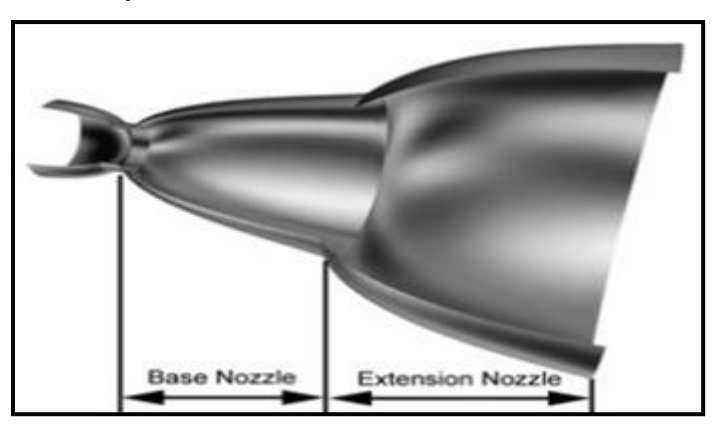

**Fig. II.9 : Tuyère double galbe.**

#### *II.3.* **L'APPROCHE QUASI-MONODIMENSIONNELLE :**

L'approche quasi monodimensionnelle est une approximation de l'écoulement dans une surface variable du tube de courant (Fig. II.10.b). En trois dimensions la solution exacte doit être trouvée avec des méthodes numériques comme : les différences finies, les volumes finis et la méthode des caractéristiques, toutefois, pour une large variété des problèmes d'ingénierie, comme l'étude de l'écoulement dans les souffleries ou dans les moteurs fusés, les résultats quasi-monodimensionnel sont fréquemment suffisant. L'approche quasi-monodimensionnelle permet à la section du tube de courant de varier contrairement à l'approche monodimensionnelle (Fig. II.10.a), en même temps, on continue de supposer que toutes les propriétés de l'écoulement sont uniformes à travers une section donnée, d'où ces propriétés sont fonction seulement de *"x"* et du temps *"t "* si l'écoulement est non permanent.

Chaque écoulement où  $A = A(x)$ ,  $P = P(x)$ ,  $\rho = \rho(x)$  et  $V = u = u(x)$  en plus d'être permanant (pas de variation par rapport au temps) est définie comme un écoulement quasi monodimensionnel.

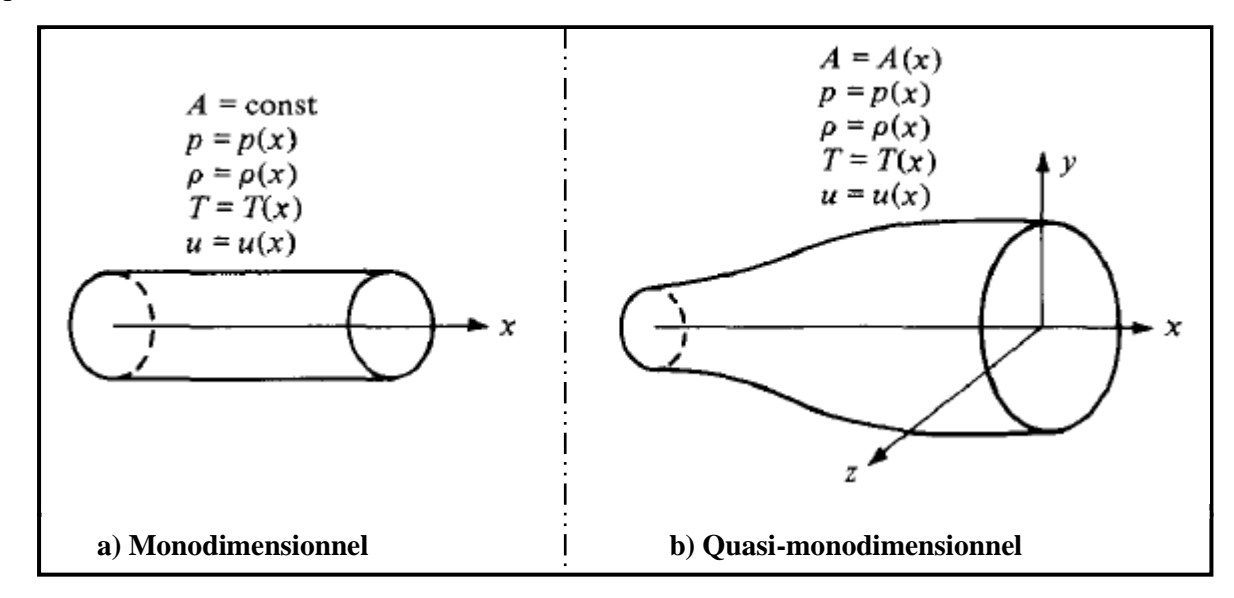

**Fig. II.10 : La différence entre l'approche** *Monodimensionnel* **et l'approche** *Quasi- monodimensionnel***.**

#### *II.3.1. Rappel sur la Dynamique des gaz :*

Pour calculer analytiquement les différents paramètres de l'écoulement dans n'importe quelle section du canal on fait appel aux relations de la dynamique des gaz avec l'approche quasi-monodimensionnelle.
## *II.3.1.a.* **Le rapport de température :**

$$
\frac{T_0}{T} = 1 + \frac{\gamma - 1}{2} M^2 \tag{II.1}
$$

**Avec :** 

*T0:* Température d'arrêt

*T:* Température statique

*M :* nombre de mach

$$
\gamma = \frac{c_p}{c_v}
$$

*Cp:* Capacité calorifique a pression constante

*C<sup>v</sup> :* Capacité calorifique a volume constant

#### *II.3.1.b.* **Le rapport de pression :**

$$
\frac{P_0}{P} = \left(\frac{T_0}{T}\right)^{\frac{\gamma}{\gamma - 1}} = \left(1 + \frac{\gamma - 1}{2}M^2\right)^{\frac{\gamma}{\gamma - 1}}
$$
(II.2)

**Avec :**

*P0*: Pression totale

*P* : pression statique

## *II.3.1.c.* **Le rapport de masse volumique :**

$$
\frac{\rho_0}{\rho} = \left(\frac{P_0}{P}\right)^{\frac{1}{\gamma - 1}} = \left(1 + \frac{\gamma - 1}{2}M^2\right)^{\frac{1}{\gamma - 1}}\tag{II.3}
$$

**Avec :**

*ρ0*: Masse volumique de référence

*ρ* : Masse volumique

#### **Notes :**

 les grandeurs totales (*ρ0, P0, T0*) représentent les paramètres de l'écoulement quand il est ramené à l'arrêt d'une manière isentropique.

 On note les paramètres à la vitesse du son par un Astérix **M\* =1**, **U \* =a\*** , **At=A\*** et les relations ci-dessus deviennent alors:

## **Le rapport de température :**

$$
\frac{T^*}{T_0} = \frac{2}{\gamma + 1}
$$
 (II.4)

Où :

: La température statique à la vitesse du son

## **Le rapport de pression :**

$$
\frac{P^*}{P_0} = \left(\frac{2}{\gamma + 1}\right)^{\frac{\gamma}{\gamma - 1}}
$$
 (II.5)

Où :

: La pression statique à la vitesse du son

## **Le rapport de masse volumique :**

$$
\frac{\rho^*}{\rho_0} = \left(\frac{2}{\gamma + 1}\right)^{\frac{1}{\gamma - 1}}\tag{II.6}
$$

Où :

: La masse volumique à la vitesse du son

## *II.3.2. Les relations de rapport de section :*

## *II.3.2.a.* **Relation vitesse section (relation d'Hugoniot) :**

$$
\frac{dA}{A} = (M^2 - 1)\frac{dU}{U}
$$
 (II.7)

Cette équation nous montre des résultats très importants :

- $\sim$  Si  $0 \leq M \leq 0.3$ , ca correspond à un écoulement incompressible.
- Si  $0.3 \leq M < 1$  (écoulement subsonique) : une augmentation de la vitesse (dU > 0) est associée à une diminution de la section  $(dA < 0)$  et vice-versa (voir fig II.11.a)
- Si  $M > 1$  (écoulement supersonique): une augmentation de la vitesse s'accompagne d'une augmentation de section et vice-versa (fig II.11. b).
- Si M=1 (écoulement sonique) : l'équation (I.7) donne  $\frac{dA}{A} = 0$ , qui mathématiquement correspond à la section minimale ou maximale. La section minimale est la seule qui a une signification physique.

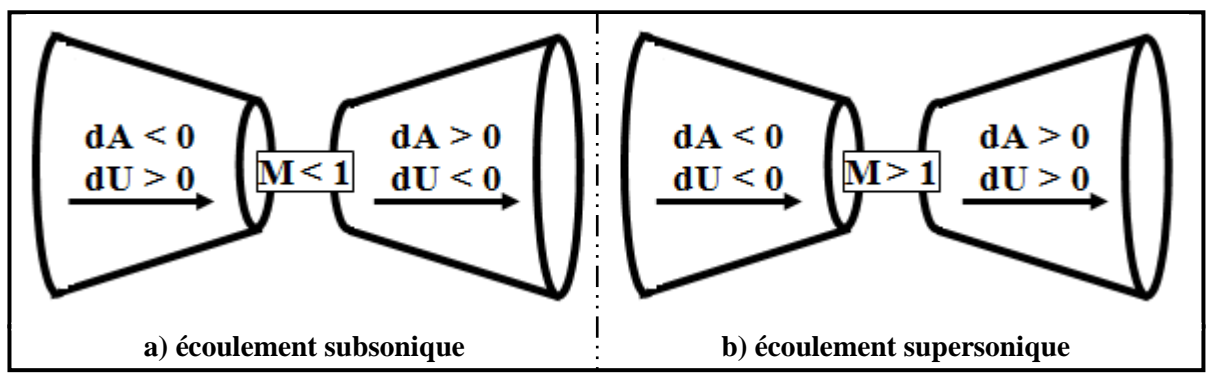

**Fig. II.11 : Relations vitesse-section.**

Les résultats ci-dessus montrent clairement que pour qu'un gaz se détend d'une manière isentropique à partir d'une vitesse subsonique à une vitesse supersonique, il doit s'écouler à travers un canal convergent-divergent comme le montre la figure (II.12). En outre, la section minimale qui sépare les sections convergentes et divergentes doit avoir un écoulement sonique, cette section est appelée col.

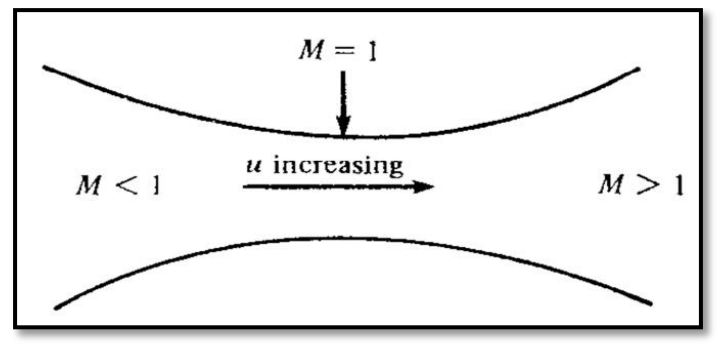

**Fig. II.12 : Canal convergent divergent.**

## *II.3.2.b.* **Rapport de section :**

La relation (II.8) est appelée relation section-nombre de Mach, elle présente un résultat remarquable. En effet, elle montre que **M=** *f***(A/A\* )**, c`est-à-dire que le nombre de Mach dans n'importe quelle position de la tuyère est fonction du rapport de la section locale sur celle du col.

$$
\left(\frac{A}{A^*}\right)^2 = \frac{1}{M^2} \left[\frac{2}{\gamma + 1} \left(1 + \frac{\gamma - 1}{2} M^2\right)\right]^{\frac{\gamma + 1}{\gamma - 1}} \tag{II.8}
$$

Tel que :

 *A :* Section du canal *A* **\*** *:* Section du canal où M=1

### *II.3.3. Fonctionnement théorique de la tuyère supersonique :*

L'approche *monodimensionnelle* des écoulements des gaz *calorifiquement parfait* et *non-visqueux* permet de décrire *les différents régimes* de fonctionnement d'une tuyère supersonique. Considérons le système représenté par la figure II.13, constitué d'une tuyère De-Laval. La tuyère est en communication avec un réservoir contenant un gaz à une pression génératrice *P<sup>c</sup> supposée fixe*. Le divergent débouche dans une enceinte quasi infinie dont la pression statique *P<sup>a</sup>* est *variable*.

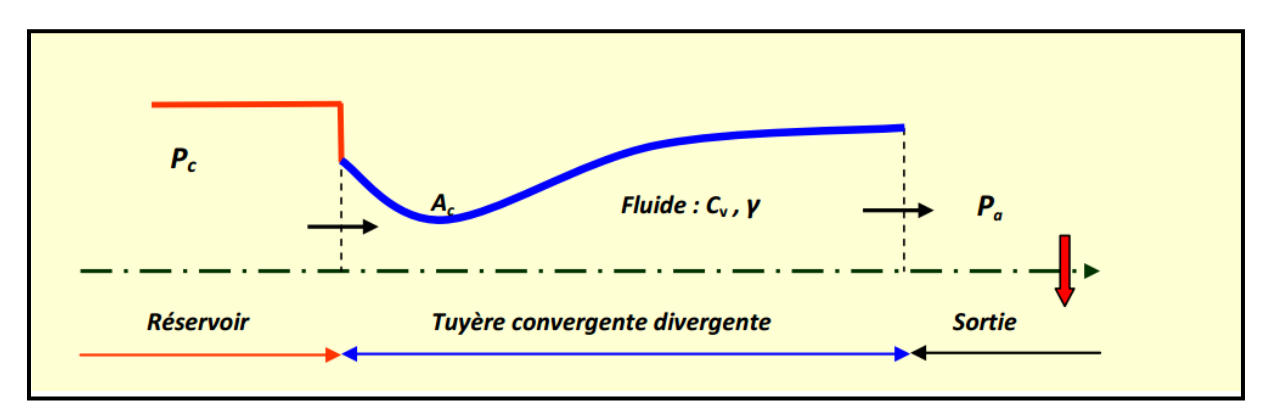

**Fig. II.13 : Schéma de la tuyère supersonique.**

Si la pression du milieu extérieur est égale à la pression de la chambre, le fluide est entièrement au repos (Fig. II.14, *courbe* (a)). Si la pression du milieu ambiant *Pa diminue progressivement* au-dessous de la pression *P<sup>c</sup>* supposée constante, un débit d'écoulement prend naissance et *cinq régimes* particuliers d'écoulements sont *distingués* **[20]**, **[21]**, **[22]**.

#### *II.3.3.a.* **Ecoulement subsonique :**

Au début de l'écoulement le débit augmente avec la diminution de la pression ambiante. L'écoulement est subsonique dans toute la tuyère [Fig. II.14, courbes (b) et (c)]. Dans le convergent la vitesse augmente et la pression diminue jusqu'à une valeur minimale atteinte au col. Dans le divergent la vitesse diminue et la pression augmente jusqu'à la pression du milieu extérieur. La pression est donc minimale dans la section du col où la vitesse passe par une valeur maximale.

#### *II.3.3.b.* **Ecoulement sonique adapté :**

Si *Pa* continue à diminuer jusqu'à une valeur caractéristique notée *Pac1*, l'écoulement au col devient sonique et le débit atteint une valeur limite maximale [Fig. II.14, courbe (d)]. L'écoulement est dit sonique adapté. Partout encore, sauf au col, l'écoulement est subsonique. Au col de la tuyère, la pression atteint la valeur critique *P* **\*** et la vitesse atteint la vitesse du son. Le col est amorcé.

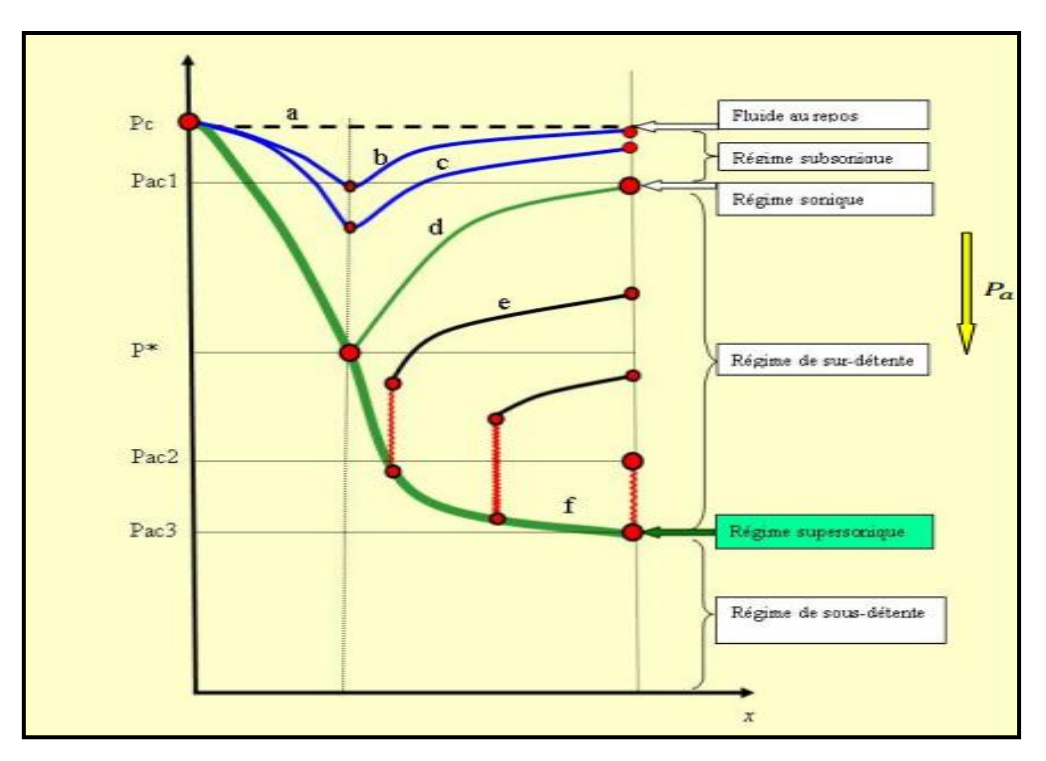

**Fig. II.14 : Les régimes d'écoulement dans une tuyère supersonique. Evolution de la pression le long de la tuyère.**

## *II.3.3.c.* **Ecoulement sonique non adapté :**

Si *P<sup>a</sup>* diminue au-dessous de *Pac1*, le col reste toujours sonique. Dans le divergent apparaît un phénomène irréversible appelé onde de choc, l'écoulement est dit sonique non adapté ou régime de sur-détente. L'évolution de l'écoulement du gaz est représentée par la courbe (e) de la figure II.14.

 Dans le convergent l'écoulement ne subit aucune modification mais dans le divergent une onde de choc stationnaire et normale à l'axe de la tuyère divise l'écoulement en deux parties (Fig. II.15). Dans la première partie du divergent l'écoulement est supersonique, la vitesse continue à augmenter et la pression diminue. A travers l'onde de choc, la pression augmente brusquement, et la vitesse diminue brusquement. L'onde de choc se place de telle façon à ce que la recompression qui s'effectue ramène la pression de la sortie à la pression ambiante *Pa*. Dans la deuxième partie du divergent (après l'onde de choc) la pression remonte et la vitesse diminue progressivement, l'écoulement est à nouveau subsonique.

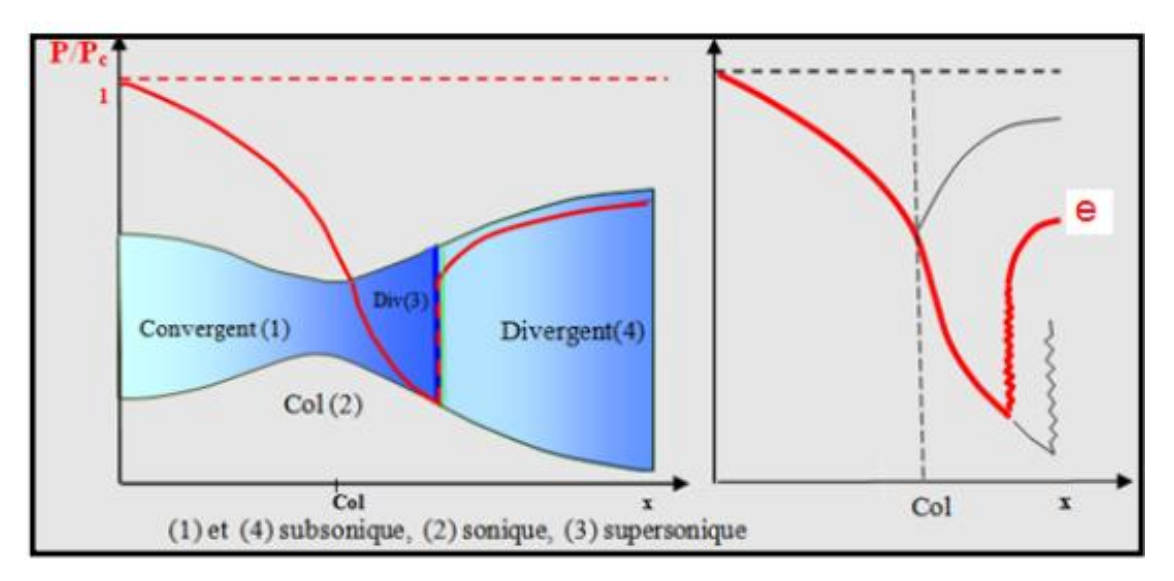

**Fig. II.15 : Régime de sur-détente en 1D.**

 L'onde de choc se déplace vers la sortie lorsque *P<sup>a</sup>* diminue. Soit *Pac2* la pression ambiante pour laquelle l'onde de choc se place à la sortie de la tuyère.

En diminuant encore la pression *P<sup>a</sup>* au-dessous de *Pac2*, l'écoulement dans le divergent est entièrement supersonique, la diminution de *P<sup>a</sup>* ne modifie plus l'écoulement à l'intérieur de la tuyère. L'adaptation de la pression entre celle de sortie de la tuyère et la pression du milieu ambiant doit se faire à l'extérieure du divergent par l'intermédiaire d'ondes de choc obliques.

## *II.3.3.d.* **Ecoulement supersonique adapté :**

Si *P<sup>a</sup>* contenue à diminuer il arrive un moment où l'écoulement sera entièrement supersonique dans toute la tuyère. Le phénomène d'onde de choc disparaît et il n'y est plus de recompression externe, alors la tuyère est parfaitement adaptée. L'évolution du gaz est représentée par la courbe (f) de la figure II.14. Notons par *Pac3* la pression ambiante pour laquelle ce phénomène se produit. *Pac3* est appelé *pression d'adaptation*.

## *II.3.3.e.* **Ecoulement supersonique non adapté :**

Lorsque la pression *Pa* devient inférieure à *Pac3* l'écoulement est dit supersonique non adapté. L'écoulement dans la tuyère de Laval ne subit aucune modification, l'adaptation entre la tuyère et la pression ambiante doit se faire à l'extérieure de la tuyère par l'intermédiaire d'une série d'ondes de détente obliques.

#### **Remarques et résultats :**

- $\checkmark$  L'approche monodimensionnelle des écoulements des gaz calorifiquement parfait et non-visqueux permet de décrire les différents régimes de fonctionnement d'une tuyère supersonique.
- $\checkmark$  Une tuyère supersonique ne fonctionne donc correctement que pour la seule valeur du rapport de pression  $P_{ac3}/P_c$ , où  $P_{ac3}$  est appelée *pression d'adaptation*.
- La limitation de l'intervalle de chaque régime d'écoulement nécessite la détermination des valeurs caractéristiques de la pression du milieu ambiant pour une pression chambre *P<sup>c</sup> fixe*. Ces valeurs sont *Pac1*, *Pac2*, *Pac3*.
- L'approche monodimensionnelle permet l'étude de l'effet de variation de section, de l'onde de choc normale, des ondes de choc obliques et des ondes de détentes.
- $\checkmark$  L'approche monodimensionnelle permet d'obtenir une première estimation des paramètres de fonctionnement des tuyères supersoniques.

#### *II.3.4. Fonctionnement réel de la tuyère supersonique :*

L'approche monodimensionnelle des écoulements des gaz calorifiquement parfait et nonvisqueux suppose l'absence totale des effets visqueux. Dans les écoulements réels, la tuyère comporte une couche limite qui est très sensible aux variations de pression, ce qui rend les phénomènes physiques dans la tuyère plus complexes. Lorsque le col de la tuyère est sonique, l'écoulement dans la tuyère dépend uniquement de la pression à la sortie de la tuyère notée *P<sup>e</sup>* et de la pression du milieu ambiant *Pa*. En fonction de la *différence* entre *ces deux pressions*, *trois cas* sont rencontrés :

- $\bullet$  Si P<sub>e</sub> = P<sub>a</sub>, la tuyère est dite adaptée.
- $\bullet$  Si  $P_e > P_a$ , la tuyère est dite sous-détendue.
- $\bullet$  Si P<sub>e</sub> < P<sub>a</sub>, la tuyère est dite sur-détendue.

#### *II.3.4.a.* **Le régime d'adaptation :**

Dans le cas du régime adapté, la détente du gaz est complètement accomplie dans la tuyère. Le gaz se détend depuis la chambre jusqu'à la sortie de la tuyère. En sortant de la tuyère aucune adaptation de pression n'est nécessaire vue que la pression du milieu ambiant *P<sup>a</sup>* est *égale* à la pression de sortie *Pe*. L'écoulement du gaz sort de la tuyère sous forme d'un jet supersonique quasi-uniforme. Une frontière isobare sépare le jet supersonique du fluide ambiant. En sortant de la tuyère, la couche limite du jet entre en contacte avec le fluide ambiant et l'entraine dans son sillage. Cette interaction forme une couche de mélange (Fig. II.16).

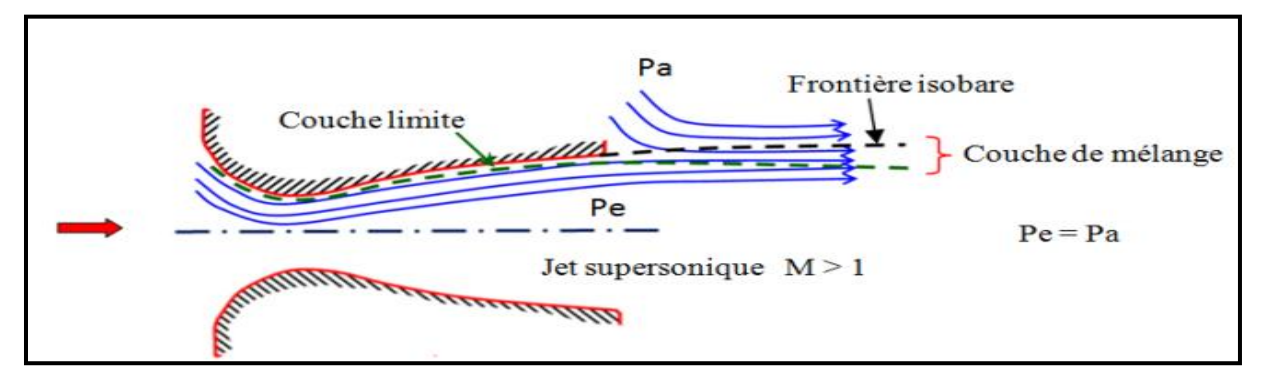

**Fig. II.16 : Organisation de l'écoulement à l'adaptation.**

## *II.3.4.b.* **Le régime de sous-détente :**

Ce régime supersonique hors adaptation est appelé régime de sous-détente. Il se concrétise lorsque la pression du milieu ambiant *P<sup>a</sup>* est *inférieure* à la *pression d'adaptation*. La *détente* est *incomplète* dans la tuyère. En sortant de la tuyère, le gaz continu sa détente de la pression de sortie *P<sup>e</sup>* à la pression *inférieur* ambiante *Pa*. La suite de la détente du gaz est réalisée à la sortie de la tuyère par un faisceau d'ondes de détente. Vu que la pression de sortie est supérieure à la pression ambiante, un élargissement du jet supersonique est observé à la sortie de la tuyère. La frontière isobare qui sépare le jet supersonique du fluide du milieu ambiant prend une forme divergente (Fig. II.17).

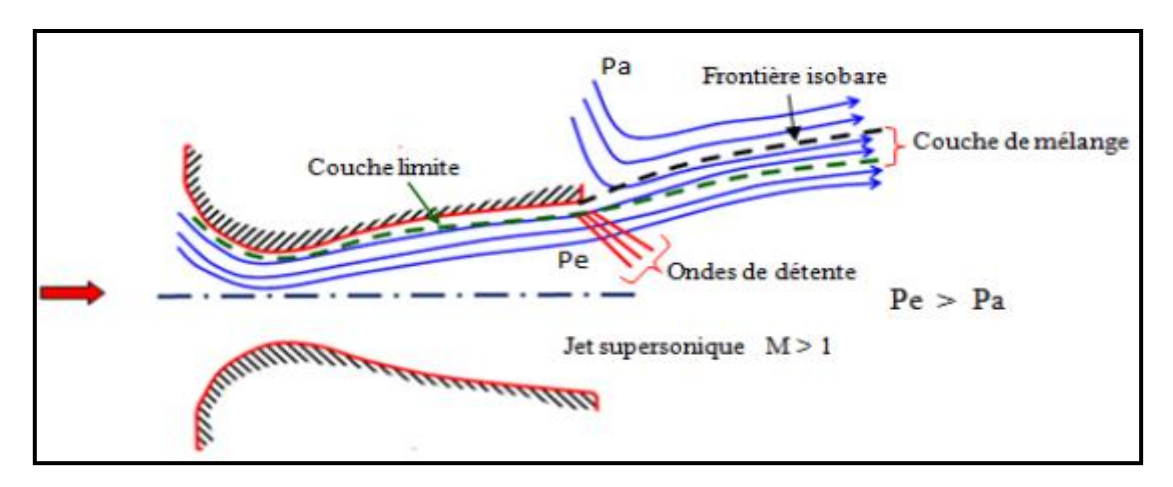

**Fig. II.17 : Organisation de l'écoulement en régime de sous-détente.**

La figure II.18 représente le profil de pression pariétale le long de la tuyère à l'adaptation et en sous-détente. L'écoulement suit une distribution de pression strictement décroissante depuis la pression chambre jusqu'à la pression de sortie.

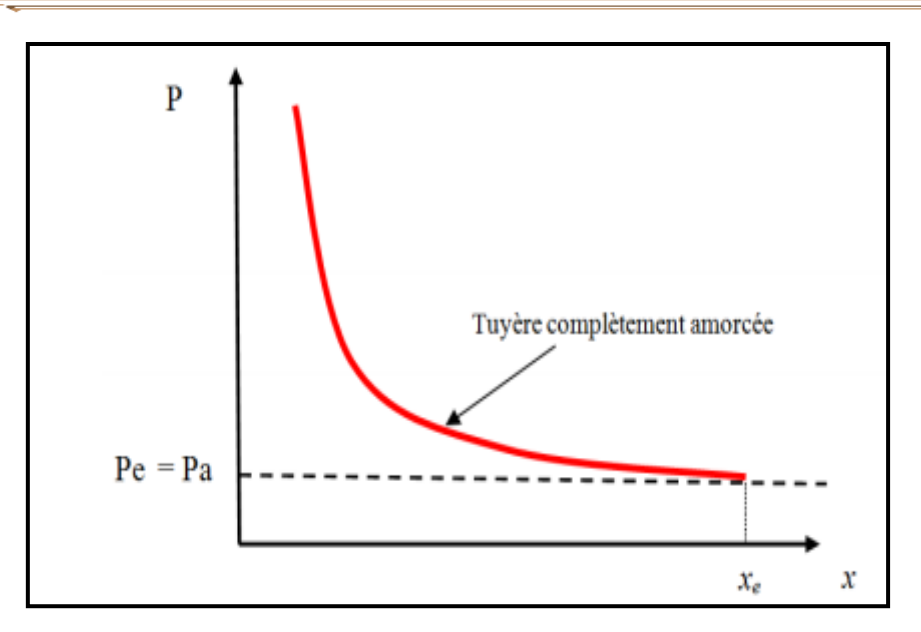

 **Fig. II.18 : Profil de pression pariétale le long de la tuyère à l'adaptation et en sous-détente.**

## *II.3.4.c.* **Le régime de sur-détente :**

Le deuxième régime supersonique hors adaptation est le régime désigné par le régime de sur détente. Ce régime se produit lorsque la pression du milieu ambiant *P<sup>a</sup>* est *supérieure* à la *pression d'adaptation* de la tuyère. La détente des gaz dans la tuyère s'effectue jusqu'à une pression statique *P<sup>1</sup>* qui est *inférieure* à la pression ambiante *Pa*. La couche limite du jet dans cette situation subit une contre-pression et un choc d'intensité  $P_2/P_1$  se forme dans l'écoulement. La pression *P<sup>2</sup>* est la pression après le choc, elle est presque égale à la pression ambiante. Suivant l'intensité du choc, *deux cas* sont rencontrés : le régime de sur-détente avec *décollement naissant* et le régime de sur-détente avec *décollement étendu*.

## **Sur-détente avec décollement naissant :**

Pour des gradients de pression adverse modérés, la couche limite subsonique détecte ou ressent la contre pression en un *point O* appelé *origine de l'interaction* juste un peu en avant de la sortie de la tuyère. La couche limite *décolle* de la tuyère *à la lèvre* et un choc oblique se forme à la sortie de la tuyère. Dans ce régime il *n'y a pas de point de décollement*. Ce régime de sur-détente est qualifié de sur-détente avec décollement naissant (Fig. II.19).

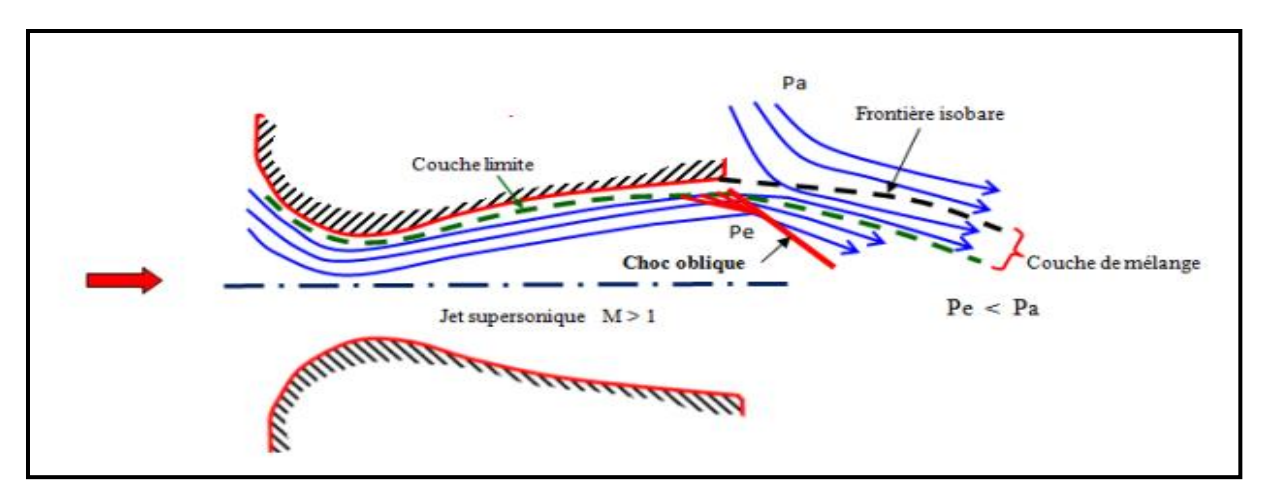

**Fig. II.19 : Tuyère en sur-détente avec décollement naissant de la couche limite.**

## **Sur-détente avec décollement étendu :**

La couche limite n'est pas en mesure de supporter n'importe qu'elle valeur de contre pression. Au-delà d'une certaine valeur critique, la couche limite *décolle à l'intérieur* de la tuyère. Ce décollement entraine une profonde modification de l'écoulement, comme le montre le montage réalisé dans la figure (II.20), **[23]**, **[24]**.

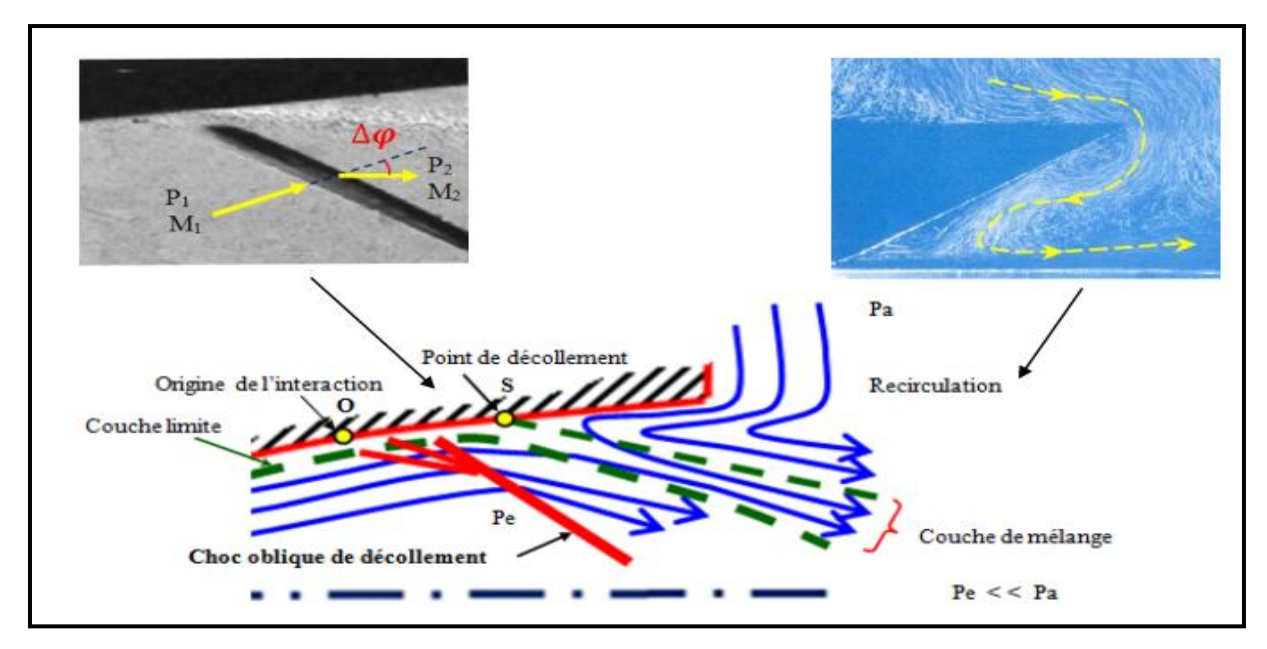

 **Fig. II.20 : Tuyère en sur-détente avec décollement étendu de la couche limite.**

 Le décollement ainsi créé va se produire dans un *point S* situé *à l'intérieur* de la tuyère. Au niveau de ce point de décollement, il se produit une *compression rapide* de l'écoulement interne de la tuyère *depuis* la pression *P<sup>1</sup>* (pression non perturbée immédiatement avant le décollement) jusqu'à la pression *P<sup>2</sup>* (pression en aval du point décollement). Cette rapide contre pression provoque la formation d'un choc oblique à travers

duquel l'*écoulement* est *ralenti* et *dévié* d'un angle ∆ et son nombre de Mach passe de *M<sup>1</sup>* à *M2*. De *S* part une couche de mélange, zone visqueuse assurant une transition continue des propriétés de l'écoulement décollé entre le jet à grande vitesse situé près de l'axe de symétrie et la région proche de la paroi, où le fluide est presque stagnant. Le fluide du milieu externe est aspiré à l'intérieur de la tuyère sous l'effet d'entraînement puis évacué dans la couche de mélange.

 Ce *régime* est *très dangereux* pour la tuyère. La topologie de l'écoulement dans ce régime est fortement influencée par le profil de la tuyère ainsi que le rapport de pression  $P_c/P_a$ .

#### *II.3.5. Les paramètres principaux de performance :*

#### *II.3.5.a.* **La poussée :**

 La poussée délivrée par une tuyère est fonction non seulement de la vitesse d'éjection des gaz de combustion mais aussi de la différence entre les pressions de sortie et ambiante.

En théorie monodimensionnelle d'un écoulement permanent non visqueux, la poussée s'écrie :

$$
F = \dot{m}V_e + (P_e - P_a)A_e \tag{II.9}
$$

*Avec :*

*F* : La poussée (**N**) *V<sup>e</sup> et A<sup>e</sup>* : Vitesse et Section de sortie tuyère (**m**) : Débit massique (**kg/s**)

#### *II.3.5.b.* **Coefficient de poussée :**

Le coefficient de poussée est un paramètre sans dimension défini comme le rapport de la poussée *F* au produit de la pression dans la chambre de combustion ou pression totale *P<sup>t</sup>* par l'aire de la section au col *A* **\*** :

$$
\mathcal{C}_F = \frac{F}{P_t A^*} \tag{II.10}
$$

 C'est un coefficient caractéristique de la détente des gaz dans la section divergente de la tuyère. Il peut être considéré comme particulièrement caractéristique de la performance du contour de la section divergente supersonique.

#### *II.3.5.c.* **Coefficient de décharge :**

 A cause principalement des effets de frottement, les performances réelles d'une tuyère sont généralement légèrement différentes de celles déterminées sur la base de l'hypothèse d'un écoulement isentropique. Le coefficient de décharge noté *C<sup>d</sup>* est défini comme étant le rapport du débit actuel réel à celui déterminé à partir des relations isentropiques :

$$
C_d = \frac{Debit\ actuel\ réel}{Debit\ isentropique}
$$
 (II.11)

Le débit réel  $\dot{m}_{rel}$  est alors corrigé avec ce coefficient  $C_d$  approchant l'unité selon la relation:

$$
\dot{m}_{rel} = C_d \cdot \dot{m} \tag{II.12}
$$

## *II.3.5.d.* **Vitesse caractéristique :**

C'est un paramètre qui n'est fonction que de la nature du mélange et de la température de combustion :

$$
C^* = \frac{P_t A^*}{m} \tag{II.13}
$$

Où :: Débit masse (**kg/s**)

#### *II.3.5.e.* **Vitesse effective :**

 La vitesse effective notée *Veff* est la vitesse de sortie de la tuyère adaptée. Elle est définie par le rapport de la poussée au débit massique :

$$
V_{eff} = \frac{F}{m} \tag{II.14}
$$

Avec : *F* : La poussée (**N**)

C'est un paramètre qui tient compte de la correction atmosphérique.

 $\overline{1}$ 

## *II.3.5.f.* **Impulsion spécifique :**

 L'impulsion spécifique, notée *I<sup>s</sup>* est définie comme le rapport de la poussée au produit du débit massique par l'accélération de la pesanteur :

$$
I_s = \frac{F}{mg} \tag{II.15}
$$

Avec : **g** : La gravité (**m.s-2** )

C'est un paramètre généralement utilisé pour les performances des propergols utilisés pour la propulsion.

#### *II.3.5.g.* **Impulsion totale :**

 L'impulsion totale, notée *I*, est définie comme l'intégrale de la poussée durant la totalité du temps de fonctionnement :

$$
I = \int_0^t F \cdot dt \tag{II.16}
$$

#### *II.4.* **La conception des profils des tuyères supersoniques :**

Pour la conception des tuyères ce qu'il a lieux de savoir :

- On a toujours recoure à l'approche numérique qui nous permet la résolution de différents problèmes. Le principe d'une approche numérique est essentiellement basé sur la transformation des équations différentielles qui ne représente qu'une application des lois mathématique décrivant un comportement physique. Pour une équation différentielle donnée ; différentes méthodes de discrétisations sont possible et les trois approches les plus utilisées sont : différence finie, éléments fini et volumes finie.
- Méthode des caractéristiques (développée dans le chapitre qui suit): permet la résolution d'un système d'équations différentielles aux dérivées partielles en un système d'équations différentielles aux dérivées totales ordinaires plus facile à résoudre. Elle fait aussi intervenir la théorie des ondes de Prandtl-Meyer, autant pour une compression que pour une détente.
- La théorie des écoulements de Prandtl-Meyer en supersonique est utile dans les cas où il y'a une détente dans l'écoulement, ou bien une compression isentropique. Une détente est considérée comme isentropique en soi. Par contre, la compression s'effectue par onde de choc, phénomène entropique. Il existe pourtant une façon d'obtenir une compression pratiquement isentropique. Selon la théorie des chocs, plus la déviation de l'écoulement est faible, moins le choc oblique entraînera de pertes. À la limite, une succession de faibles déviations générerait une série d'ondes de chocs obliques dont les pertes seraient pratiquement nulles. Les angles de ces chocs ainsi

que les propriétés des écoulements se calculeront alors avec la théorie de Prandtl-Meyer.

- La théorie de Prandtl-Meyer sert plus souvent au calcul des ondes de détente. Contrairement à un choc oblique qui est une discontinuité, la détente est étalée sur une région en forme d'éventail délimité par les lignes de Mach *µ<sup>1</sup>* et *µ<sup>2</sup>* dont les propriétés dépendent respectivement du nombre de Mach avant et après la détente.
- Méthode de RAO : c'est une méthode de conception de tuyères supersoniques qui a été très populaire (développée par RAO en 1958)**[6]**. Elle permet la conception de tuyères performantes dont le contour est déterminé grâce à des calculs variationnels. Aucune contrainte n'est imposée sur la forme de la configuration sauf qu'elle doit être une ligne de courant.
- Le troncage : le profil de la tuyère tronqué est obtenu en "coupant" la tuyère adaptée à un rapport de section inferieur au rapport initial. Ceci est réalisé grâce au choix d'une valeur pour le rapport de section qu'on notera  $R'_{s} = \frac{S'_{s}}{S}$  $\frac{S_s}{S_s}$  tel que  $R'_s < R_s$ . Une autre approche valable consisterait à choisir la longueur adéquate pour la section divergente et déterminer ensuite le rapporte de section  $R'_{s}$ .
- Deux types de tuyères sont largement utilisés, les tuyères à profil conique et les tuyères à profil optimisé.

## *II.4.1. Les Tuyères Coniques :*

Supposant un écoulement conique à la sortie, le rendement géométrique devient :

$$
\eta_{g\acute{e}o} = \frac{1 + \cos \alpha}{2} \tag{II.17}
$$

Où

**α :** Demi-angle du cône (Fig. II.21)

La longueur de la tuyère conique peut être exprimé par :

$$
L_{\alpha,cone} = \frac{r_t(\sqrt{\varepsilon} - 1) + r_{td}(sec(\alpha) - 1)}{tan\alpha}
$$
 (II.18)

Avec :

 $sec(\alpha) = \frac{1}{\alpha}$  $\boldsymbol{c}$  $r_t$ : Rayon du col ;  $r_{td}$ : Rayon de courbure du col; **:** Rapport de détente.

Typiquement le demi-angle du cône **α** se situe entre [12°-18°]. Usuellement on prend 15°pour limiter les pertes engendrées par une grande divergence.

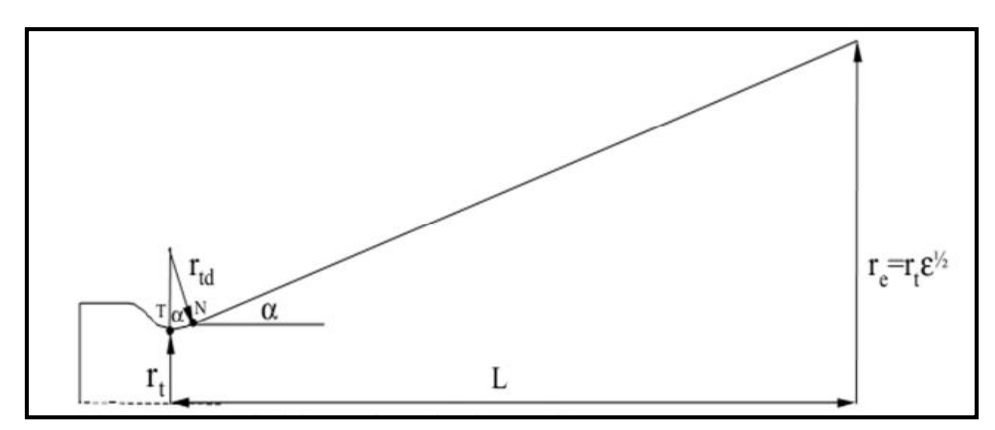

**Fig. II.21 : Tuyère conique.**

## *II.4.2. Les tuyères optimisées :*

La conception de grandes tuyères se confronte à la contrainte de poids et à la longueur du divergent, ce qui pousse à l'utilisation des profils optimisés. Deux grandes familles de tuyères à profil optimisé sont utilisées actuellement : les tuyères idéales tronquées et les tuyères à profil parabolique

## *II.4.2.a.* **Les tuyères à contour idéal tronqué TIC :**

Le profil d'une tuyère à contour idéal tronqué est obtenu à partir de celui d'une tuyère idéale de référence qui a été calculé pour engendrer dans le plan de sortie un écoulement parallèle à l'axe. Pour des raisons d'optimisation, le divergent de la tuyère est tronqué dans la dernière partie au prix de perte de poussée relativement limitée. Ce type de tuyères est désigné alors de tuyères idéales tronquées ou tuyères TIC (Truncated Ideal Contoured nozzle). Les tuyères idéales tronquées équipent certains moteurs de lanceurs comme le moteur européen Viking du lanceur Ariane 4, le moteur japonais LE-7 du lanceur H-2 et le moteur russe RD-120 du lanceur Zenith.

## *II.4.2.b.* **Les tuyères à profil parabolique TOC :**

Une méthode permettant d'optimiser la performance d'une tuyère pour une longueur donnée est proposée par Rao **[6]**. Ce type de tuyère est dit tuyère TOC de l'acronyme de la dénomination anglaise Thrust-Optimized Contour nozzle. La longueur typique d'une tuyère Rao est de 75% à 85 % de la longueur d'une tuyère conique de 15 degrés ayant le même rapport de section. Rao a aussi montré que le profil de la tuyère obtenu par cette méthode pouvait être approché par une parabole, sans perte significative de performance **[7]**.Ce type de profil est utilisé pour les tuyères des moteurs fusées modernes tels que le moteur Vulcain d'Ariane 5 ou le moteur SSME de la navette spatiale américaine.

 La figure II.22 présente les profils de deux tuyères TIC et TOC du laboratoire LEA de Poitier en France **[25]**,**[26]**. Les deux tuyères ont le même rapport de section *Ssortie / Scol* et ont les mêmes performances pour un écoulement parfait. Mais, la tuyère TOC est plus optimisée que la tuyère TIC. Donc une longueur plus faible, ce qui implique un poids plus faible. Ce gain d'optimisation est pénalisé par un écoulement réel plus perturbé dans la tuyère TOC que la tuyère TIC.

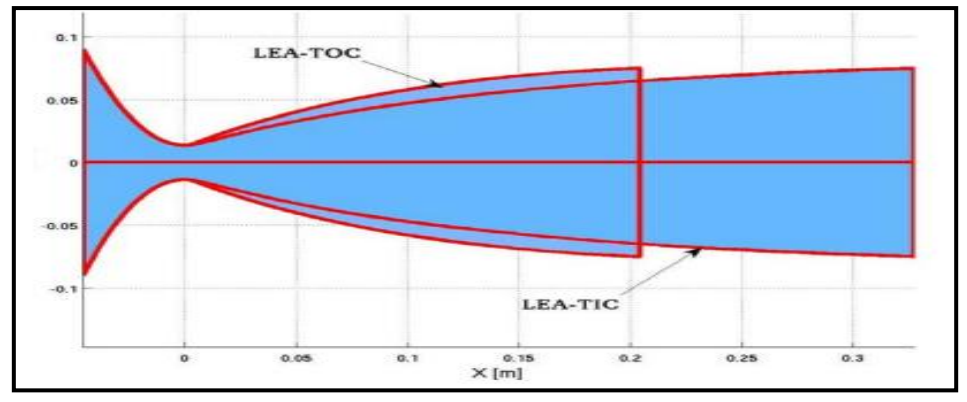

**Fig. II.22 : Profils des tuyères TIC et TOC.**

## *II.5.* **Conclusion :**

Dans ce chapitre on a exposé les différents types de tuyères en partant des tuyères conventionnelles jusqu'aux tuyères auto-adaptables.

Ensuite on a exposé la théorie quasi monodimensionnelle qui est très utile pour les écoulement deux dimension où les résultats donnés par cette théorie sont fréquemment suffisants pour une large variétés des problèmes d'ingénierie ,comme l'étude de l'écoulement dans une soufflerie ou les moteurs fusée.

Enfin, on a exposé quelques méthodes de conception des profils tuyères, qui permettent de mieux optimisé les performances des tuyères.

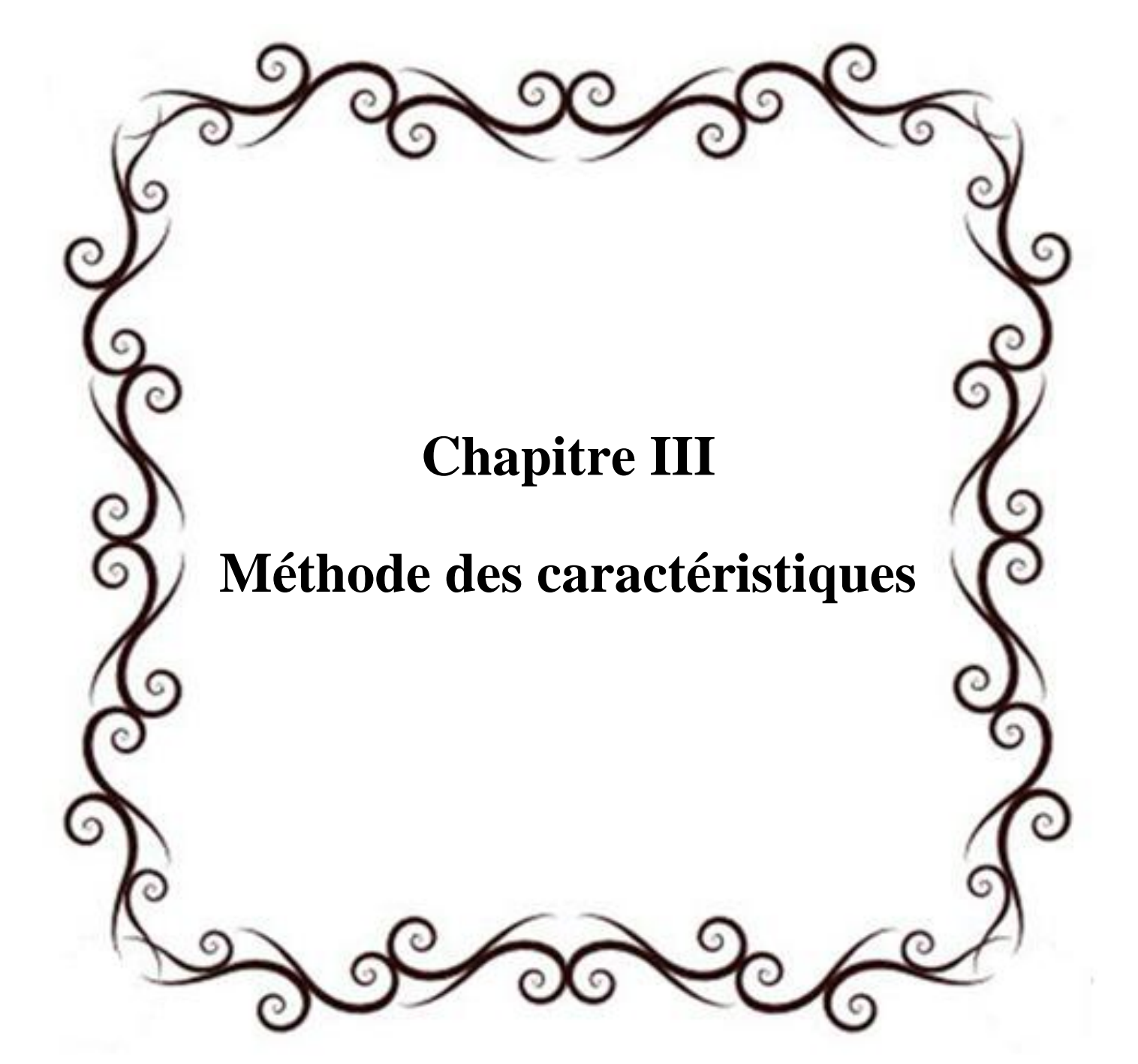

### *III.1.* **Introduction :**

La méthode des caractéristiques permet la résolution d'un système d'équations différentielles aux dérivées partielles en un système d'équations différentielles aux dérivées totales ordinaires plus facile à résoudre. On l'appelle ainsi parce qu'elle entreprend les calculs le long des caractéristiques qui sont représentées dans ce cas par les lignes de Mach. Du point de vue physique, les caractéristiques représentent la direction de propagation d'une perturbation dans l'écoulement. Néanmoins d'un point de vue plus rigoureux, elles sont définies comme des courbes le long des qu'elles les équations différentielles aux dérivées partielles d'écrivant l'écoulement se réduisent en un opérateur interne représenté par une équation différentielle ordinaire qui est l'équation de compatibilité. Les équations de caractéristique et de compatibilité pour le cas de l'écoulement qui nous intéresse sont dérivées dans les paragraphes qui suivent.

## *III.2.* **L'équation différentielle simple :**

Faisons une combinaison linéaire de dérivées partielles de premier ordre de la fonction  $f(x, y)$ , on obtient l'équation différentielle partielle de premier ordre suivante :

$$
a. f_x + b. f_y + c = 0 \tag{III.1}
$$

Dans l'équation (III.1) les coefficients *a* et *b* et le coefficient de non homogénéité *c*, peuvent être fonction de *x*, *y* et  $f[a = a(x, y, f)]$ , *etc.* les équations de caractéristique et de compatibilité sont tirées ci-dessous.

Considérons premièrement l'approche de la recherche, et réécrivant l'équation (II.1) comme suit :

$$
a\left(f_x + \frac{b}{a} \cdot f_y\right) + c = 0 \tag{III.2}
$$

Si la fonction  $f(x, y)$  est continue, la différence totale s'écrit :

$$
df = f_x \cdot dx + f_y \cdot dy \tag{III.3}
$$

Et peut-être encore écrite comme suit :

$$
\frac{df}{dx} = \left(f_x + \frac{dy}{dx}f_y\right) \tag{III.4}
$$

La caractéristique pour l'équation (III.1) est définit comme la courbe dans le plan *(x,y)* qui a une pente à chaque point donnée par :

$$
\frac{dy}{dx} = \frac{b}{a} = \lambda(x, y, f) \tag{III.5}
$$

Où la pente  $\lambda$  peut dépendre de  $x$ ,  $y$  et  $f$  car en général les coefficients  $a$  et  $b$  sont à l'origine en fonctions de ces dernières.

L'équation (III.4) peut être écrite : 
$$
\frac{df}{dx} = \left(f_x + \frac{a}{b}f_y\right)
$$
 (III.6)

Substituant l'équation (III.6) dans (III.2) on obtient l'équation (III.7)

$$
a. df + c. dx = 0 \qquad (III.7)
$$

L'équation (III.7) est une équation différentielle totale valable tout le long, et uniquement le long, de la caractéristique *C* spécifiée par (III.5), par conséquent l'équation (III.7) est l'équation de compatibilité qui correspond à (III.1).

La fonction  $f(x, y)$  est déterminée le long de la caractéristique en solvant l'équation de compatibilité (III.7), qui est une équation différentielle totale reliant *df* à *dx*, donc la seule démarche pour la résolution de ce genre de problèmes c'est de remplacer l'équation (III.1) par le système d'équation (III.5) et(III.7), ce qui est à l'origine de la méthode des caractéristiques.

Dans le cas générale où *a* et *b* dépendent de la fonction inconnue *f(x, y)*, l'équation (III.5) ne peut être intégrée qu'après avoir déterminé la fonction *f* en intégrant l'équation (III.7).

Dans certains cas où *a*, *b* et *c* sont d'une expression compliquée, le recours au intégrales numériques est la seule issue.

Pour résoudre l'équation (III.1) une condition initiale est indispensable, la Fig. (III.1)<sup>[27]</sup>, représente schématiquement la ligne de valeurs initiales  $\Gamma_0(x, y)$  dans le plan  $(x, y)$ *y*) le long de laquelle  $f(x, y) = f_0(x, y)$  est spécifiée.

On choisit n'importe quel point *P(x, y)*, en suite on intègre l'équation (III.5) pour pouvoir déterminer la caractéristique *C* passante par le point initial *P* et la valeur de *f* à n'importe quel point *Q* sélectionné sur la caractéristique *C* est déterminée en intégrant

l'équation de compatibilité à partir du point *P* jusqu'au point *Q* le long de la caractéristique *C*, et comme cité auparavant, les deux équations de compatibilité et de caractéristique sont résolus simultanément et dans la majorité des cas on a toujours recours à des techniques de résolution numérique.

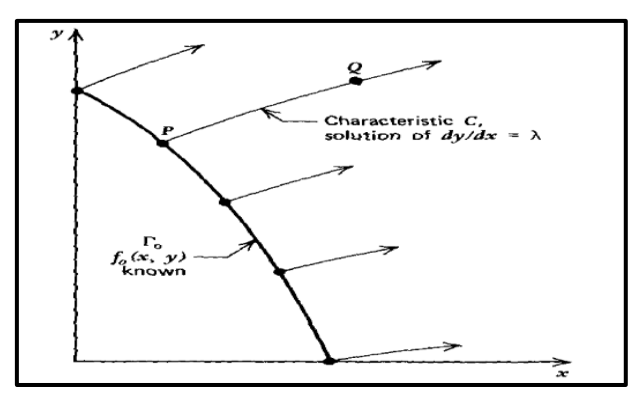

**Fig. III.1 : Caractéristique d'une équation différentielle de premier ordre.**

En sélectionnant plusieurs points sur la ligne initiale  $\Gamma_0$  comme le point  $P$ , le plan  $(x, y)$ est entièrement couvert de caractéristiques où sur chacune l'ensemble des valeurs de la fonction *f* sont déterminées.

Si la résolution est faite numériquement, plus qu'on réduit l'espacement entre les points, on s'approche d'avantage a la continuité de la distribution de la solution.

Il est très important d'observer les restrictions avant d'utiliser la méthode des caractéristiques, car elle est uniquement applicable dans le cas des équations différentielles hyperboliques quasi linéaires.

Elle est développée ici pour une équation différentielle partielle de premier ordre, mais la théorie peut être étendue à des équations différentielles d'ordre supérieur, autrement il n'y a guère de restrictions dans les équations, elles peuvent même être non homogènes et non linéaires.

### *III.3.* **Système de deux équations différentielles partielles :**

Considérons un système d'équations différentielles partielles noté par *L<sup>1</sup>* et *L<sup>2</sup>* comprenant les deux variables dépendantes *u(x, y)* et *v(x, y)* :

$$
\begin{cases}\nL_1 = a_{11}u_x + b_{11}u_y + a_{12}v_x + b_{12}v_y + c_1 = 0 \\
L_2 = a_{21}u_x + b_{21}u_y + a_{22}v_x + b_{22}v_y + c_2 = 0\n\end{cases}
$$
\n(III.8)

Les coefficients *a*, *b* et *c* peuvent être fonctions de *u* et *v*, il est donc préférable de trouver un système d'équations de caractéristique et de compatibilité qui remplace l'équation (III.8).

Du fait que les équations (III.8) sont couplées de variables  $u(x, y)$  et  $v(x, y)$  les deux équations doivent être résolut simultanément.

$$
L = \sigma_1 L_1 + \sigma_2 L_2 = 0 \qquad (III.9)
$$

Où  $\sigma_1$  et  $\sigma_2$  deux coefficients à déterminer.

Remplaçons (III.8) dans (III.9) et exprimant le résultat sous la forme de (III.2) :

$$
(a_{11}\sigma_1 + a_{21}\sigma_2) \left[ u_x + \frac{b_{11}\sigma_1 + b_{21}\sigma_2}{a_{11}\sigma_1 + a_{21}\sigma_2} u_y \right]
$$
  
+ 
$$
(a_{12}\sigma_1 + a_{22}\sigma_2) \left[ v_x + \frac{b_{12}\sigma_1 + b_{22}\sigma_2}{a_{12}\sigma_1 + a_{22}\sigma_2} v_y \right] + (c_1\sigma_1 + c_2\sigma_2) = 0
$$
 (III.10)

Puisque les variables dépendantes doivent être continues, il faut que :

$$
\begin{cases}\n\frac{du}{dx} = u_x + \lambda u_y \\
\frac{dv}{dx} = v_x + \lambda v_y\n\end{cases}
$$
\n(III.11)\n  
\n
$$
\begin{aligned}\n\frac{dy}{dx} = \frac{dv}{dx} + \lambda v_y\n\end{aligned}
$$

$$
\text{ou} \quad \lambda = \frac{dy}{dx}
$$

Donc les caractéristiques sont définies comme les courbes ayant les pentes suivantes :

$$
\begin{cases}\n\lambda = \frac{b_{11}\sigma_1 + b_{21}\sigma_2}{a_{11}\sigma_1 + a_{21}\sigma_2} \\
\lambda = \frac{b_{12}\sigma_1 + b_{22}\sigma_2}{a_{12}\sigma_1 + a_{22}\sigma_2}\n\end{cases}
$$
\n(III.12)

Le long de la caractéristique spécifiée par (III.12) l'équation (III.10) peut s'écrire comme suit :

$$
(a_{11}\sigma_1 + a_{21}\sigma_2) du + (a_{12}\sigma_1 + a_{22}\sigma_2) dv + (c_1\sigma_1 + c_2\sigma_2) dx = 0 \qquad \text{III.13}
$$

L'équation (III.13) est l'équation de compatibilité de le l'équation (III.8).

Par contre l'équation (III.12) peur être réécrite comme suit :

$$
\begin{cases}\n\sigma_1(a_{11}\lambda - b_{11}) + \sigma_2(a_{21}\lambda - b_{21}) = 0 \\
\sigma_1(a_{12}\lambda - b_{12}) + \sigma_2(a_{22}\lambda - b_{22}) = 0\n\end{cases}
$$
\n(III.14)

Pour que cette équation ait une solution, autre que la triviale  $\sigma_1 = \sigma_1 = 0$ , on doit satisfaire

$$
\text{la condition:} \quad \begin{vmatrix} (a_{11}\lambda - b_{11}) & (a_{21}\lambda - b_{21}) \\ (a_{12}\lambda - b_{12}) & (a_{22}\lambda - b_{22}) \end{vmatrix} = 0 \tag{III.15}
$$

Ce qui nous ramène à l'équation suivante :

$$
a\lambda^2 + b\lambda + c = 0 \tag{III.16}
$$

Tel que les constantes *a*, *b* et *c* sont définies par:

$$
\begin{cases}\na = a_{11}a_{22} - a_{12}a_{21} \\
b = -a_{22}b_{11} - a_{11}b_{22} + a_{21}b_{12} + a_{12}b_{21} \\
c = b_{11}b_{22} - b_{12}b_{21}\n\end{cases}
$$

Du fait que *a*, *b*, *c* sont fonction des coefficients de l'équation d'origine (III.8), certainement il sont donc fonction de *x*, *y*, *u* et de *v*.

Le type de l'équation différentielle partielle est déterminé selon le signe de **Δ** tel que :  $\mathbf{\Delta} = \mathbf{b}^2 - 4ac$ .

- Si **Δ < 0** ; il n'existe pas de solution réel pour *λ* et les caractéristiques sont imaginaires, l'équation est de types elliptique.

 $-Si \Delta = 0$ ; une caractéristique réelle traverse chaque point et le type de ce genre d'équations est parabolique.

- Si **Δ > 0** ; deux caractéristiques réelles traversent chaque point et l'équation est de type hyperbolique

Dans notre étude on se concentre sur le troisième type du fait qu'on veut étudier l'écoulement supersonique du fait qu'il est gouverné par un système d'équations hyperboliques.

Les deux caractéristiques qui satisfassent ce système d'équations hyperboliques sont :

$$
\frac{dy}{dx} = \lambda_+ \text{ et } \frac{dy}{dx} = \lambda_- \tag{III.16}
$$

Puisque  $\lambda_+$  et  $\lambda_-$  sont fonctions de *x*, *y*, *u* et *v*, la position des caractéristiques dépendent de la valeur particulière de *u* et *v*.

Supposons que la solution pour *u* et *v* existe, les équations  $\frac{dy}{dx} = \lambda_+(\mathbf{u}, \mathbf{v}, \mathbf{x}, \mathbf{y})$  et d  $\frac{dy}{dx} = \lambda_-(u, v, x, y)$  où *u* et *v* sont fonctions de *x* et *y*, sont deux équations différentielles de premier ordre qui définissent deux familles de caractéristiques dans le plan (*x*, *y*).

Retournons maintenant à l'équation (III.13) qui est l'équation de compatibilité du système, les paramètres arbitraires  $\sigma_1$  et  $\sigma_2$  peuvent être exprimés en fonction de  $\lambda_+$  et  $\lambda_-$ .

La résolution du système d'équations (III.14) et (III.13) pour les valeurs de  $\sigma_1$  et  $\sigma_2$ est très simple puisque c'est un système de trois équations avec deux inconnus.

Donc deux équations sont obtenues la première est en fonction de  $\lambda_{+}$  et la deuxième en fonction de  $\lambda$ , ce sont deux équations de compatibilités relient *du*, *dv*, *dx* et *dy* le long de la caractéristique donnée par l'équation (III.16), donc on peut remplacer l'équation différentielle d'origine (III.8) par les équations (III.13) et (III.16).

L'intégrale de l'équation (III.16) détermine deux caractéristiques dans le plan (*x, y*) passent par chaque point une correspond à  $\lambda_+$  et la deuxième à  $\lambda_-$ . Comme le cas d'une équation différentielle partielle simple, une condition initiale doit être spécifiée ou calculée le long d'une ligne initiale  $\Gamma_0$  située sur le plan  $(x, y)$  et la solution peut être étendue à partir de ces valeurs initiales le long de toutes les caractéristiques sur le plan (*x, y*).

Le long de chaque caractéristique  $C_+$  et  $C_-$  correspondant respectivement à  $\lambda_+$ et  $\lambda_$ une relation entre *du*, *dv*, *dx* et *dy* est établie à partir de l'équation de compatibilité, parce que cette équation comprend *u* et *v* au même temps, elle ne peut pas être résolue pour *u* et *v* dans une seule caractéristique.

Dans l'intersection des deux caractéristiques  $C_+$  et  $C_-$  deux équations reliant *u* et *v* sont indispensables, une équation de compatibilité valable le long de  $C_{+}$  et une autre valable le long de  $C_{-}$ , donc au lieu d'intersection on dispose des équations suffisantes pour trouver *u* et *v*.

La figure (III.2)**[27]** illustre schématiquement ce concept, la ligne initiale est notée par  $\Gamma_0$  où *u* et *v* sont connues, en chaque point de cette dernière les deux caractéristiques  $C_+$  et  $\mathcal{L}_{\mathcal{L}}$  sont extruder dans le plan  $(\mathbf{x}, \mathbf{y})$  en intégrant l'équation (III.13).

Les deux caractéristiques extruder à partir d'un point par exemple *A* ne s'intercepte jamais pour cela la même démarche est répétée à partir d'un autre point *B*, alors maintenant la caractéristique  $C_{-}$  dite *descendante* provenant du point *A* intercepte la caractéristique  $C_{+}$  dite *montante* provenant du point *B* au niveau du point *D*, les deux équations de compatibilités valables le long de *AD* et de *BD* doivent être résolus simultanément pour *u* et *v* au point *D*.

Cette procédure va être répétée pour chaque deux point adjacents sur la ligne initiale  $\Gamma_0$  jusqu'aux points finaux.

Une nouvelle ligne initiale notée par  $\Gamma_1$  sera obtenue sur laquelle la solution est connue, et on refait la même procédure précédente jusqu'à l'obtention d'un seul point final, si les points sur la ligne initiale sont terminés, on peut imposer des conditions aux limites sur la paroi par exemple pour démarrer de même manière le processus de calcule.

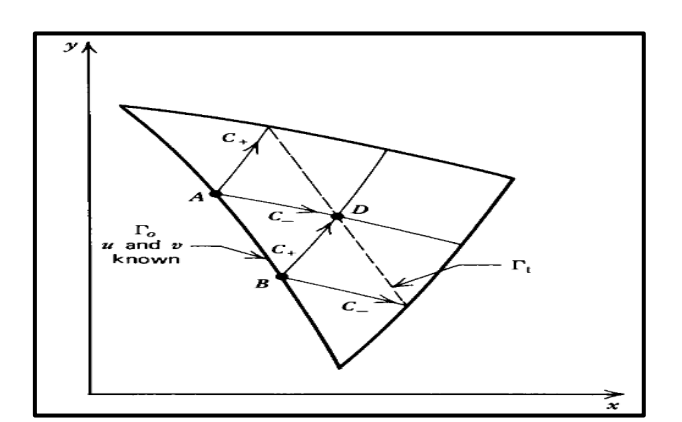

**Fig. III.2 : Résultat de caractéristiques pour un système de deux EDP de premier ordre.**

En générale, du fait de la non linéarité des équations et que les équations de compatibilité et de caractéristiques sont couplées, le recours à la résolution numérique est pratiquement inévitable.

Il est très important de s'assurer que les deux variables indépendantes *u* et *v* sont bien continues sur tout le domaine d'intégration, inversement c'est ce qui se traduit par la présence d'ondes de choc, loin de ça aucune restriction ne peut s'opposer à l'utilisation de la méthode des caractéristiques.

## *III.4.* **Domaine de dépendance et champ d'influence :**

Ce qui est présenté dans la section précédente est guidé justement par ce concept de domaine de dépendance et champ d'influence.

La figure III.3. **[27]** illustre le domaine de dépendance du point *P*, elle est la région dans le plan  $(x, y)$  limitée par les deux caractéristiques extrudées à partir de la ligne initiale $\Gamma_0$ et qui se rencontrent au point *P*. c'est le domaine où la solution au problème de valeurs initiale peut être obtenue.

La figure III.4. **[27]** illustre le champ d'influence du point *Q* situé sur la ligne initiale  $\Gamma_0$  c'est la région dans le plan  $(x, y)$  qui contient tous les points influencés par la valeur initiale au point *Q*, le champ d'influence est composé de tous les points incluant le point *Q* dans leur domaines de dépendances, autrement dit c'est la région limitée par les deux caractéristiques extrudées à partir du point *Q*.

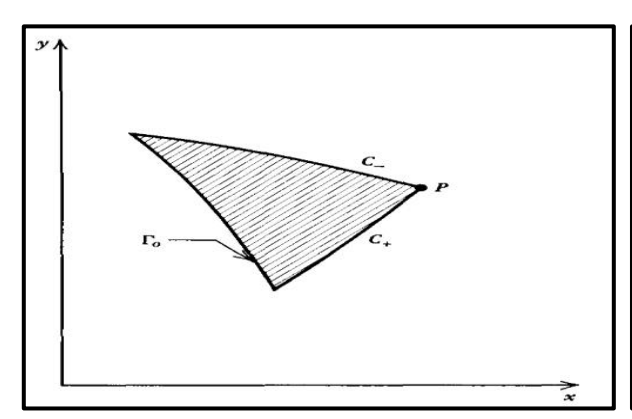

**Fig. III.3 : Domaine de dépendance. Fig. III.4 : Champ d'influence. .** 

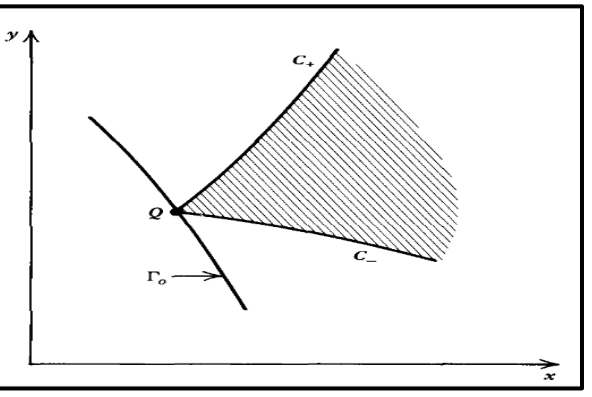

Maintenant pour que la solution soit exacte, la ligne de valeurs initiales ne peut pas être à n'importe quelle place. Mais elle est déterminée par la position des points qui la forme, qui doivent être à l'origine d'une intersection de deux caractéristiques, ce type de problème est appelé problème de Goursat **[27].**

En appliquant la méthode des caractéristiques on peut résoudre plusieurs systèmes d'EDP très compliquées, pourvu qu'il soit quasi-linéaire et hyperbolique, ce type d'équation est fréquemment rencontré dans des problèmes d'écoulements des fluides.

# *III.5.* **Application pour étude d'écoulement irrotationnel supersonique plan et axisymétrique :**

#### *III.5.1.Introduction :*

La théorie de la méthode des caractéristiques est maintenant appliquée pour développer une procédure numérique afin d'analyser un écoulement bidimensionnel supersonique irrotationnel plan et axisymétrique.

On a montré déjà que les lignes caractéristiques sont des lignes de mach, et aussi on sait qu'il y'a suffisamment d'équations de compatibilité pour remplacer l'équation différentielle partielle qui gouverne ce phénomène physique.

#### *III.5.2.Les équations gouvernantes :*

Les équations qui gouvernent cet exemple d'écoulements ne sont autres que :

## *L'équation de dynamique des gaz :*

$$
(u^{2} - a^{2})u_{x} + (v^{2} - a^{2})v_{y} - 2uvu_{y} - \delta \frac{a^{2}v}{y} = 0
$$
 (III.17)

 $\Omega$  :  $\delta = 0$  pour un écoulement plan et  $\delta = 1$  pour un écoulement axisymétrique.

## *La condition de l'irrotationalité :*

$$
u_y - v_x = 0 \tag{III.18}
$$

#### *La relation de la vitesse de son:*

$$
a = a(V) = a(u, v) \tag{III.19}
$$

Les deux équations (III.17) et (III.18), représentent un système d'équations décrivant la variation de la vitesse axiale et radiale dans le cas d'un écoulement supersonique irrotationnel plan ou axisymétrique.

### *II.5.2.a.* **L'équation de caractéristiques :**

La procédure citée avant dans la partie (III.3), est maintenant intégralement exploité, pour un système d'équation comprenant les deux équations (III.17) et (III.18).

$$
\sigma_1(II.17)+\sigma_2(II.18)=0
$$

Remplaçons les deux équations (III.17) et (III.18) dans l'équation précédente et faisant ressortir  $\sigma_1$  et  $\sigma_2$  en facteur, on obtient l'équation (III.20) :

$$
\sigma_1(u^2 - a^2) \left[ u_x + \frac{\sigma_1(2uv) + \sigma_2}{\sigma_1(u^2 - a^2)} u_y \right] + (-\sigma_2) \left[ v_x + \frac{\sigma_1(v^2 - a^2)}{-\sigma_2} v_y \right] - \frac{\sigma_1 \delta a^2 v}{y} = 0 \quad (III.20)
$$

Si on vérifie le critère de continuité des variables *u(x, y)* et *v(x, y)* alors l'équation est valable, et en accord avec l'équation (III.12) on obtient automatiquement les pentes des caractéristiques correspondant à la relation (III.20) qui sont égaux aux coefficients de  $u_y$  et  $v_y$ :

$$
\begin{cases}\n\lambda = \frac{\sigma_1 (2uv) + \sigma_2}{\sigma_1 (u^2 - a^2)}\\
\text{et}\n\begin{cases}\n\lambda = \frac{\sigma_1 (v^2 - a^2)}{-\sigma_2}\n\end{cases}\n\end{cases}
$$
\n(III.21)

Substituant l'équation (III.12) dans (III.21), on obtient :

$$
\sigma_1(u^2 - a^2)du - \sigma_2 dv - \left(\frac{\sigma_1 \delta a^2 v}{y}\right)dx = 0 \qquad (III.22)
$$

L'équation (III.22) est analogue à (III.13), elle est une équation différentielle totale, en conséquence elle est l'équation de compatibilité correspondant au système d'équation (III.17) et (III.18), l'équation (III.22) est valable lorsque *λ* est donné par l'équation (III.21).

Il reste maintenant à dériver les expressions par rapport à *λ* et éliminer les inconnues  $\sigma_1$  et  $\sigma_2$  de l'équation (III.22), l'équation (III.21) peut être écrite par :

$$
\begin{cases} \sigma_1[(u^2 - a^2)\lambda - 2uv] + \sigma_2(-1) = 0 \\ \sigma_1(v^2 - a^2) + \sigma_2(\lambda) = 0 \end{cases}
$$
 (III.23)

L'équation (III.23) est analogue à l'équation (III.14), pour qu'il y'est une solution pour  $\sigma_1$  et  $\sigma_2$  autre que la triviale, il faut bien que :

$$
\begin{vmatrix} [(u^2 - a^2)\lambda - 2uv] & -1 \\ (v^2 - a^2) & \lambda \end{vmatrix} = 0
$$
 (III.24)

 $D<sub>0</sub>$ 

$$
1 \text{Cone} : \qquad (u^2 - a^2)\lambda^2 - 2uv\lambda + (v^2 - a^2) = 0 \qquad (III.25)
$$

L'équation (III.25) est analogue à l'équation (III.16).

Résolvant l'équation (III.25) pour la valeur de *λ* pour que l'équation (III.22) soit valable, on obtient l'équation (III.26) :

$$
\lambda_{\pm} = \left(\frac{dy}{dx}\right)_{\pm} = \frac{uv \pm a^2 \sqrt{M^2 - 1}}{u^2 + a^2} \tag{III.26}
$$

L'équation (III.26) produit deux résultats différents pour *λ* notés en *+* et en *–* correspondant respectivement aux signes positif et négatif précédant la racine carrée.

Ces deux équations différentielles ordinaires représentent deux courbes dans le plan (*x, y*) qui sont bien entendu les deux caractéristiques de ce modèle de calcul.

Elles ne sont réelles que lorsque le nombre de Mach  $M > 1$ , par conséquent la méthode des caractéristiques est appliquées pour l'étude d'un écoulement bidimensionnel plan et axisymétrique supersonique et non pas pour un écoulement subsonique.

A partir des géométries présentées sur les figures (III.5) et (III.6) **[27]**, une autre forme alternative de l'équation (III.26) peut être obtenue en exprimant *u* et *v* en fonction du module de vitesse *V* et de l'angle de lignes de courant ou de l'écoulement, et on déduit aussi une expression de  $M$  en fonction de l'angle de Mach  $\alpha$ .

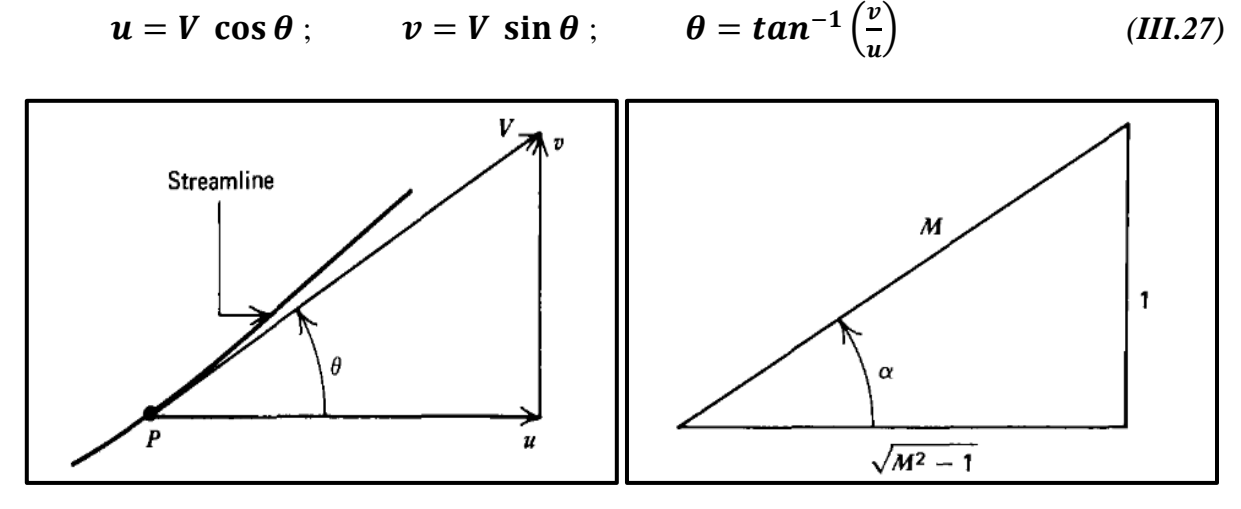

 **Fig. III.5 : Relation entre u, v et V,**  $\theta$  **<b>.** Fig. III.6 **: Relation entre**  $\alpha$  **et M.** 

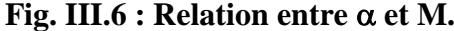

A partir de la figure (III.6) **[1]** on peut obtenir les relations suivantes:

$$
\alpha = \sin^{-1}\left(\frac{1}{M}\right) \hspace{1mm};\hspace{1mm} M = \frac{v}{a} = \frac{1}{\sin\alpha} \hspace{1mm};\hspace{1mm} \sqrt{M^2 - 1} = \cot\alpha \hspace{1mm}(III.28)
$$

Le remplacement des équations (III.27) et (III.28) dans l'équation (III.26) permet d'aboutir à l'équation (III.29):

$$
\left(\frac{dy}{dx}\right)_{\pm} = \lambda_{\pm} = \tan(\theta \pm \alpha) \tag{III.29}
$$

La figure (III.7)<sup>[27]</sup> illustre la géométrie des caractéristiques  $C_+$  et  $C_-$  dans le plan (*x,y*) elle montre clairement aussi que les deux caractéristiques, son bien symétriques par rapport à la ligne de courant, faisant respectivement les angles  $\alpha_+$  et  $\alpha_-$  avec l'angle  $\theta$  de la ligne de courant, qui est l'angle formé par la tangente à la ligne de courant au point *P* avec l'axe *X*.

La ligne caractéristique est la courbe, le long où les informations dans un écoulement sont propagées d'un point amont vers un point avale.

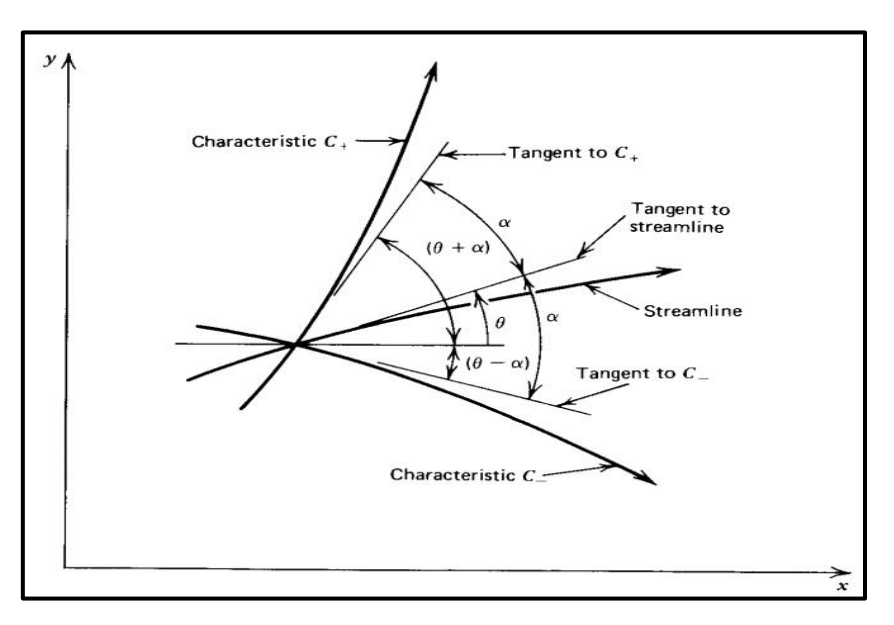

**Fig. III.7 : Les caractéristiques d'un écoulement Bidimensionnel Irrotationnel et Supersonique.**

## *II.5.2.b.* **L'équation de compatibilité :**

L'équation (III.22) est l'équation de compatibilité pour un écoulement supersonique. Elle exprime la relation entre *u* et *v* le long de la caractéristique (ligne de Mach).

Pour appliquer l'équation (III.22), les paramètres  $\sigma_1$  et  $\sigma_2$  doivent être éliminés, ce qui est fait en résolvant l'équation (III.23) pour  $\sigma_2$  en fonction de  $\sigma_1$ .

Donc :

$$
\begin{cases}\n\sigma_2 = \sigma_1[(u^2 - a^2)\lambda - 2uv] \\
\sigma_2 = -\sigma_1 \frac{v^2 - a^2}{\lambda}\n\end{cases}
$$
\n(III.30)

En remplaçant l'équation (III.30) dans l'équation (III.22) et divisons par  $\sigma_1$ , on obtient finalement l'équation de compatibilité pour ce type d'écoulement :

$$
(u^{2}-a^{2})du_{\pm}+[2uv-(u^{2}-a^{2})\lambda_{\pm}]dv_{\pm}-\left(\frac{\delta a^{2}v}{y}\right)dx_{\pm}=0 \qquad (III.31)
$$

En remplaçant l'équation (III.29) dans l'équation (III.31) on obtient une autre forme pour l'équation de compatibilité présenté ci-dessous.

$$
du_{\pm} + \lambda_{\mp} dv_{\pm} - \delta \left(\frac{a^2 v}{y}\right) dx_{\pm} = 0 \qquad (III.32)
$$

Dans cette équation le signe inverse  $\bar{+}$  indiqué pour  $\lambda$  montre que lorsque *du*, *dv* et *dx* sont calculés le long de la caractéristique, la valeur de  $\lambda$  représente celle de  $\mathcal{C}_-$  et inversement.

Il existe une multitude, d'autres formes données à l'équation de compatibilité (III.31), mais dans notre cas, on se contente de ce résultat et on l'exploite pour trouver une solution numérique au problème d'écoulement supersonique bidimensionnel irrotationnel plan et axisymétrique.

## *III.5.3.Récapitulatif :*

A présent, on a à résoudre un système d'équations différentielles totales suivant :

$$
\begin{cases}\n\left(\frac{dy}{dx}\right)_{\pm} = \lambda_{\pm} = \tan(\theta \pm \alpha) & \text{équation de caractéristique (III. 29)} \\
\left(\frac{u^2 - a^2}{du_{\pm}} + \left[2uv - (u^2 - a^2)\lambda_{\pm}\right]dv_{\pm} - \left(\frac{\delta a^2 v}{y}\right)dx_{\pm} = 0 & \text{équation de compatibilité (III. 31)}\n\end{cases}
$$

#### *III.6.* **Mise en œuvre numérique de la méthode des Caractéristiques :**

## *III.6.1.Introduction :*

Dans la partie précédente, on a fait sortir l'équation de compatibilité pour un écoulement irrotationnel bidimensionnel supersonique permanent.

Dans cette partie une méthode numérique basée sur la méthode de prédiction correction d'Euler et de la méthode des différences finis est développée pour l'intégration de cette dernière.

#### *III.6.2.Procédure d'intégration numérique :*

On sait bien que la relation (III.29) représente deux caractéristiques passantes à n'importe quel point dans l'écoulement et L'équation (III.31) définie une relation entre les composantes (*u*, *v*) de la vitesse *V* dans une des deux caractéristiques précédentes. Pour obtenir deux relations indépendantes entre *u* et *v* à un point dans l'écoulement, le processus de calcul doit se faire au point d'intersection des deux caractéristiques. Car au point d'intersection on a une relation entre  $u$  et  $v$  pour chaque caractéristique, donc deux équations à deux inconnues, alors deux relations pour les deux inconnues peuvent être tirées.

La figure (III.8) **[27]** illustre comment la caractéristique passante par le point *1* et celle passante par le point *2* s'intercepte au point *4*, cette procédure concerne un point interne, une petite modification et le processus sera applicable sur un point paroi et un point sur l'axe.

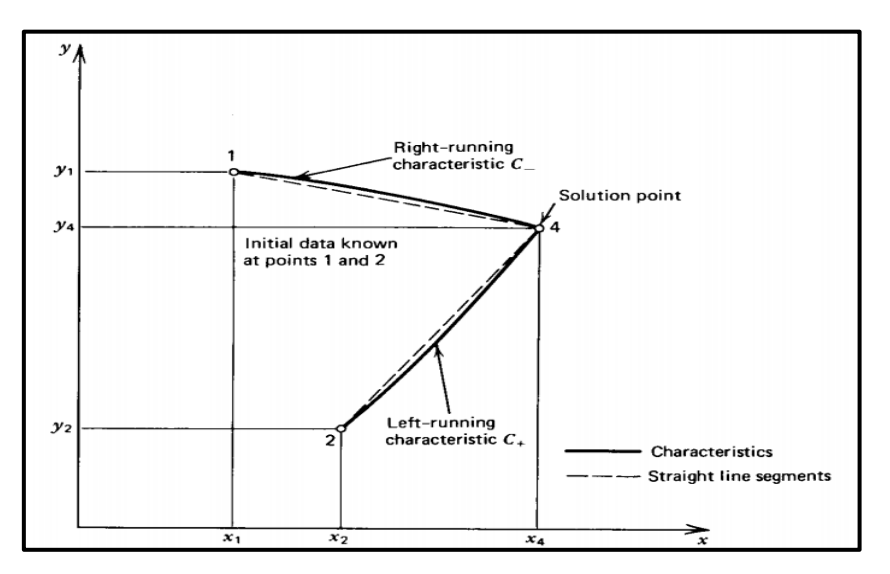

**Fig. III.8 : Schéma de calcul par différences finis pour la méthode des caractéristiques.**

En générale la méthode des différences finis est employée pour intégrer les équations (III.29) et (III.31).Par conséquent en construisant le maillage, la portion du maillage qui connecte deux point du maillage comme le point *1* avec le point *4* et le point *2* avec le point *4* de la figure (III.8) est remplacé par la ligne droite montrée en pointillée.

Dans ce travaille on a utilisé pour intégrer les équations (III.29) et (III.31), la méthode de prédiction correction d'Euler **[29]**,**[30]** qui est une méthode d'intégration numérique des équations différentielles totales. La partie correction de cet algorithme est basée sur la moyenne des coefficients.

Les coefficients des équations différentielles sont déterminés comme moyennes des valeurs initiales et de la solution initiale. Hoffman **[28]** a montré que de bons résultats sont obtenues en utilisant cet algorithme.

## *III.6.3.La méthode de prédiction et de correction d'EULER :*

Les étapes de bases de cette méthode sont présentées ci-dessous.

Considérons l'équation différentielle ordinaire suivante :  $\frac{d}{dx}$  $\frac{dy}{dx} = f(x, y)$  (III.33)

Qui peut être écrite sous la forme :  $dy = f(x, y)dx$  (*III.34*)

Le problème est d'intégrer l'équation (III.34) numériquement à partir d'un point de départ connu et désigné comme  $(x_i, y_i)$  où  $y_i = y(x_i)$ .

La valeur prédite de la solution à  $x_{i+1} = x_i + \Delta x$ , notée par  $y^0(x_i + \Delta x) = y^0$ i est obtenue à partir de l'algorithme de prédiction d'Euler suivant ;

$$
y_{i+1}^0 = y_i + f(x_i, y_i) \Delta x \qquad (III.35)
$$

Où  $\Delta x$  est le pas choisit pour la méthode des différences finis. Il faut vraiment faire attention au choit de ce dernier parce que l'erreur commise par la méthode de prédiction varie linéairement avec  $\Delta x$  [27].

L'exactitude de la solution par la méthode d'Euler est obtenue en employant  $y_i$  et  $y_{i+1}^0$  pour estimer la valeur de  $y_{i+1}$  $\overline{c}$  $= y\left(x_i + \frac{\Delta}{a}\right)$  $\left(\frac{3x}{2}\right)$ , et en remplaçant  $f(x_i, y_i)$  dans l'équation (II.35) par *f (x, y)* déterminé au point central de l'intervalle, donc;

$$
y^{1}_{i+1} = y_{i} + f\left(x_{i} + \frac{\Delta x}{2}, \frac{y_{i} + y^{0}_{i+1}}{2}\right) \Delta x
$$
 (III.36)

Où  $y^1$ i  $e^{i\phi}(x_i + \Delta x)$  est la valeur correcte de la solution au point  $x_{i+1}$ . L'équation (III.36) est l'algorithme de correction. La méthode de prédiction correction peut être plus exacte en remplaçant la valeur de  $y^0$  $_{i+1}$  par la valeur de  $y^1$  $i+1$  dans l'équation (III.36) pour obtenir le résultat le plus exact  $y^2$  $_{i+1}$ , ou le signe 2 représente la deuxième application du correcteur, et la formule suivante représente le cas générale du correcteur :

$$
y^{n}_{i+1} = y_{i} + f\left(x_{i} + \frac{\Delta x}{2}, \frac{y_{i} + y_{i+1}^{n-1}}{2}\right) \Delta x
$$
 (III.37)

Où  $y^n$ est la valeur de *y* après *n* applications du correcteur.

L'équation (III.37) est appelé l'algorithme de prédiction correction d'Euler avec itérations.

Généralement pour la stabilité de cette méthode numérique, on limite toujours la valeur de  $\Delta x$  par une borne supérieure, mais dans notre cas d'étude d'un écoulement isentropique cette dernière et tellement grande que la stabilité n'est pas affecté **[27]**.

## *III.6.4.La méthode directe et la méthode inverse :*

Il existe deux solutions possibles pour intégrer les équations de caractéristiques et celles de compatibilité ; la méthode direct et la méthode inverse.

La figure (III.9) illustre schématiquement la méthode directe et la figure(III.10) montre la méthode inverse.

Dans la méthode directe, des familles continues de caractéristiques montantes et descendantes sont suivies à travers l'écoulement, en appliquant cette méthode directement à partir de deux points déterminés auparavant comme le point *1* et *2* dans la figure (III.9), la solution au point *4* peut être déterminée.

Dans la méthode inverse la solution est obtenue à partir de deux lignes successives appelées les lignes de solutions qui ne sont pas des caractéristiques. Typiquement ces lignes sont perpendiculaires à l'écoulement, comme la ligne *AB* et *CD* de la figure (III.10).

Les points où les propriétés du fluide doivent être déterminées sur la ligne solution comme la ligne *AB* dans la figure (III.10) sont pré-spécifiées. La procédure de calcule est obtenue en projetant un point sur la ligne solution, comme le point *4*, pour intercepter l'ancienne ligne de solution notée *CD*. Les propriétés du fluide aux points *1* et *2* sont obtenues à l'aide d'une interpolation le long de la ligne de solution connue *CD*.

L'avantage de la méthode directe c'est que les points *1* et *2* et leurs propriétés sont connus sans procéder à une interpolation. Quand à la méthode inverse, elle a un petit avantage dans la logique de calcule, toutefois du fait que le nombre et la position des point solutions doivent être déterminés à l'avance. En générale la méthode directe est la plus précise des deux méthodes.**[27]**

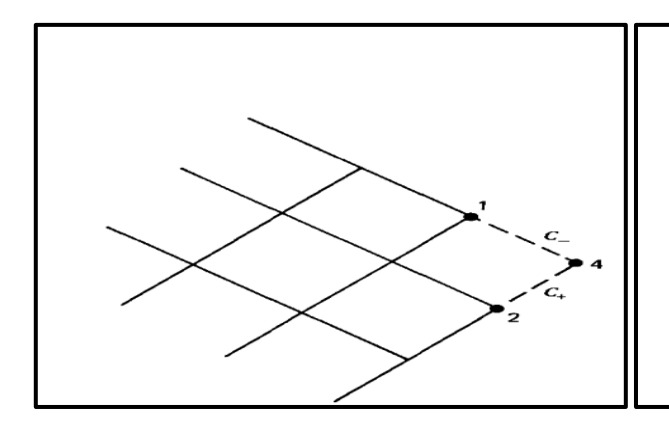

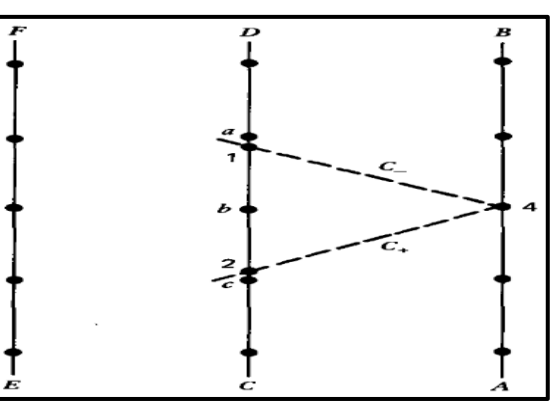

 **Fig. III.9 : La méthode directe. Fig. III.10 : La méthode inverse.**

## *III.6.5.Les équations aux différences finis* **:**

La figure (III.8) illustre schématiquement le maillage pour différences finis pour la détermination des propriétés de l'écoulement dans un point interne.

$$
\Delta y_{\pm} = \lambda_{\pm} \Delta x_{\pm} \tag{III.38}
$$

$$
Q_{\pm} \Delta u_{\pm} + R_{\pm} \Delta v_{\pm} - S_{\pm} \Delta x_{\pm} = 0 \qquad (III.39)
$$

$$
\lambda_{\pm} = \tan(\theta \pm \alpha) \tag{III.40}
$$

$$
Q = u^2 - a^2 \tag{III.41}
$$

$$
R = 2uv - (u^2 - a^2)\lambda
$$
 (III.42)

$$
S = \delta \frac{a^2 v}{y} \tag{III.43}
$$

Les relations ci-dessus présente les équations en différences finis des équations de caractéristiques et de compatibilités où le signe *+* et *–* représentent respectivement les *caractéristiques montantes* et les *caractéristiques descendantes*. Pour la méthode d'Euler, les équation en différences finis sont obtenues à partir des équations différentielles en remplaçant *dx*, *dy*, *du* et *dv* par  $\Delta x, \Delta y, \Delta u$  et  $\Delta v$ . Les coefficients  $\lambda$ , *Q*, *R* et *S* sont déterminés aux points initiaux pour le prédicteur et à une valeur moyenne pour le correcteur.

## *III.6.6.Procédure de calcul pour un point interne* **:**

Le point situé à l'intérieur de l'écoulement supersonique comme le point *4* sur la figure (III.9) est appelé un point interne. La logique des différences finis et le maillage correspondant est présenté sur la figure (III.8), le point interne est situé à l'intersection des caractéristiques  $\mathcal{C}_+$  et  $\mathcal{C}_-$  provenant respectivement des points 2 et 1.

La position et les paramètres de l'écoulement aux points *1* et *2* sont supposés connus, Les deux points sont appelés valeurs initiales.

Maintenant le problème est de trouver une méthode pour déterminer la position et les paramètres de l'écoulement au point interne *4*, à partir des deux points *1* et *2*.

La solution est d'intégrer les équations des caractéristiques et de déterminer les deux caractéristiques *14* et *24*, en suite intégrer les équations de compatibilités valables le long de ces deux caractéristiques et enfin résoudre le système de quatre équations algébriques pour les quatre inconnus  $x_4$ ,  $y_4$ ,  $u_4$  et  $v_4$ .

On présente ci-dessous la logique de résolution sans entrer dans les détails de la résolution numériques ou les techniques de programmation.

En utilisant les équations (III.38) dans leurs formes éclatées on trouve ce qui suit :

$$
y_4 - \lambda_+ x_4 = y_2 - \lambda_+ x_2 \tag{III.44}
$$

$$
y_4 - \lambda_2 x_4 = y_1 - \lambda_2 x_1 \tag{III.45}
$$

Les équations (III.44) et (III.45) forment un système à deux équations d'où on peut tirer facilement les inconnues  $x_4$  et  $y_4$ , où les pentes sont présentées ci-dessous:

$$
\lambda_+ = \tan(\theta_+ + \alpha_+) \tag{III.46}
$$

$$
\lambda_{-} = \tan(\theta_{-} + \alpha_{-}) \tag{III.47}
$$

$$
\theta_{\pm} = \tan^{-1} \left( \frac{v_{\pm}}{u_{\pm}} \right) \tag{III.48}
$$

$$
V_{\pm} = \sqrt{u^2_{\pm} + v^2_{\pm}} \tag{III.49}
$$

$$
a_{\pm} = a(V_{\pm}) \tag{III.50}
$$

$$
M_{\pm} = \frac{V_{\pm}}{a_{\pm}} \tag{III.51}
$$

$$
\alpha_{\pm} = \sin^{-1}\left(\frac{1}{M_{\pm}}\right) \tag{III.52}
$$

Par conséquent les valeurs de  $\theta_{\pm}$ ,  $\alpha_{\pm}$  et de  $\lambda_{\pm}$  peuvent être déterminées en spécifiant  $u_{\pm}$  et  $v_{\pm}$  .

Les équations de comptabilités (III.39) peuvent aussi être écrites comme suit :

$$
Q_{+}u_{4} + R_{+}v_{4} = T_{+}
$$
 (III.53)

$$
Q_{-}u_{4} + R_{-}v_{4} = T_{-}
$$
 (III.54)

Tel que ;

$$
T_{+} = S_{+}(x_{4} - x_{2}) + Q_{+}u_{2} + R_{+}v_{4}
$$
 (III.55)

$$
T_{-} = S_{-}(x_{4} - x_{1}) + Q_{-}u_{1} + R_{-}v_{1}
$$
 (III.56)

De même manière (III.53) et (III.54) forment un système à deux inconnues qu'on peut résoudre pour  $\boldsymbol{u_4}$  et  $\boldsymbol{v_4}$  , où les coefficients sont listés ci-dessous :

$$
\mathbf{Q}_{+} = (\mathbf{u}^{2}_{+} - \mathbf{a}^{2}_{+}) \tag{III.57}
$$

$$
R_{+} = (2u_{+}v_{+} - Q_{+}\lambda_{+})
$$
 (III.58)

$$
S_{+} = \delta \frac{a^2 + v_{+}}{y_{+}} \tag{III.59}
$$

$$
Q_{-} = (u^{2}_{-} - a^{2}_{-})
$$
 (III.60)

$$
R_{-} = (2u_{-}v_{-} - Q_{-}\lambda_{-})
$$
 (III.61)

$$
S_{-} = \delta \frac{a^2 - \nu_{-}}{\nu_{-}} \tag{III.62}
$$

55
Par conséquent les coefficients  $Q_{\pm}$ ,  $R_{\pm}$  et  $T_{\pm}$  peuvent être déterminées en spécifiant uniquement  $\mathbf{u}_+$ ,  $\mathbf{v}_+$  et  $\mathbf{y}_+$ .

Pour l'algorithme de prédiction d'Euler, les valeurs de  $u_+$ ,  $v_+$  et  $y_+$  sont données par :

$$
u_+ = u_2
$$
 ;  $v_+ = v_2$  ;  $y_+ = y_2$  (III.63)

$$
u_{-} = u_{1}
$$
 ;  $v_{-} = v_{1}$  ;  $y_{-} = y_{1}$  *(III.64)*

Insérant ces valeurs dans les équations (III.44), (III.45), (III.53) et (III.54) et résolvant ces équations simultanément pour obtenir la solution prédite  $x^0{}_4$  ,  $y^0$  $\frac{1}{4}$ ,  $u^0$ <sub>4</sub> et  $v^0$ <sub>4</sub>.

Et pour l'algorithme de correction d'Euler, les valeurs de  $u_{\pm}$ ,  $v_{\pm}$ et  $y_{\pm}$  sont données par :

$$
u_{+} = \frac{u_{2}+u_{4}}{2} \quad ; \quad v_{+} = \frac{v_{2}+v_{4}}{2} \quad ; \quad y_{+} = \frac{y_{2}+y_{4}}{2} \quad (III.65)
$$

$$
u_{-} = \frac{u_1 + u_4}{2} \quad ; \quad v_{-} = \frac{v_1 + v_4}{2} \quad ; \quad y_{-} = \frac{y_1 + y_4}{2} \quad (III.66)
$$

Les valeurs moyennes de  $\theta_{\pm}$ ,  $V_{\pm}$ ,  $\alpha_{\pm}$ ,  $M_{\pm}$  et de  $\alpha_{\pm}$  sont obtenues en injectant les valeurs ci-dessus dans les équations (III.57) à (III.62). En résolvant les même équations qu'avant pour une deuxième fois, on obtient les solutions corrigées suivantes *x 1 <sup>4</sup>* , *y 1 <sup>4</sup>* , *u 1 4* et  $v^I_{4}$ .

On peut répéter la même démarche prescrite ci-dessus pour corriger la solution pour une deuxième fois ou pour une troisième, etc, et ça en utilisant l'algorithme de prédiction correction d'Euler avec itération (III.37).

On arrête le processus de calcule à *n* itérations, lorsque on atteint la convergence décrite par la relation logique suivante :

$$
|P^n - P^{n-1}| \le (tolérence spécifié)
$$
 (III.67)

Où  $P$  représente  $x_4, y_4, u_4$  et  $v_4$ .

Pour un écoulement axisymétrique le coefficient *S* donné par la relation (III.43) est indéfini sur l'axe *X* car *y* et *v* sont nuls. Comme montré sur la figure (III.11) **[27]**.

Dans ce cas le rapport  $\frac{v}{v}$  $\frac{v_2}{y_2}$  est approximé au rapport  $\frac{v}{y}$  $\frac{v_1}{y_1}$  pour le prédicteur, par contre le correcteur *S* est basé sur la valeur moyenne de *y<sup>+</sup>* et de *v<sup>+</sup>* qui ne sont pas nulles.

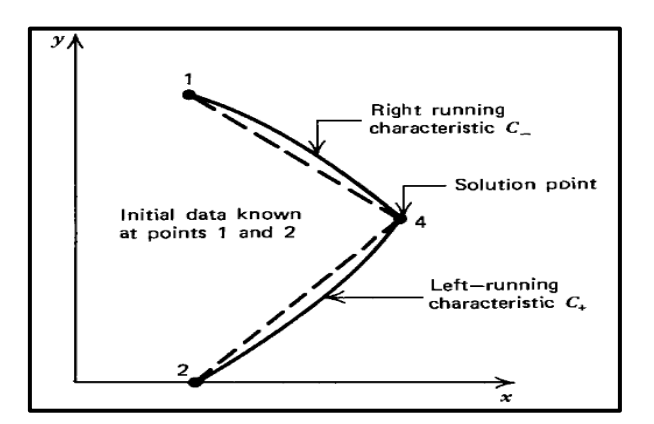

**Fig. III.11 : Point intérieur sur l'axe de symétrie.**

#### *III.6.7.Procédure de calcul pour un point paroi direct :*

Sur la paroi, la direction du vecteur vitesse d'écoulement doit être exactement égale à la pente de la paroi, à cause des conditions aux limites à la paroi, certaines modifications doivent être portées sur la procédure de calcul applicable sur un point interne.

La figure (III.12) illustre schématiquement les conditions typiques pour un point paroi directe. Il est appelé comme point paroi direct parce que la caractéristique montante  $C_+$  est tirée directement à partir d'un point interne connu (*point 2*) jusqu'à ce qu'elle intercepte la paroi (*point 4*). Le *point 1* n'est pas présent physiquement car il est en dehors de l'écoulement, pour cette raison la caractéristique  $C_{-}$  qui relie les points *1* et *4* est présentée comme une ligne discontinue. Par conséquent seulement une équation de caractéristique et une équation de compatibilité sont valables pour déterminer la position et les propriétés du point paroi direct (*point 4*), alors :

$$
y = y(x) \qquad \text{Specific} \tag{III.68}
$$

$$
\frac{dy}{dx} = \tan \theta = \frac{v}{u} \qquad Sp\acute{e}cif\acute{e} \qquad (III.69)
$$

Les équations (III.68) et (III.69) constituent deux conditions supplémentaires pour déterminer la position et les propriétés au *point 4*.

La figure (III.12) montre le cas où la paroi est sur la moitié supérieure du plan (*x, y*). Si le point paroi direct est déterminé, les équations (III.68) et (III.69) doivent être résolues simultanément avec les équations (III.44) et (III.53) qui sont valables le long de la caractéristique *C<sup>+</sup>* .

 Si la paroi est sur la demi-partie inférieure du plan (*x, y*), là on utilise les équations (III.45) et (III.54).

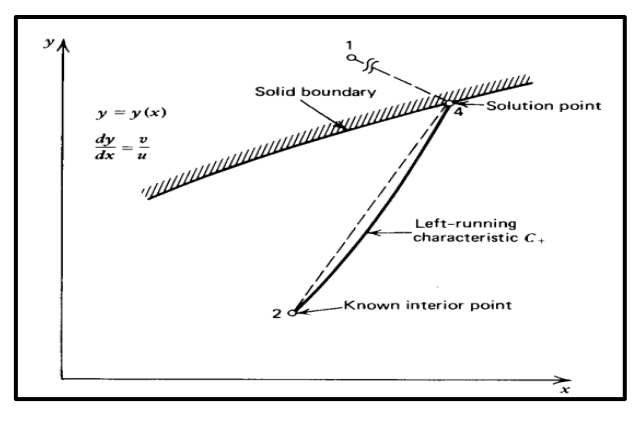

**Fig. III.12 : Point paroi direct.**

#### *III.6.8.Procédure de calcul pour un point paroi inverse :*

Dans les endroits où le gradient d'un paramètre (pression, température, nombre de mach) est très important, la méthode directe nous donne un espacement incontrôlé ou relativement large entre deux solutions par conséquent un mauvais maillage induit automatiquement des erreurs dans les calculs. Dans ce cas la procédure de calcul par point paroi inverse est recommandée.

Cette méthode est basée sur un espacement préalable entre deux solutions, puis en utilisant la méthode des caractéristiques on calcule les propriétés de l'écoulement dans le point solution pré-spécifié (*point 4*).

La figure (III.13) **[27]** illustre schématiquement la situation où les valeurs initiales aux points *1* et *3* sont connues d'après des calculs précédents. Le *point 4* est le point solution préspécifié, le *point 2* est le lieu d'intersection de la caractéristique *C<sup>+</sup>* passante par le point *4* et

la caractéristique *13*. Du fait que la position du *point 4* (*x<sup>4</sup> , y<sup>4</sup>* ) est pré-spécifiée, donc il nous reste qu'à déterminer les propriétés de l'écoulement à ce point par la méthode des caractéristiques. Ainsi les équations de compatibilités (III.52) et (III.69), valable le long de la caractéristique 14, peuvent être utilisées pour calculer  $u_4$  et  $v_4$  si la position et les propriétés au *point 2* sont connues.

Le point *2* est localisé en déterminant la position de l'intersection de la caractéristique *24* (III.44) avec la caractéristique *13* (III.45), les propriétés au point *2* sont déterminés par une interpolation linéaire entre les points *1* et *3*.

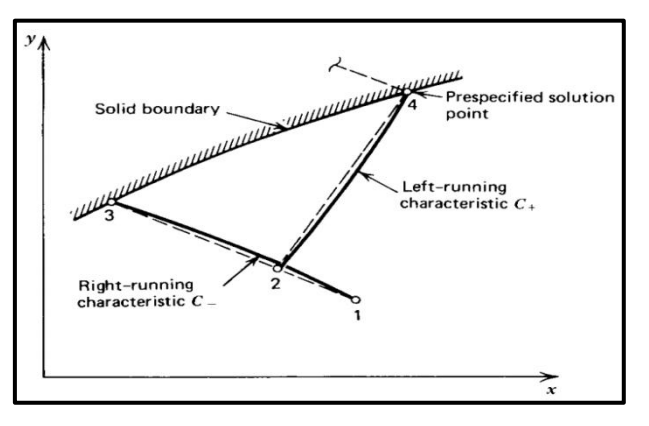

**Fig. III.13 : Point paroi inverse.**

Comme la pente de la caractéristique *24* dépend des paramètres inconnus des points *2* et *4*, l'algorithme de prédiction correction d'Euler est utilisé pour localiser le *point 2*.

L'étape de prédiction primaire est pour déterminer les propriétés de l'écoulement au point *4*, la seconde méthode de prédiction correction est appliquée pour déterminer la position du point *2*.

Premièrement les propriétés au point *2* sont supposée égales à celles du point *3* et la pente  $\lambda_{\perp}$  de la caractéristique 24 est déterminée.

Deuxièmement en utilisant cette valeur de la pente  $\lambda_{+}$ , la position du point 2 sur la caractéristique *24* qui passe à travers le point *4* est déterminée.

Troisièmement les propriétés au point *2* sont obtenues à l'aide d'une interpolation linéaire entre les points *1* et *3*. L'étape de correction est après abordée en utilisant les valeurs

de *u<sup>4</sup>* et *v<sup>4</sup>* à partir de la troisième étape, et le point *2* est relocalisé. La partie correction est répétée itérativement jusqu'à ce que la position du point *2* converge à une tolérance désirée.

Apres avoir déterminé la position du point *2*, une étape de prédiction primaire est faite pour déterminer les propriétés du point *4*, l'étape de correction primaire est utilisé justement avec le point *2* repositionné avec l'étape de prédiction correction secondaire discutée cidessus. Maintenant la pente de la caractéristique *24* est basée sur la valeur de *u* et *v* entre les points *2* et *4*, des itérations peuvent être appliquées pour l'étape de correction primaire.

## *III.6.9.Procédure de calcul pour un point sur l'axe de symétrie :*

Pour un écoulement bidimensionnel axisymétrique, l'axe *X* est l'axe de symétrie. La figure (III.14) **[27]** présente schématiquement le point axial (point *4*). Si le point *1* est un point sur la caractéristique  $C_{-}$  passante sur le point 4, alors comme illustré sur la figure (III.14), le point *2* en dessous de l'axe de symétrie peut être définit comme une image du point *1*. Le point *4* est alors analogue à un point interne, par conséquent la procédure développée pour un point interne peut être appliquée pour calculer les propriétés d'un point sur l'axe. Toutefois, dans ce cas  $y_4 = v_4 = \theta_4 = 0$ , ce qui simplifie la procédure de calcul. Pour ce qui suit, seule la caractéristique *14* est employée et les équations (III.45) et (III.54) sont résolues simultanément avec les données  $y_4 = v_4 = \theta_4 = 0$ .

Pour un écoulement axisymétrique, le coefficient *S* est donné par l'équation (III.43) et indéterminé sur l'axe de symétrie, mais on ne trouve pas de problèmes durant le calcul du prédicteur, parce que le prédicteur calcule *S* au point *1*, de plus le correcteur calcul *S* en se basant sur les valeurs moyennes de *y<sup>+</sup>* et de *v<sup>+</sup>* qui sont différents de *zéro*.

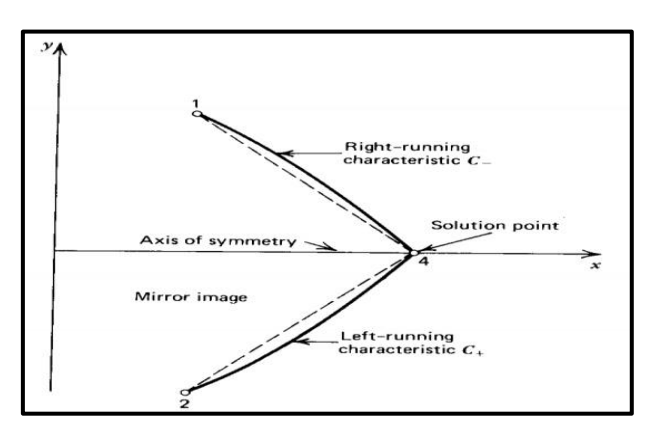

**Fig. III.14 : Point axiale.**

#### *III.6.10. Procédure de calcul pour un point du jet libre* **:**

La figure (III.15) **[27]** illustre schématiquement la partie supérieure de la région où l'écoulement du fluide compressible se décharge dans une atmosphère ambiante de pression statique *P<sup>0</sup>* . Au point de la limite externe du jet dénoté point *4*, la pression statique du fluide est *P<sup>4</sup> = P<sup>0</sup>* d'où l'appellation *point du jet libre*. Par conséquent, la procédure numérique de l'analyse du point de jet libre doit prendre en considération la condition *P<sup>4</sup> = P0*.

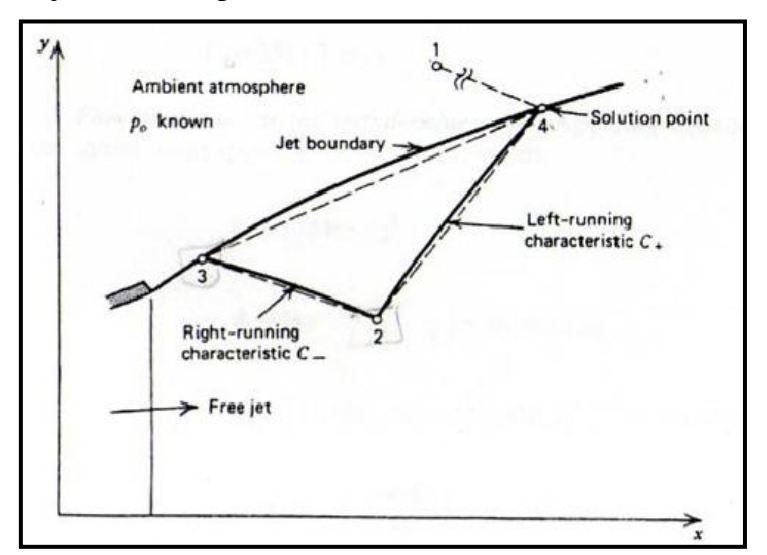

**Fig. III.15 : Point du jet libre.**

Comme dans le cas d'un point paroi, la caractéristique *14* se situe en dehors de l'écoulement, par conséquent, seulement une équation de la compatibilité est applicable, et c'est valide le long de la caractéristique *24* (voir *Fig. III.15)*. Comme déclaré au-dessus, la pression statique au point *4* est connue, c'est *P<sup>4</sup> = P<sup>0</sup>* . En outre, la vitesse d'écoulement *V* et la pression statique *P* dans le jet libre sont uniquement reliées par la relation de l'écoulement isentropique. Donc la vitesse *V<sup>4</sup>* est donnée par:

$$
V_4 = (u_4^2 + v_4^2)^{1/2} = f(p_4) = f(p_0) = valueur \text{ connue}
$$
 (III.70)

Les équations (III.53) et (III.70) donnent deux relations entre *u<sup>4</sup>* et *v<sup>4</sup>* :

$$
u_4 = \frac{Q_+T_+ - R_+[V_4{}^2(Q_+{}^2 + R_+{}^2) - T_+{}^2]^{1/2}}{Q_+{}^2 + R_+{}^2}
$$
 (III.71)

$$
v_4 = (V_4^2 - u_4^2)^{1/2} \tag{III.72}
$$

Un rapport supplémentaire est exigé pour déterminer l'emplacement du point *4*, ce rapport est fourni par la condition que la limite du jet est une ligne de courant, le long de cette ligne *34*, le *λ<sup>0</sup>* est :

$$
\frac{dy}{dx} = \frac{v}{u} = \lambda_0 \tag{III.73}
$$

En différences finies, l'équation (III.73) s'écrit :

$$
y_4 - \lambda_0 x_4 = y_3 - \lambda_0 x_3 \tag{III.74}
$$

Les équations (III.44) et (III.74) doivent être résolus simultanément pour localiser le point *4*.

#### *III.7.* **Application pour études des tuyères à géométries connues :**

La figure (III.16) illustre schématiquement la configuration d'une tuyère convergentedivergente à géométrie connue. Il est recommandé d'exprimer toutes les dimensions de la tuyère relativement à une longueur connue généralement prise égale au rayon du col, pour pouvoir généraliser le résultat sur n'importe quelle tuyère de même géométrie au col et un gaz à même chaleur spécifique sans être obligé d'exécuter pour chaque cas, le même programme de calcul.

Pour représenter la tuyère il faut définir le rapport de rayon de courbure de la portion convergente avale au col  $\lambda_u = \rho_{tu}/y_t$ , le rayon de courbure de la portion divergente amont au col  $\lambda_d = \rho_{td}/y_t$ , les coordonnées du point d'attachement et en fin la partie divergente après le point d'attachement au col.

Comme ça on a spécifié toutes les données géométriques, ce qui nous reste maintenant c'est bien les données thermodynamiques qui sont : la constante des gaz parfaits, la pression de stagnation, la température de stagnation et la chaleur spécifique du gaz en question.

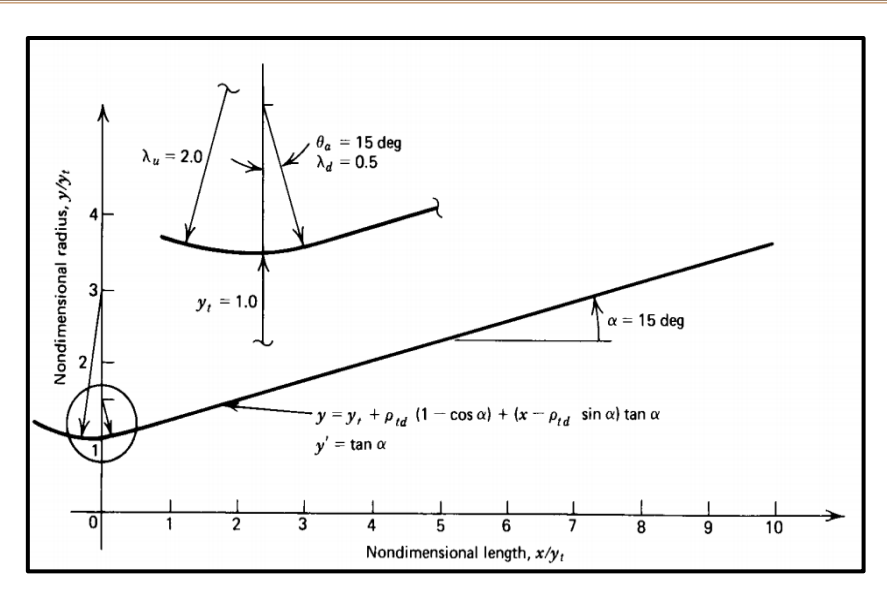

**Fig. III.16 : Tuyère supersonique à divergent conique.**

A partir de l'écoulement à travers le col, une ligne initiale partout supersonique doit être définie, en suite la méthode des caractéristiques peut être démarrée pour calculer les paramètres de l'écoulement.

Dans la région du col l'écoulement est transsonique, connaissant le rayon de courbure du convergent et le rayon du col on peut utiliser pour cela plusieurs approches (Méthode de SAUER, Méthode de HALL ou celle de KLEIGEL-LEVINE) pour trouver la ligne initiale et les propriétés de l'écoulement sur l'ensemble des points qui la constituent. Le résultat est de la forme suivante :

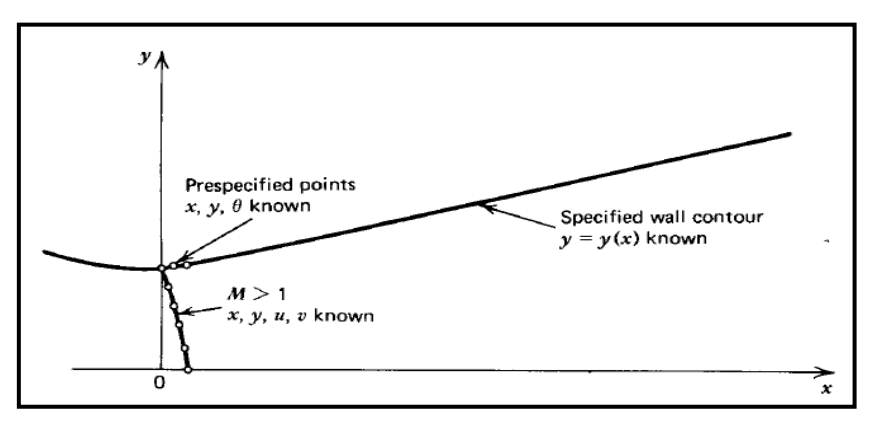

**Fig. III .17 : Schéma de la ligne initiale et des points pré-spécifiés.**

Dans la partie divergente initiale amont au col appelée *zone d'expansion*, le gradient de propriétés thermodynamiques est très large, alors le maillage dans cette région doit être raffiné d'avantage, et pour le faire on opte pour la méthode inverse décrite dans la partie (III.6.3) qui nous offre l'opportunité d'un raffinage personnalisé. Avant d'arriver à la paroi il

faut d'abord calculer les point internes commençant à partir du point initiale situé sur l'axe noté *2* représenté sur la figure (III.18) **[27]**.

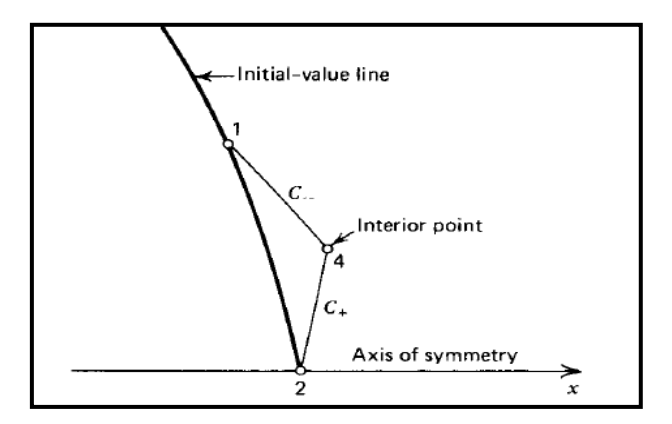

**Fig. III.18 : Procédure de calcul d'un point interne à partir de la ligne initiale.** 

Les propriétés de l'écoulement sur le point solution noté *4* sur la même figure sont alors déterminées. On procède ensuite au calcul du point sur l'axe noté *4* sur la figure (III.19) **[27]** à partir du point *1* qui est lui-même le point interne calculé avant.

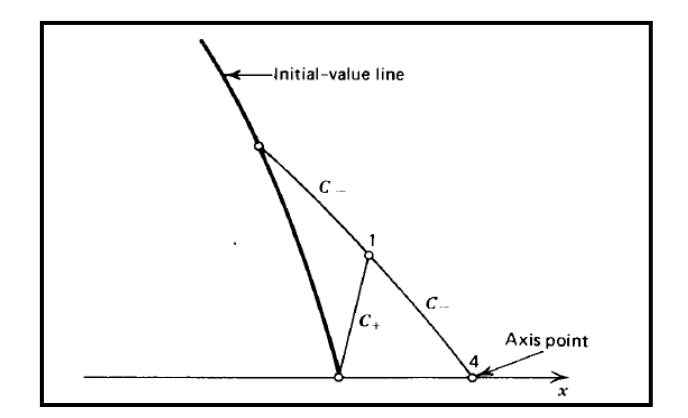

**Fig. III.19 : Procédure de calcul d'un point axial à partir de deux points initiales de la ligne initiale.**

La même procédure est répétée pour les deux points suivants sur la ligne initiale, et puis on extrude la caractéristique descendante jusqu'à intersection de l'axe. On termine le calcul à partir de la ligne initiale en arrivant au point situé sur la paroi noté *3* sur la figure (III.20) **[27]**.

Maintenant que la ligne initiale et son voisinage est raffiné, il nous reste donc qu'à déterminer les propriétés de l'écoulement dans toute la région d'expansion initiale en extrudant toutes les caractéristiques descendantes provenant des points pré-spécifiés en utilisant le processus du point interne représenté sur la figure (III.20) **[27]**.

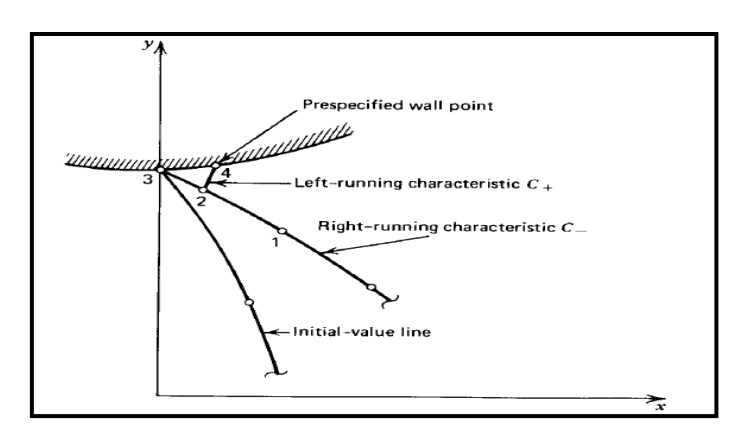

**Fig. III.20 : Procédure de calcul d'un point inverse.**

On arrête le processus de calcul en arrivant au point d'attachement de la tuyère. La figure (III.21) **[27]** montre le résultat de maillage de la zone d'expansion initiale.

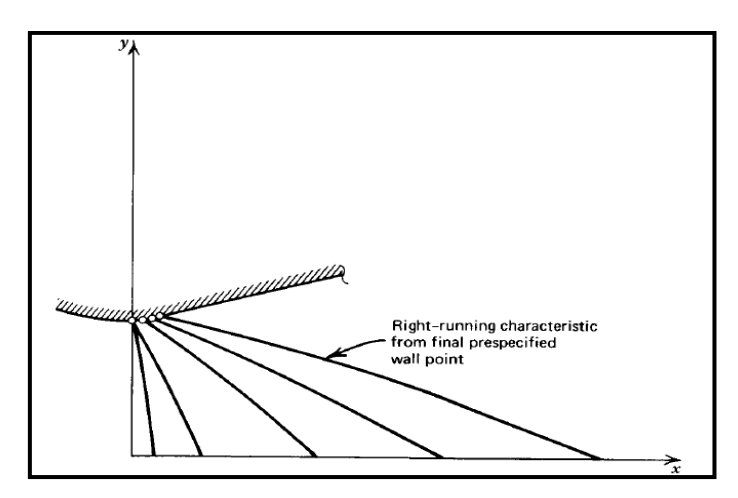

**Fig. III.21 : Procédure de calcul de la zone d'expansion initiale.**

Dans la partie jointe à la zone d'expansion au niveau du point d'attache la géométrie est connue, elle peut être définie par un polynôme d'ordre 2 comme suit  $A + Bx + Cx^2$ ou d'ordre supérieur dans le cas d'une meilleurs approximation. Pour le cas d'une tuyère à divergent conique, il suffit de mettre  $C = 0$  et de calculer les autres facteurs  $A, B, \ldots$  Ets.

Dans cette région le gradient de propriétés est relativement faible du fait que l'angle de divergence a déjà atteint son maximum au niveau du point d'attache et à partir de là, la divergence diminue dans le cas des tuyères à contours profilés jusqu'à atteindre le zéro dans les tuyères adaptées et au moins reste constant dans le cas des tuyères coniques.

Pour cela on peut sans problèmes utiliser la méthode directe montrée sur la figure (III.22) **[27]** et expliquée dans la partie (III.6.3) pour trouver la distribution des propriétés le long de cette zone.

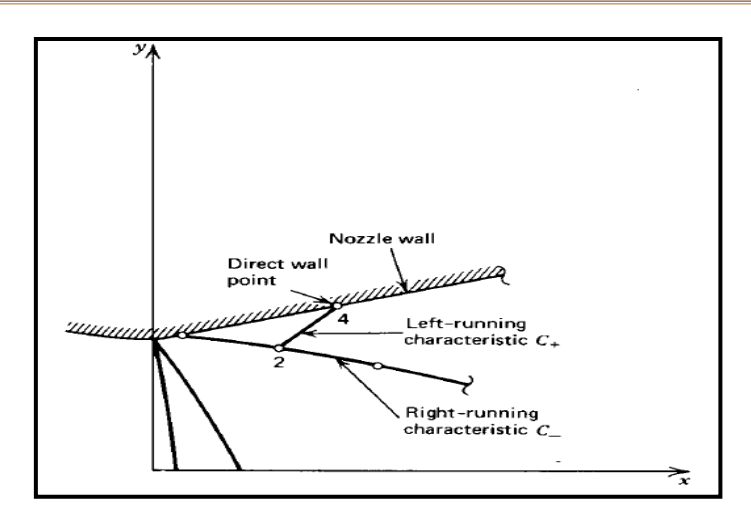

**Fig. III.22 : Procédure de calcul d'un point direct.**

On applique la même logique de calcul pour toute la partie divergente et on arrête le processus de calcul dès l'arrivée au point de sortie de la tuyère ou aux lèvres de la tuyère, les résultats d'application de cette procédure sont montrés sur la figure (III.23).

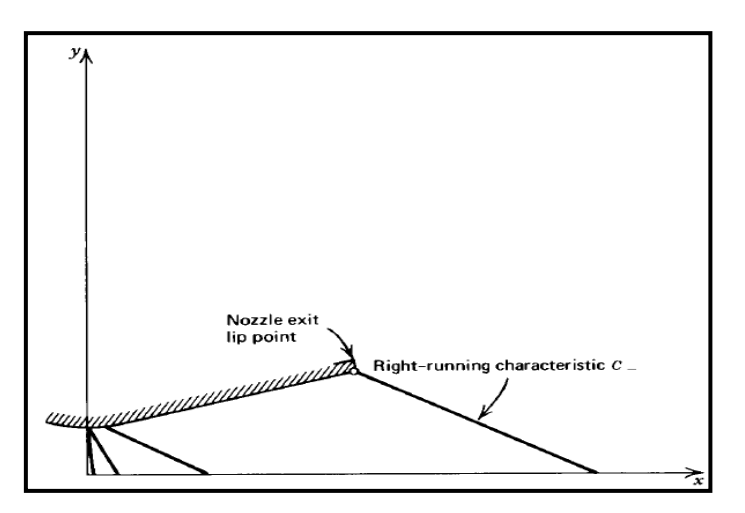

**Fig. III.23 : Procédure de calcul de la partie divergente.**

Au niveau du point d'attache où le rayon de courbure avale au col se joint tangentiellement à la partie divergente. À ce point le contour du profil et sa pente sont continues, mais la courbure de la paroi(le taux de changement de la pente) est discontinue. Cette discontinuité généralement génère des ondes à faible compression. Quand deux caractéristiques de même famille se croisent une onde de choc oblique est formée comme le montre la figure (III.24)

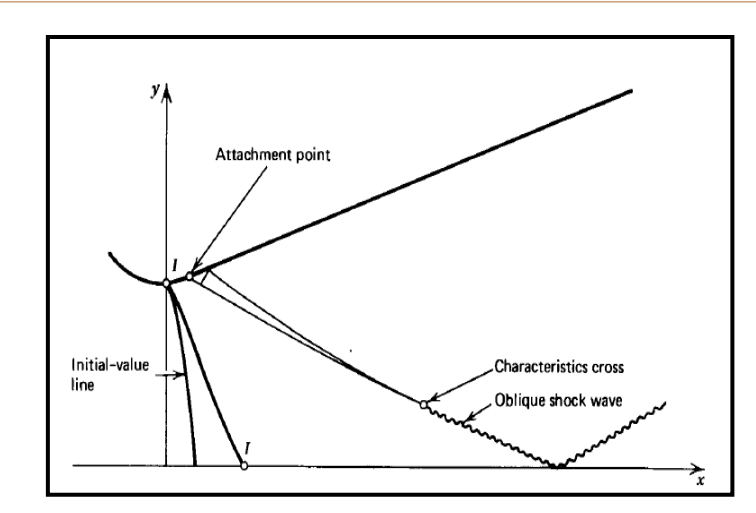

**Fig. III.24 : Croisement de deux caractéristiques pour former une onde de choque oblique.**

La négligence de celle-ci pendant les calculs peut engendrer de sérieux erreurs, pour cela il faut trouver une solution qui nous permis justement de surpasser ce type de problèmes. Plusieurs méthodes ont étés proposées, parmi ces méthodes on trouve celles présentée sur la figure (III.25)

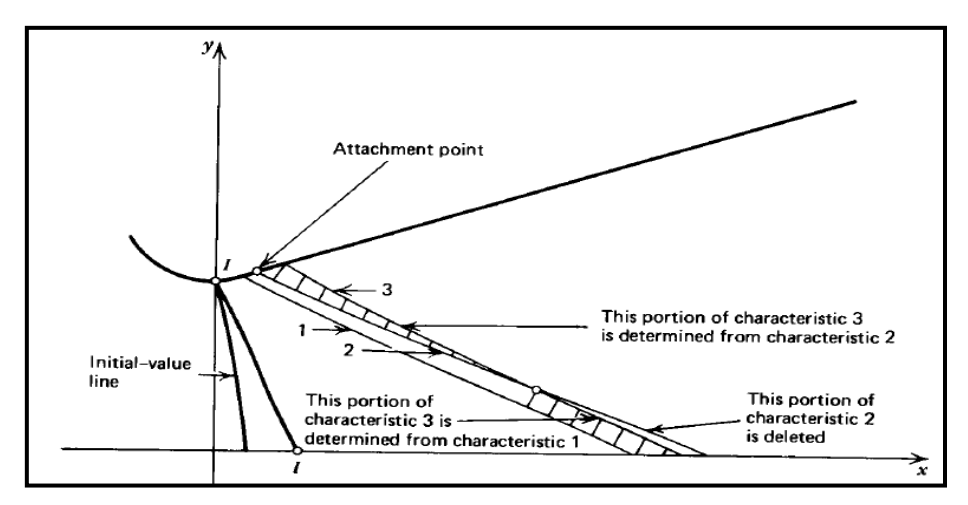

**Fig. III.25 : Méthode de correction de calcul dans le cas de croisement de deux caractéristiques de même famille.**

Cette procédure est très simple elle est divisée en trois étapes :

- $\checkmark$  La première consiste à localier le lieu d'intersection des deux caractéristiques par exemple *2* et *3* présentées sur la figure (III.25)
- $\checkmark$  la deuxième étape est de supprimer la partie qui vient après l'intersection de la caractéristique **2**
- $\checkmark$  en fin la dernière étape est de calculer la partie inferieur après l'intersection de la caractéristique *3* à partir de la caractéristique *1*.

Cette méthode est répétée à chaque fois qu'un même cas se présente, mais pas pour un nombre illimité, car la méthode des caractéristiques est limité par le nombre d'ondes de choc oblique présentes dans l'écoulement parce que l'accumulation d'erreurs due à la méthode, peut engendrer une divergence dans les résultats.

## *NOTE :*

Cette méthode peut être appliquée pour n'importe quel type de tuyères TIC ou TOC, dans le cas où la géométrie de la paroi est définie que ce soit en spécifiant les points qui la décrit ou encore en spécifiant les coefficients du polynôme choisit. Mais dans le cas ou rien n'a été spécifié, on calcule les coefficients du polynôme à partir des conditions aux limites de la partie divergente qui sont :

- Eles coordonnées au point d'attache  $(x_a, y_a)$
- La pente au point d'attachement  $\theta = \frac{d}{d}$ d
- La section de sortie ou bien la longueur de la tuyère

Dans ce cas le résultat est généralement obtenu pour des tuyères TOC ou l'écoulement n'est pas systématiquement uniforme à la sortie de la tuyère.

## *III.8.* **Application pour la conception de tuyères supersoniques :**

Dans cette partie on va utiliser la méthode des caractéristiques dans le but de dimensionner le divergent d'une tuyère supersonique pour justement nous donner un écoulement parallèle et uniforme à un nombre de mach ou à pression statique donnée à la sortie.

#### *III.8.1.Cas d'une tuyère axisymétrique :*

La procédure analytique suivie pour le dimensionnement de ce type de tuyères est basée sur ce qui est présenté dans la partie (III.7). La partie subsonique est transsonique de la paroi doit être définit en premier lieu et puis bien sûr les propriétés thermodynamiques à cette région doivent être aussi connues. La ligne initiale dans la région transsonique est alors établie en utilisant, une parmi les méthodes citées avant.

Le contour de la portion divergente immédiatement en aval du col est ensuite défini, par exemple par un arc de cercle de rayon donné. La figure (III.26) montre les données

initiales nécessaires pour le démarrage de calculs dans le but de dimensionner la partie divergente de cette tuyère.

La courbe *AB* est le contour d'admission, *BC* est la courbe qui représente le contour de la zone d'expansion initiale, par contre *BD* est la ligne initiale supersonique.

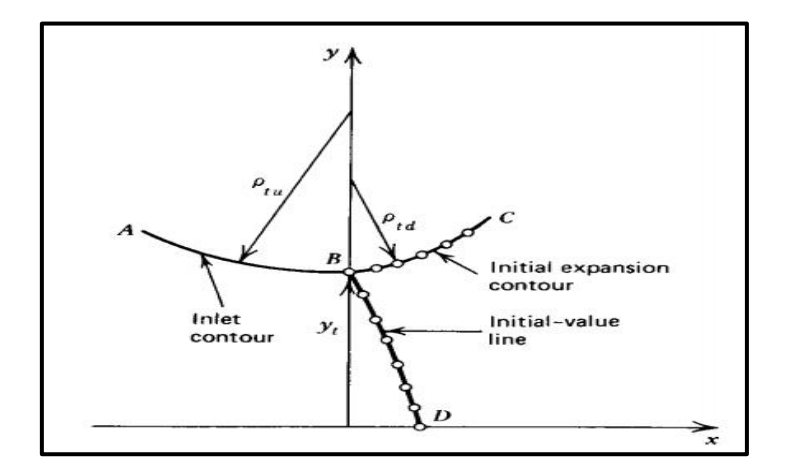

**Fig. III.26 : Données initiales du problème.**

L'étape qui suit c'est bien de prendre en considération les données initiales sur paroi et sur la ligne initiale pour commencer le calcul des paramètres de l'écoulement dans la région d'expansion initiale représenté sur la figure (III.27) en utilisant le même algorithme de calcul que celui présenté dans la partie (III.7).

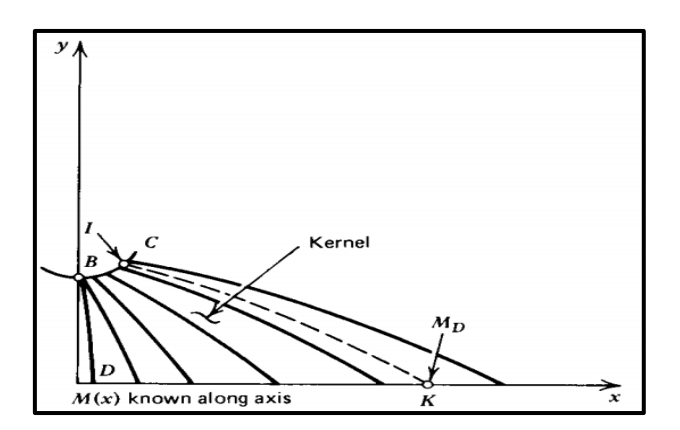

**Fig. III.27 : Localisation du mach de désigne sur l'axe X.**

Les paramètres de l'écoulement dans la zone d'expansion initiale sont entièrement déterminés à partir des données de la ligne initiale et les conditions posées sur la paroi de cette zone, elle est appelée zone de *Kernel*.

La distribution du nombre de mach sur l'axe X,  $M_{CL} = M(x)$  est déterminée à partir de cet écoulement, comme représenté sur la figure (III.27), le mach de design *M<sup>D</sup>* est ensuite localisé sur l'axe X , les paramètres de l'écoulement sont ensuite déterminés sur la caractéristique sortante à partir de  $M_D$  noté  $IK$ , en faisant une simple interpolation entre les paramètres des deux caractéristiques sortantes des points amont et aval au point *K* sur l'axe de symétrie.

Dans le cas où on exige que l'écoulement à la sortie de la tuyère soit uniforme et parallèle à  $M = M_D$  et  $\theta = 0$ , le cas par exemple des tuyères destinées à usage en soufflerie, alors dans cette région, toute les caractéristiques doivent êtres des lignes droites formant un angle de  $\alpha_D = \sin^{-1} \left( \frac{1}{\mu} \right)$  $\frac{1}{M_D}$  comme le montre la figure (III.28).

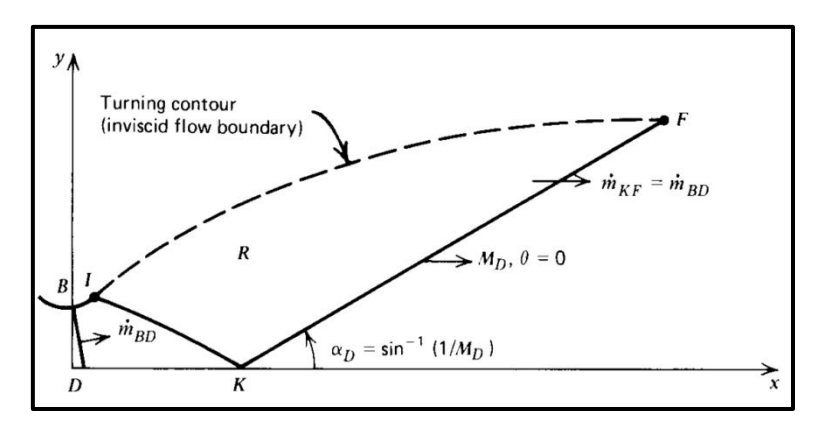

**Fig. III.28 : Les conditions imposées à la sortie de la tuyère.**

Ainsi la caractéristique droite faisant l'angle  $\alpha_p$  par rapport à l'axe de symétrie est extrudée à partir du point *K* jusqu'au point *F*. Le débit massique qui traverse la ligne *KF*, doit être égal au débit calculé qui traverse la ligne initiale *BD* sur la figure (III.28) **[27]**.

Maintenant le problème est de déterminer les paramètres de l'écoulement à l'intérieur de la région *R* et au même temps le contour idéal de la paroi du divergente notée *IF* qui peut bien évidement nous délivrer ce que on a exigé à la sortie de la tuyère.

La solution à ce problème n'est pas vraiment loin de ce qu'on a fait pour l'étude de tuyère à contour donné. Ce qu' il faut appliquer c'est bien la procédure de calcul d'un point interne et puis la généraliser sur tout le domaine de la région *R* en commençant par la ligne *KF* comme montré sur la figure (III.29).

En faisant monter la caractéristique à partir du point situé sur la ligne *KF* on calcule au même temps à chaque point interne de coordonnées (*x, y)* le débit massique qui traverse la tuyère entre l'axe de symétrie et le point au quel on est abouti en utilisant la relation suivante.

$$
dm = \rho V \cdot dA = \rho u \pi y dy \qquad (III.75)
$$

On sait bien que le débit au point sur l'axe est nul, alors l'intégrale de l'équation(III.75) est donnée par la relation suivante :

$$
\dot{\boldsymbol{m}} = 2\pi \int_0^{y_i} \rho u y dy \qquad (III.76)
$$

 Pendant la procédure de calcul du débit le long de la caractéristique, on arrive à une étape où le débit trouvé dépasse le débit qui traverse la tuyère, alors en faisant une interpolation entre les deux derniers points calculés on trouve la position du point paroi.

Cette procédure est répétée pour chaque point sur la ligne *KF* jusqu'à ce qu'on trouve une caractéristique qui comporte un seul point qui définit le point *F*, là on arrête le calcul et on dit que le profil est définit.

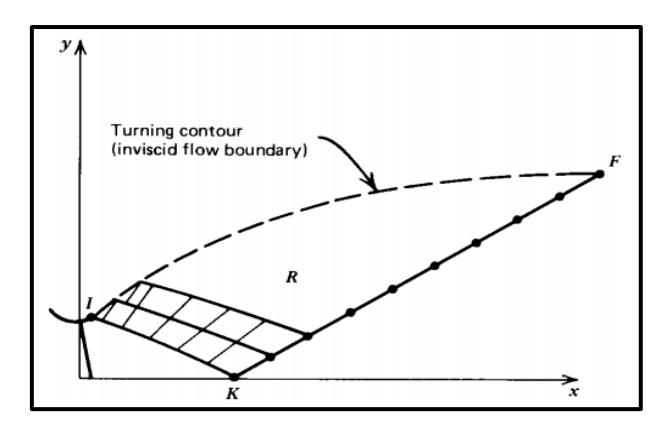

**Fig. III.29 : Détermination du contour d'une tuyère supersonique.**

#### *III.8.2.Cas de tuyères planes*

Dans le dimensionnement des tuyères de souffleries supersoniques, qui sont généralement des tuyères planes, la région *R* est obtenue en appliquant le concept des ondes simples.

Une zone à ondes simples est une région où les caractéristiques sont des lignes droites ayant les mêmes propriétés, il est montré **[27]** que dans le cas des tuyères supersoniques

planes, la région adjacente à la région d'écoulements parallèle et uniforme est toujours une région à ondes simples. Par conséquent la région du contour supersonique d'une tuyère plane est évidement une région à ondes simples.

La figure (III.30) montre schématiquement les caractéristiques droites sortant d'un point sélectionné sur la ligne *IK*, la limite de chaque ligne caractéristique est déterminé par le calcul du débit massique comme décrit dans la partie (III.8.1) et le contour de la tuyère est déterminé sans intégration numérique.

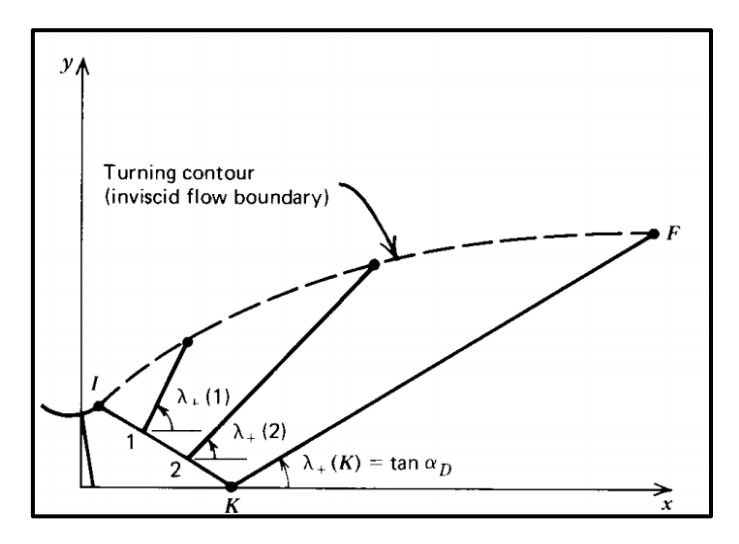

 **Fig. III.30 : Détermination du contour d'une tuyère supersonique plane.**

#### *III.9.* **Conclusion :**

La méthode des caractéristiques présente son importance dans le dimensionnement des tuyères supersoniques. En spécifiant le nombre de mach à la sortie ou le rapport de pression ou encore le rayon de sortie désirée, et les paramètres thermodynamiques d'arrêt du fluide en question et les dimensions du col, le profil de la tuyère est facilement obtenue. Pour l'étude de l'écoulement interne, on a à choisir entre deux méthodes, celle des caractéristiques et celle des éléments finis.

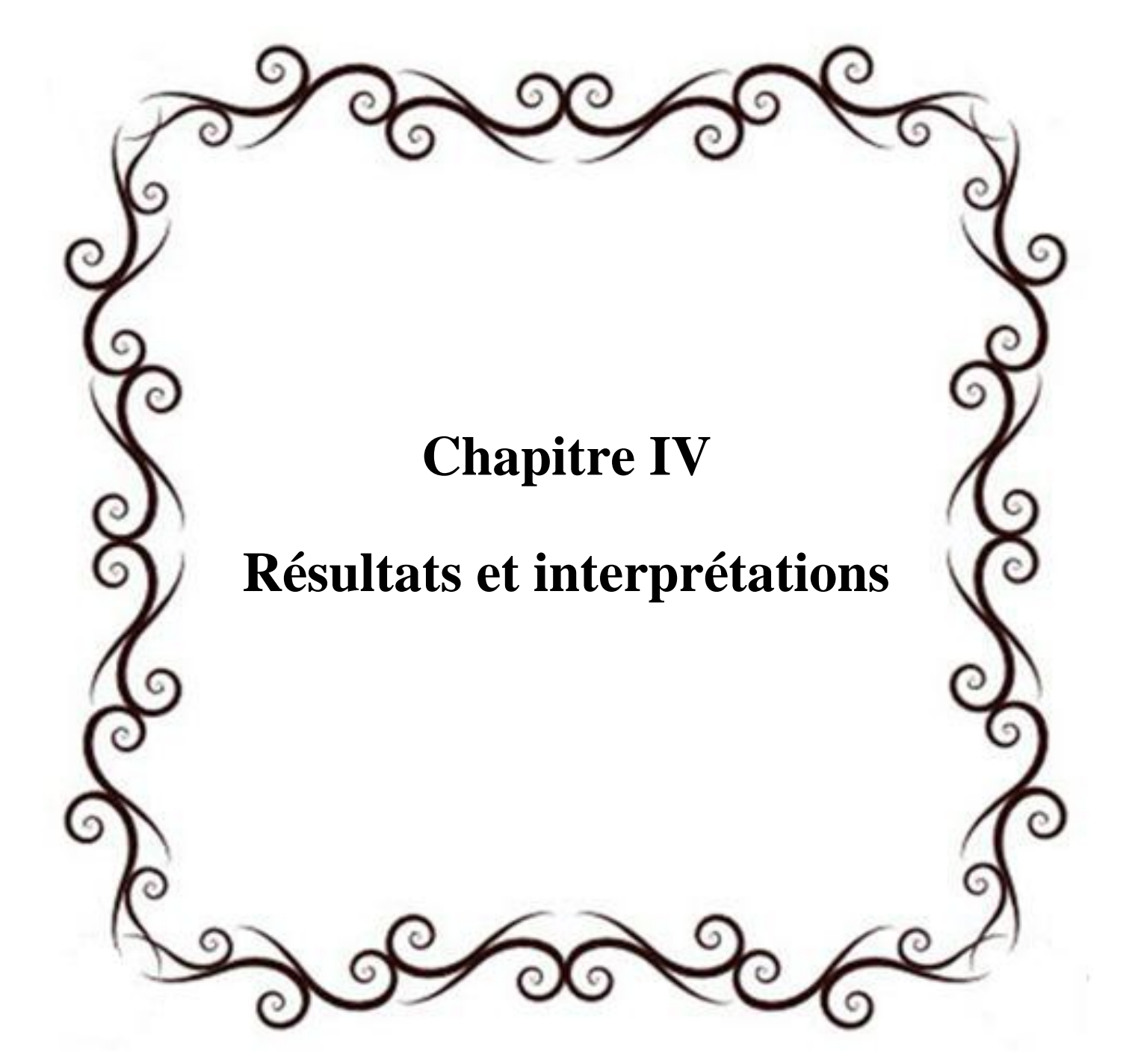

## *IV.1.* **Introduction :**

L'actuel chapitre est consacré à l'application de la méthode de conception décrite précédemment (dans le chapitre III) sur des tuyères dont nous connaissons les données thermodynamique et les caractéristiques géométrique, les résultats obtenues sont comparées à ceux des études qui ont été faites par : l'Office National d'Etudes et Recherches Aérospatiales (ONERA-France) et le Centre National des Recherches Spatiales (CNRS). Toute fois il est important de savoir que la comparaison des différentes configurations est réalisée en termes de performances et de poids.

Le calcul de l'écoulement prenant place au sein de chaque configuration de tuyère (idéale, TIC et double galbe) se fait grâce à l'application du programme de calcul qu'on décrira ci-dessous.

#### *IV.2.* **Méthode de conception d'une tuyère DOUBLE GALBE :**

## *IV.2.1. Conception du premier galbe :*

Le premier galbe n'est que le profil d'une tuyère TIC obtenu à partir de celui d'une tuyère idéale de référence.

## **Tuyère idéale :**

C'est une tuyère dont le profile est calculée pour engendrer dans le plan de sortie un écoulement parallèle à l'axe, de nombre de Mach uniforme *M<sup>E</sup>* et à la pression uniforme correspondante *Pe*. La tuyère idéale produit la détente optimale des gaz et produit le coefficient de poussée maximal lorsque la pression ambiante *P<sup>a</sup>* est égale à la pression *Pe*, c'est à dire à la pression d'adaptation.

## *IV.2.1.a.* **Présentation du programme de calcul :**

Le programme de calcul est essentiellement formé d'un programme principal et de neuf subroutines. Le programme principal contient les étapes logiques d'analyse de l'écoulement dans la partie divergente d'une tuyère supersonique plane ou axisymétrique. Les résultats qu'il permet d'obtenir sont représentés par les valeurs des propriétés de l'écoulement en chaque point du maillage interne ainsi que les performances de la tuyère.

 $\checkmark$  Le programme principal communique avec neuf subroutines énumérées avec leurs fonctions spécifiques ci-dessous :

- $\checkmark$  Subroutine « IVLINE » : initie les calculs le long de la ligne de départ par l'approche de SAUER. Cette méthode nous a permis de décrire l'écoulement du fluide dans le col (la région transsonique) d'une manière très précise en donnant la distribution de la pression et du nombre de mach sur chaque point de maillage sur la ligne sonique
- $\checkmark$  Subroutine « BOUNDY » : a pour tâche le calcul des paramètres définissant la forme de la paroi c'est-à-dire la détermination des coefficients du polynôme qui la simule. (dans notre cas on a imposé un polynôme du deuxième degré), et aussi de calculer la position de l'intersection des caractéristiques montantes avec la paroi.
- $\checkmark$  Subroutine « AXIS » : a pour rôle le calcul de la position des points axiaux.
- $\checkmark$  Subroutine « DRWALL » : après la zone d'expansion le gradient de pression devient moins important d'où l'inutilité de raffiner le calcul, cette soubroutine a pour rôle de calculer les points pré spécifié le long du divergent.
- $\checkmark$  Subroutine « INWALL » : a pour rôle de calculer les point qui se situent sur la paroi de la zone d'expansion initiale à partir des points pré spécifiés. Cette subroutine joue aussi un rôle très important dans le raffinage de cette zone à fort gradient.
- $\checkmark$  Subroutine « INTER » : a pour rôle le calcul des points internes.
- $\checkmark$  Subroutine « THRUST » : pour le calcul des performances de la tuyère, tel que la poussée et l'impulsion spécifique et les différents coefficients de la tuyère.
- $\checkmark$  Subroutine « THERMO » : permet le calcul des paramètres thermodynamique à chaque point de l'écoulement.
- $\checkmark$  Subroutine « MOVE » : pour classer, mémoriser et ensuite écrire tous les paramètres des différents types de points calculés.

#### *IV.2.1.b.* **Les données thermodynamiques et géométriques :**

Les données nécessaires au lancement de calcul sont représenté par les valeurs des paramètres thermodynamique de la chambre de combustion et ceux géométrique de la tuyère.

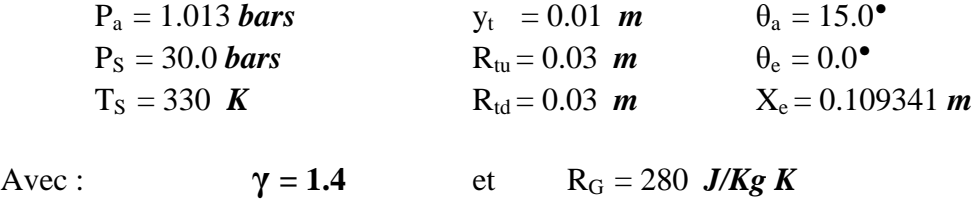

## *IV.2.1.c.* **Résultats :**

L'application du programme de calcul a permis d'atteindre les résultats présentés ciaprès concernant notamment les coordonnées du point d'attache, le polynôme simulant le profile de la tuyère ainsi que le rayon de sortie de cette dernière.

**Les coordonnées du point d'attachement "***A* **" sont:**

$$
\begin{cases}\n x_A = 0.007764 \, m \\
 y_A = 0.011022 \, m\n\end{cases}
$$

**Coefficients du polynôme :**

$$
\begin{cases}\nA_w = -1.51646 \\
B_w = 0.29115 \\
C_w = 0.00885\n\end{cases}
$$

**Le rayon de sortie est** :

$$
\mathbf{R}_S = 0.022919 \; \mathbf{m}
$$

**Le profil obtenu :**

La figure IV.1 illustre le profil de la tuyère idéale obtenu par notre programme en imposant un profil simulé à un polynôme de deuxième degré.

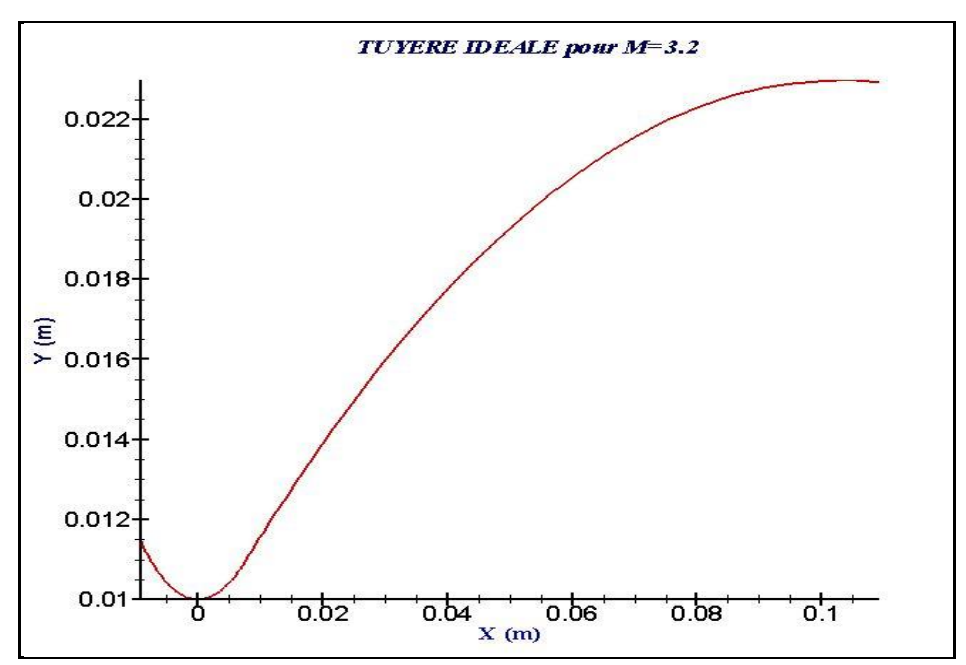

**Fig. IV.1 : Profil de la tuyère idéale.**

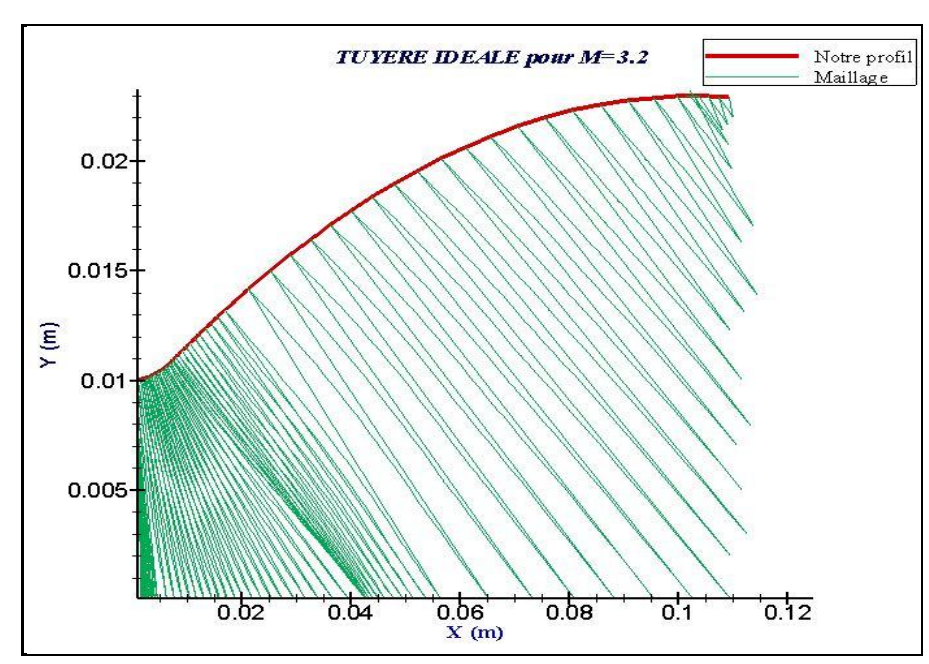

**Fig. IV.2 : Le maillage du profil obtenu.**

**Comparaison de nos résultats avec ceux de la CNRS [31] :**

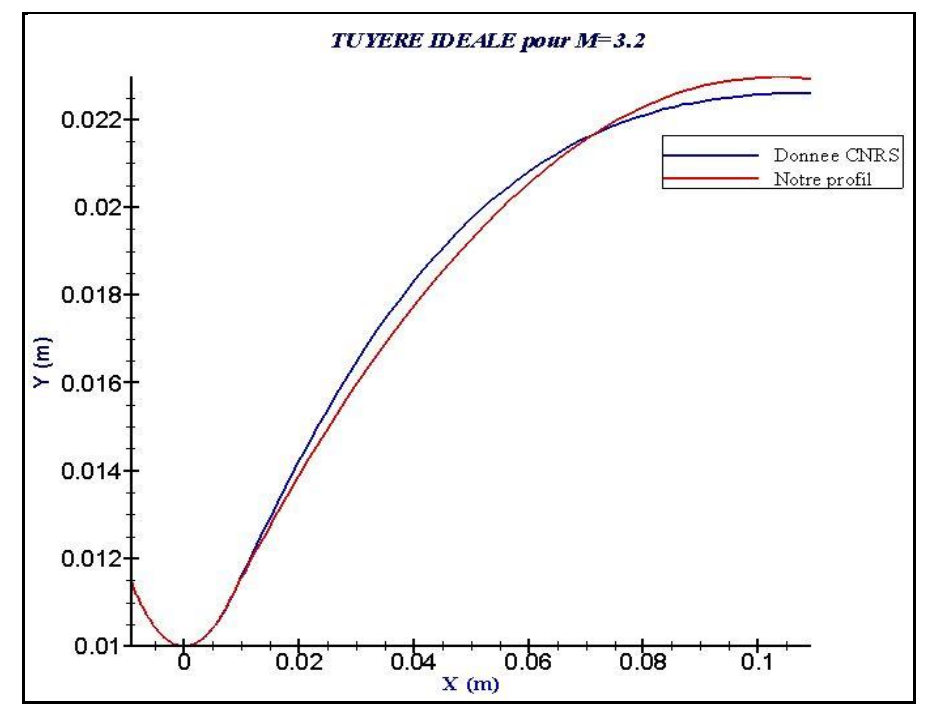

**Fig. IV.3 : Comparaison des deux profils (notre profil et celui de CNRS).**

On remarque que les deux profils sont proche ce qui montre qu'on est arrivé à des résultats satisfaisants. Au niveau de la zone d'expansion les deux profile ce coïncide mais un léger écart apparait dans la zone divergente ce dernier est dû a notre assimilation du profil avec un polynôme de 2ème ordre. Le choix d'un polynôme d'ordre supérieur réduira cet écart.

- **Evolution des paramètres de l'écoulement sur la paroi de la tuyère idéale :**
- *Evolution du nombre de Mach*

La figure (IV.4) montre l'évolution du nombre de mach le long de la paroi de la tuyère.

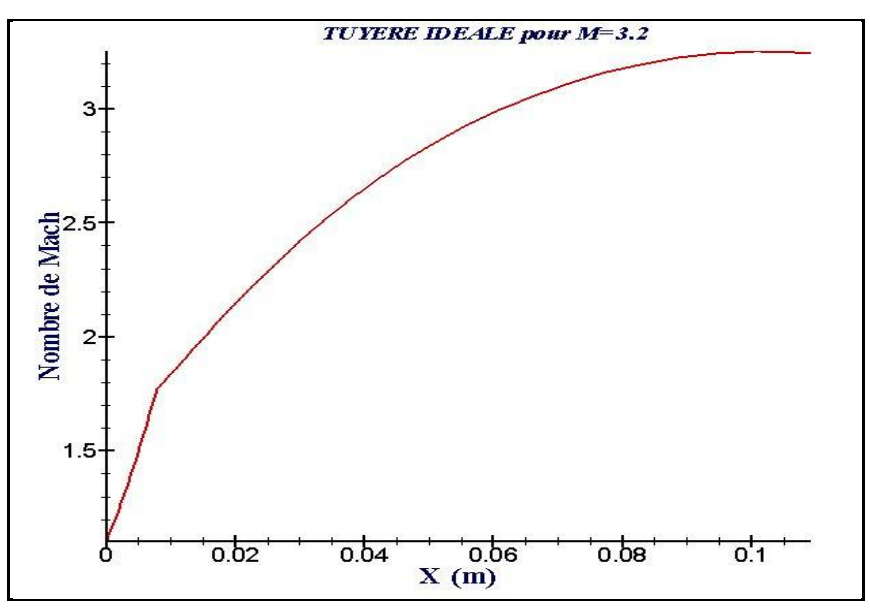

**Fig. IV.4 : Evolution du nombre de mach sur la paroi de la tuyère.**

On remarque que le nombre de mach évolue très rapidement au niveau du col et de la zone d'expansion initiale jusqu'à la valeur de 1.77, puis lentement dans la partie divergente jusqu'à atteindre la valeur de 3.24.

Nos résultats sont comparés à ceux du Centre National Des Recherches Spatial (CNRS) :

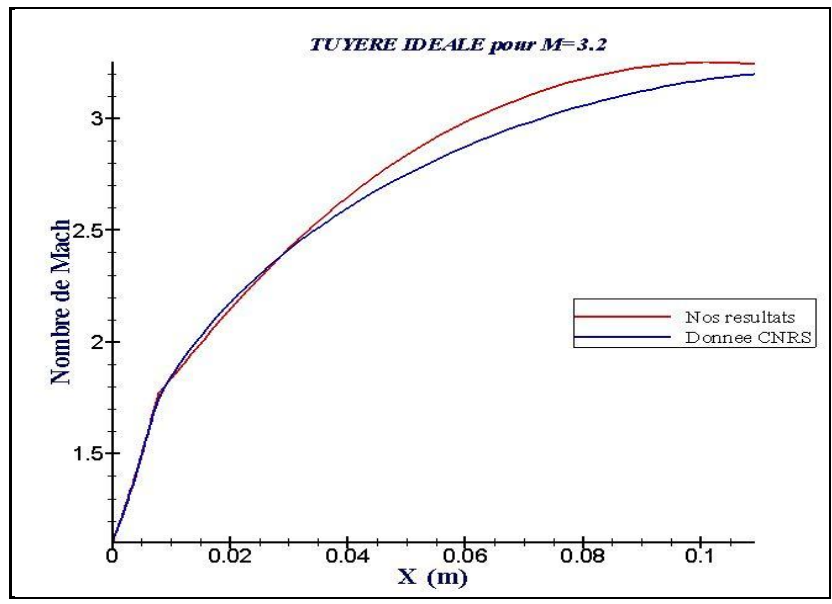

**Fig. IV.5 : Comparaison de l'évolution du nombre de Mach sur la paroi des deux profils (notre profil et celui de CNRS).**

On constate qu'il y'a une certaine concordance et compatibilité entre ces deux résultats, ce qui donne une certaine crédibilité pour notre étude.

## *Evolution de la pression*

L'évolution de la pression le long de la paroi de la tuyère est donnée par la figure ci-dessous.

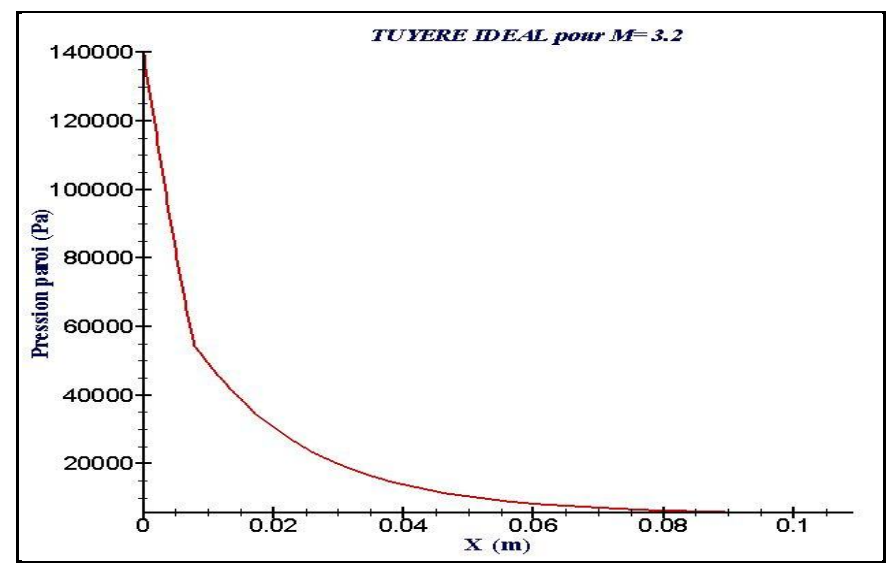

**Fig. IV.6 : Evolution de la pression sur la paroi de la tuyère.**

On voie que la pression diminue très rapidement au niveau du col et de la zone d'expansion initiale, puis lentement dans la partie divergente toute en ce rapprochons de la valeur de la pression atmosphérique à la sortie.

Comparant toujours nos résultats à ceux obtenue par le Centre National des Recherches Spatial (CNRS)

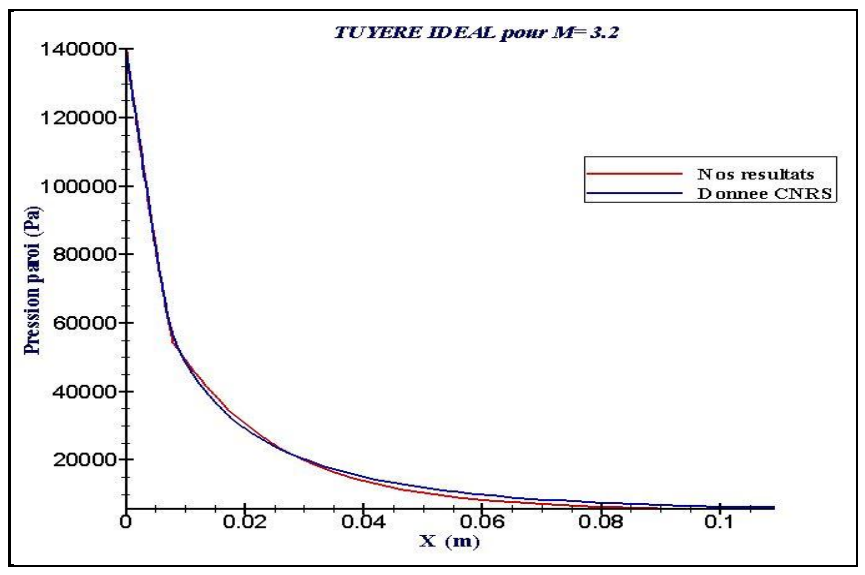

**Fig. IV.7 : Comparaison de l'évolution de la pression sur la paroi des deux profils (notre profil et celui de CNRS).**

On constate que les allures des courbes sont confondue ce qui montre l'efficacité de notre programme.

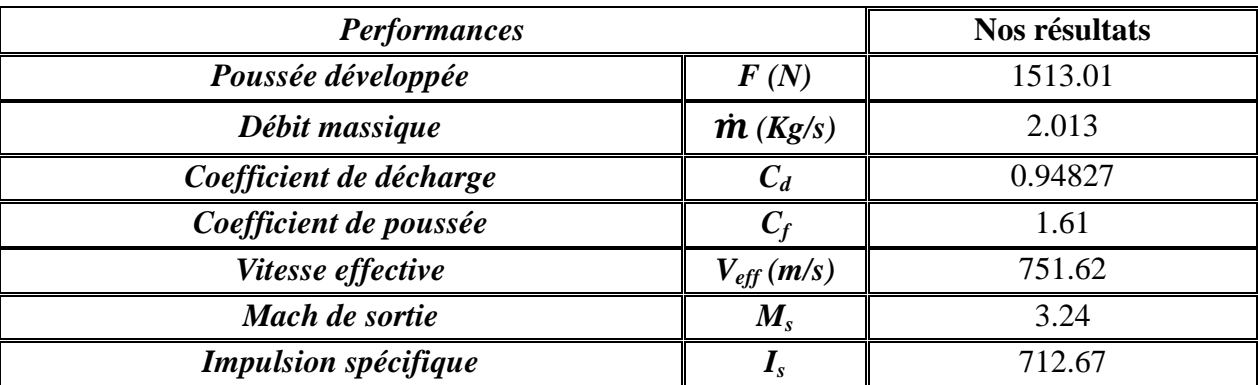

## **Les performances de la tuyère idéale :**

## **Note :**

Toutefois il est irréaliste de vouloir équiper un moteur fusée d'une tuyère idéale en raison de la masse et de l'inertie trop importantes qu'elle occasionnerait. Dans les conditions d'adaptation d'un moteur type de premier étage d'Ariane 5, la longueur d'une telle tuyère représenterait 7 fois son rayon de sortie, soit *7 m* pour un moteur de premier étage d'Ariane 5 [**23]**.

## **Tuyère TIC :**

La dernière moitié du divergent de cette tuyère idéale (citée avant) ne contribuant qu'à hauteur de quelques pour cent à la poussée idéale, une telle tuyère peut donc être significativement tronquée. La pression à l'abscisse de troncature étant plus élevée que la pression en sortie de tuyère idéale, le motoriste procède à la troncature d'une tuyère idéale qui a été définie à une pression de sortie inférieure à la pression nominale. La tuyère idéale tronquée finale produit une divergence de l'écoulement à laquelle est associée une perte de poussée. Ces pertes dues à la divergence peuvent être rapidement estimées en faisant l'hypothèse d'un écoulement de source. De nombreuses études systématiques dans des tuyères à divergent tronconique ont montré que des valeurs de demi angle de divergent comprises entre 15° et 20° donnaient le meilleur compromis entre performance de poussée et longueur de tuyère. A titre d'exemple les tuyères équipant les moteurs Viking du lanceur Ariane 4 sont des tuyères idéales tronquées [**23]**.

Pour choisir le point de trancage, on suit les étapes citées ci-dessous :

- On la tance à différents longueurs
- On calcul la poussée pour chaque profil obtenu.
- On estime la perte de poussée par rapport au gain du poids.

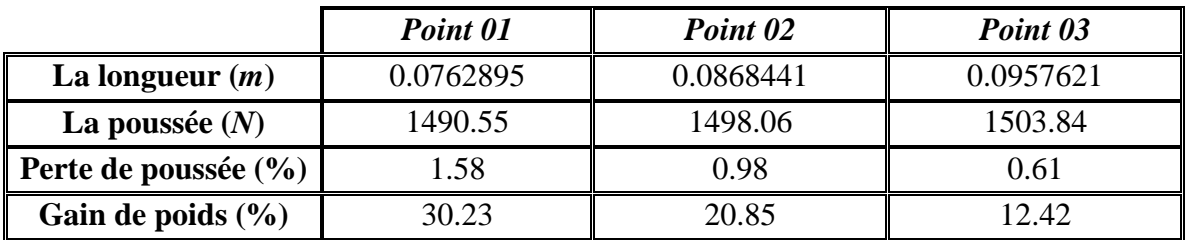

Vue que le troncage au *point 02* nous donne le meilleur compromis entre *perte de poussée* (seulement 0.98 %) et *gain en poids* (prés de 21%) donc on tronc notre tuyère idéal en ce point.

- $\checkmark$  Le programme utilisé est le même cité au-dessus.
- $\checkmark$  Les données thermodynamiques et géométriques : on garde les mêmes données mais on modifiant les deux valeurs suivantes :  $\theta_e = 1.61$ <sup>•</sup> et  $X_e = 0.08684$  *m*

## **Le profil obtenu :**

La figure IV.8 illustre le profil de la tuyère TIC obtenu par notre programme.

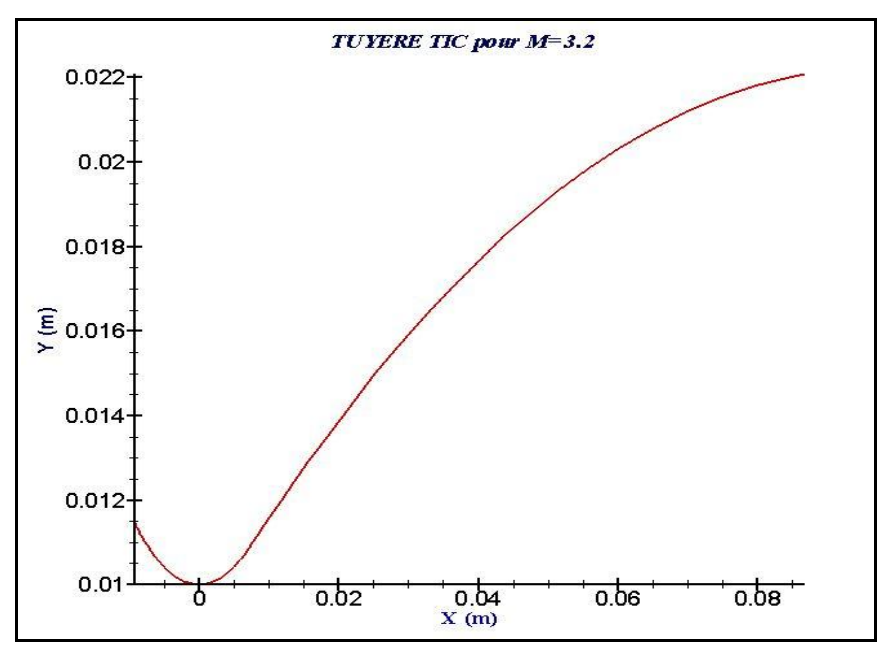

**Fig. IV.8 : Profil de la tuyère TIC.**

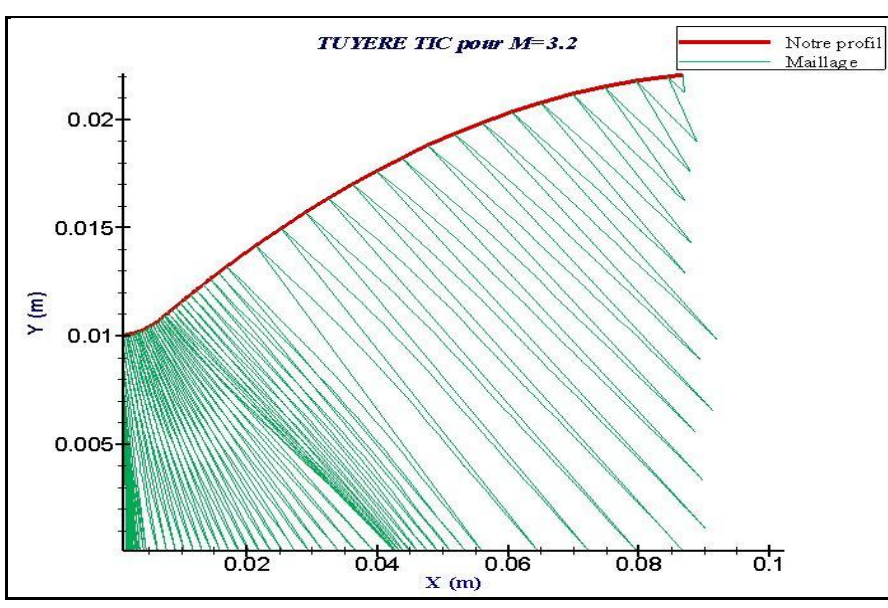

**Fig. IV.9 : Le maillage du profil obtenu.**

**Comparaison de nos résultats avec ceus de la référence [31] :**

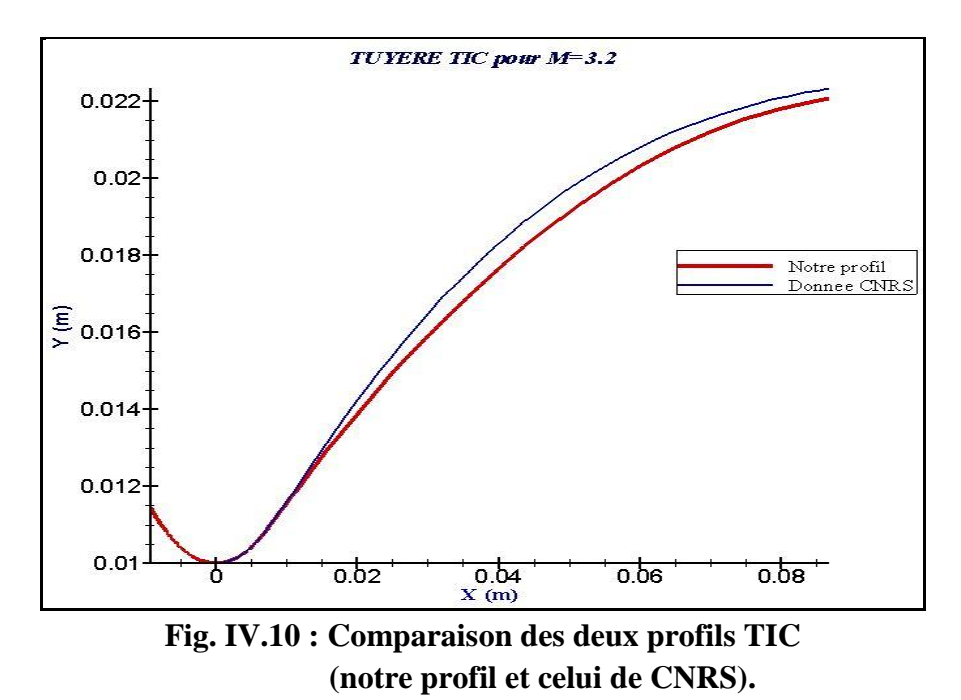

On voit que les profils sont assez proche l'un de l'autre toujours avec un léger écart qui est dû aux causes citées avant.

## **Comparaison de nos résultats avec les résultats de la simulation en FLUENT** *[32]***:**

Pour une autre validation, le profil de la tuyère TIC obtenu a été simulé en FLUENT **[32]** et les deux résultats (résultats obtenues par la méthode des caractéristiques et les résultats de la simulation numérique) sont comparés.

*L'évolution du nombre de Mach sur la paroi :*

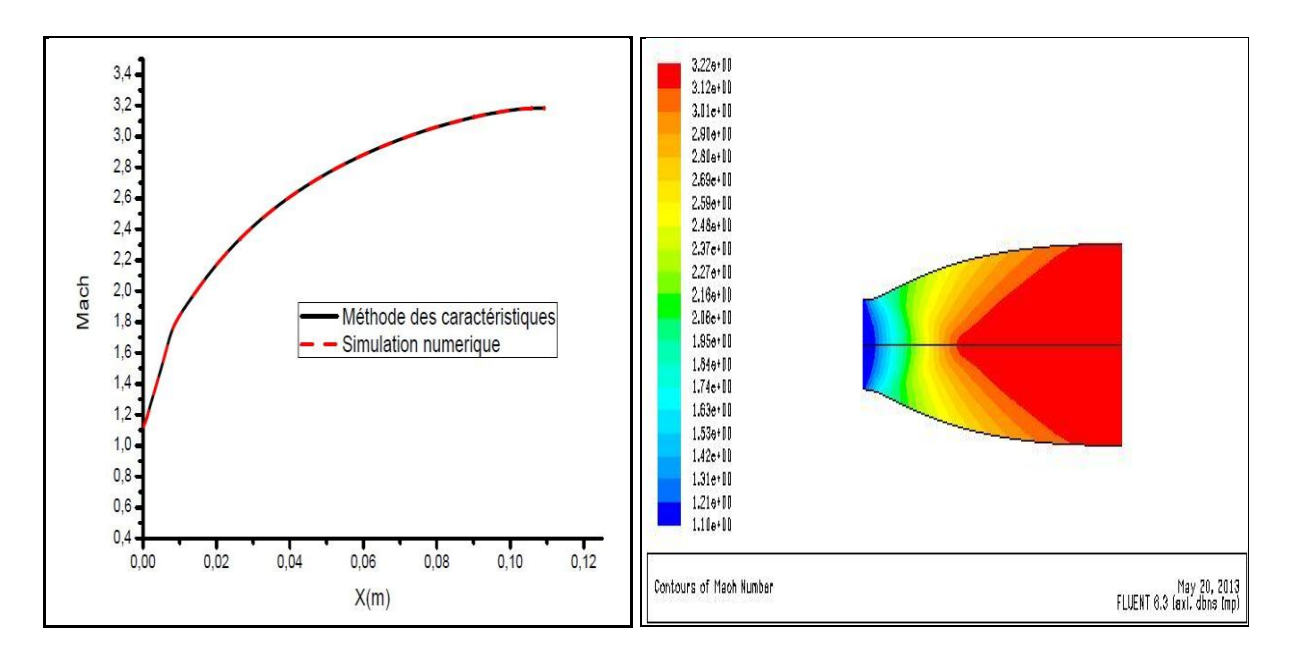

De la figure on remarque que nos résultats numérique obtenues par la méthode des caractéristiques pour la pression le long de la paroi pour un gaz parfait non visqueux sont identiques aux résultats la simulation numérique par FLUENT en prenant les mêmes hypothèses à savoir gaz parfait et non visqueux.

## *L'évolution de la pression sur la paroi :*

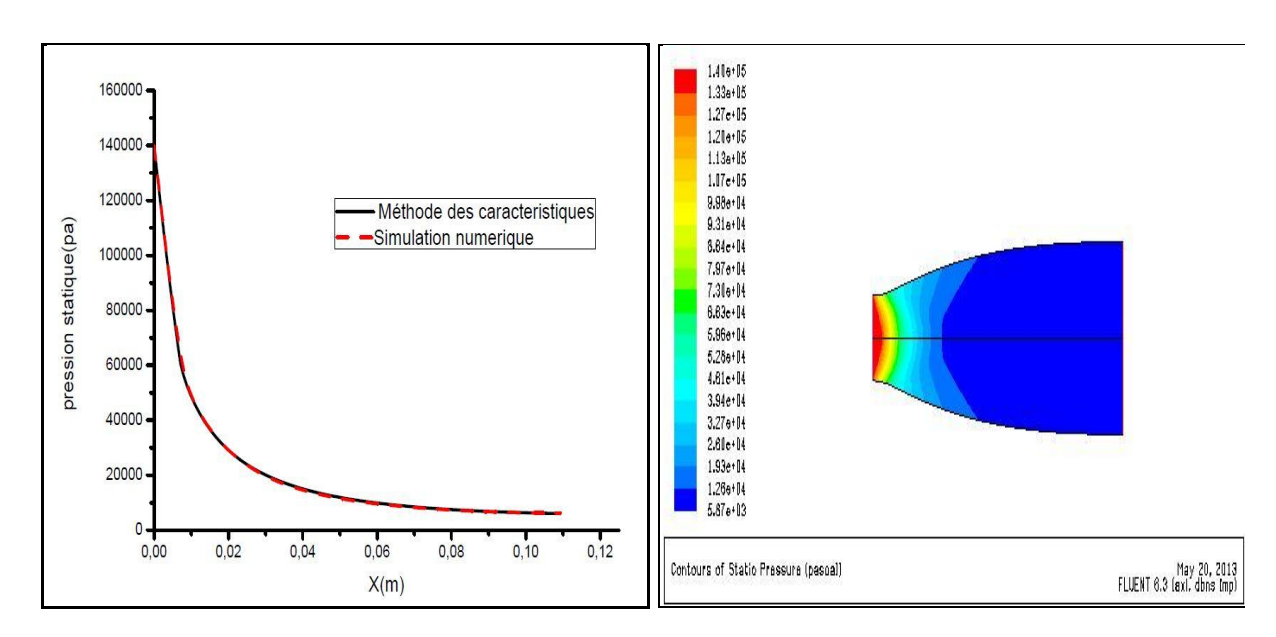

Comme on a vu précédemment pour le nombre de mach, aussi pour la pression statique nos résultats et ceux de la simulation numérique sont complètement compatibles.

## **Les performances de la tuyère TIC :**

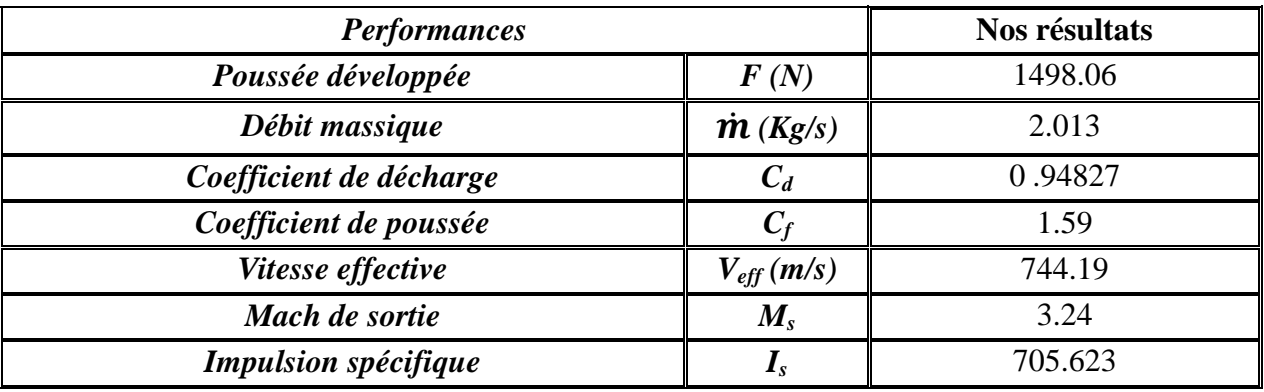

## *IV.2.2. Conception du deuxième galbe :*

Le profil du deuxième galbe est calculé pour donner une pression paroi constante *P2*. Pour l'hypothèse de fluide non visqueux ce profil coïncide avec la ligne de courant isobare du fluide parfait de pression *P2*. Cette ligne de courant est obtenue en utilisant la méthode directe des caractéristiques appliquées pour une onde de détente (de Prandtl-Meyer) d'intensité *P2/P<sup>1</sup>* au point de jonction  $J$  (Fig. IV.11)

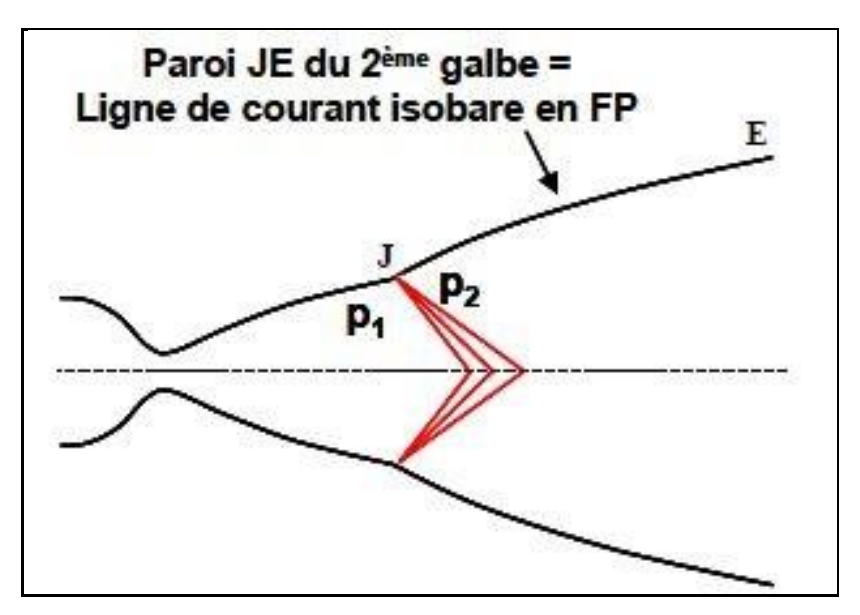

 **Fig. IV.11 : Expansion centré au point de jonction** *J.*

## *IV.2.2.a.* **Présentation du programme de calcul :**

Comme le deuxième galbe n'est que l'expansion du premier galbe, le programme de calcul reste le même programme cité au-dessus avec quelques instructions complémentaires et une dixième subroutine " JET ".

Donc le programme principal communique avec dix subroutines énumérées avec leurs fonctions spécifiques ci-dessous :

- $\checkmark$  Subroutines « IVLINE », « BOUNDY », « AXIS », « DRWALL », « INWALL », « INTER », « THRUST », « THERMO », « MOVE » : font les mêmes fonctions que celles citées avant.
- $\checkmark$  Subroutine « JET » : sa tâche est le positionnement des points paroi du jet libre pour tracer le profil du deuxième galbe.

#### *IV.2.2.b.* **Les données thermodynamiques et géométriques :**

Les données nécessaires au lancement de calcul sont représenté par les valeurs des paramètres thermodynamique de la chambre de combustion et ceux géométrique de la tuyère.

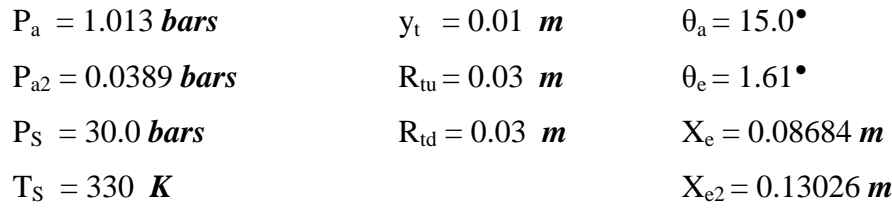

Avec :  $\gamma = 1.4$  et R<sub>G</sub> = 280 *J/Kg K* 

## *IV.2.2.c.* **Résultats :**

L'application du programme de calcul a permis d'atteindre les résultats présentés ciaprès concernant notamment les coordonnées du point de jonction *J*, la longueur du deuxième galbe, la longueur totale du double galbe et le rayon de sortie de cette dernière.

**Les coordonnées du point de jonction "***J "* **sont:**

$$
\begin{cases}\n x_J = 0.086844 \, m \\
 y_J = 0.022728 \, m\n\end{cases}
$$

**La longueur du 2ème galbe est:**

$$
L_{G2} = 0.131518 \ m
$$

**La longueur totale du double galbe est:**

$$
L_{\text{G}t} = 0.218362 \text{ m}
$$

**Le rayon de sortie du double galbe est** :

$$
\mathbf{R}_S = 0.042095 \; \mathbf{m}
$$

## **Le profil obtenu :**

La figure IV.12 illustre le profil de la tuyère double galbe obtenu par notre programme en imposant un profil simulé à un polynôme de deuxième degré pour le  $1<sup>er</sup>$  galbe et un jet libre pour le  $2<sup>ème</sup>$  galbe.

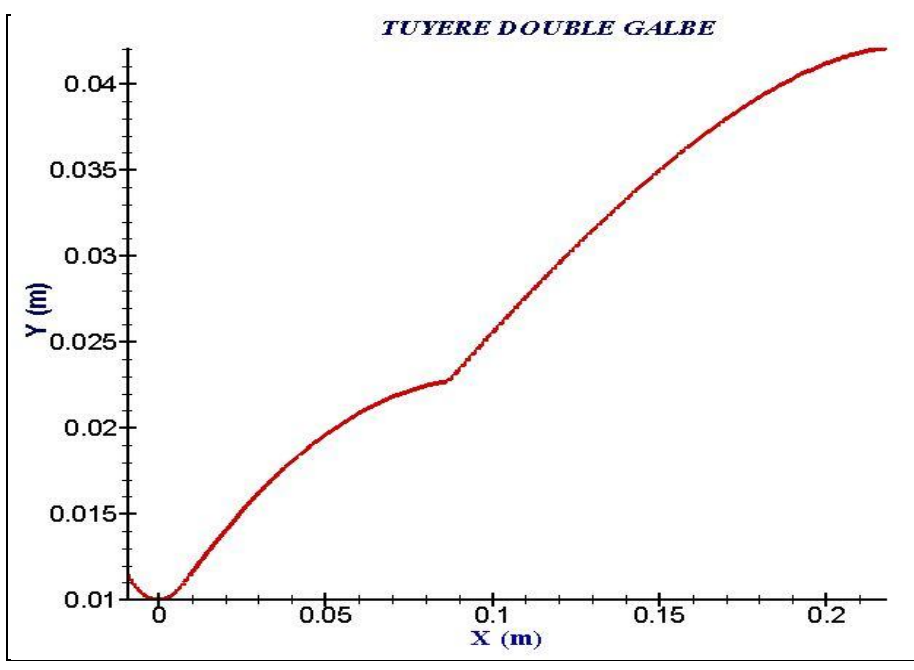

**Fig. IV.12 : Profil de la tuyère double galbe.**

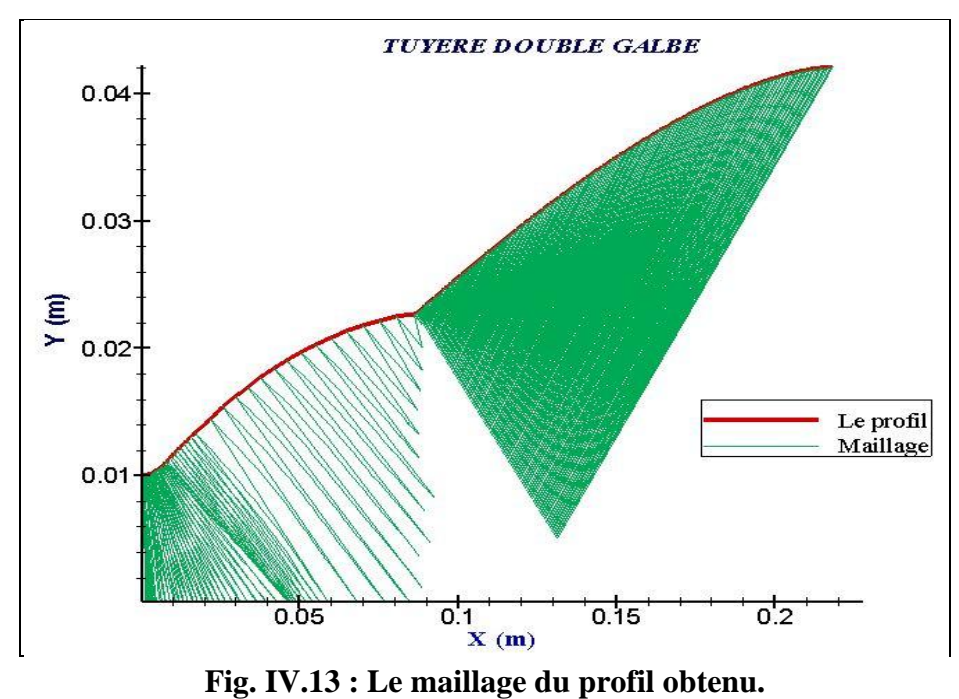

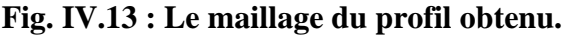

- **Evolution des paramètres de l'écoulement sur la paroi de la tuyère**
- *Evolution du nombre de Mach*

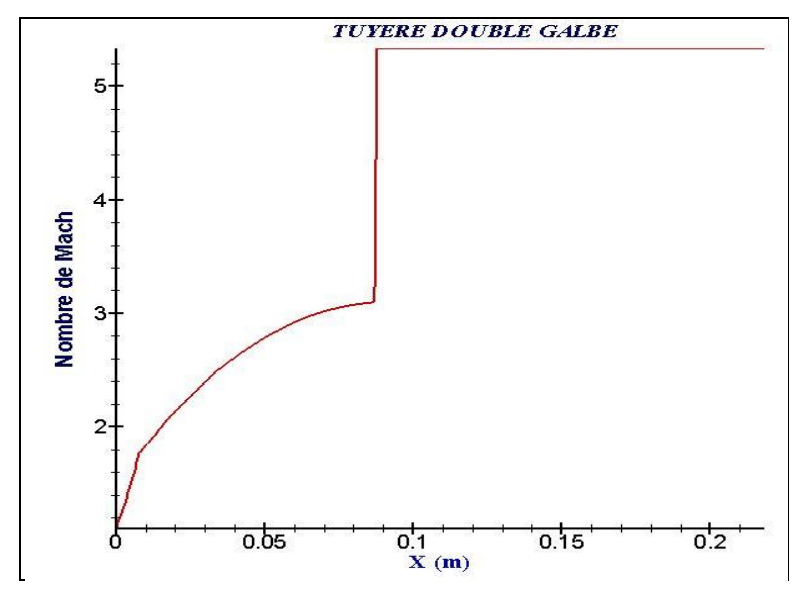

**Fig. IV.14 : Evolution du nombre de mach sur la paroi de la tuyère.**

On remarque que le nombre de mach évolue très rapidement au niveau du col et de la zone d'expansion initiale jusqu'a la valeur de 1.77, puis lentement dans la partie divergente formant le  $1<sup>er</sup>$  galbe jusqu'à attendre la valeur de 3.1.

Au point de jonction *J,* le nombre de Mach prend deux valeurs assez éloignée (3.1 et 5.33) dû à l'onde de détente centrer en ce point, puis le Mach reste constant tout le long du deuxième galbe.

## *Evolution de la pression*

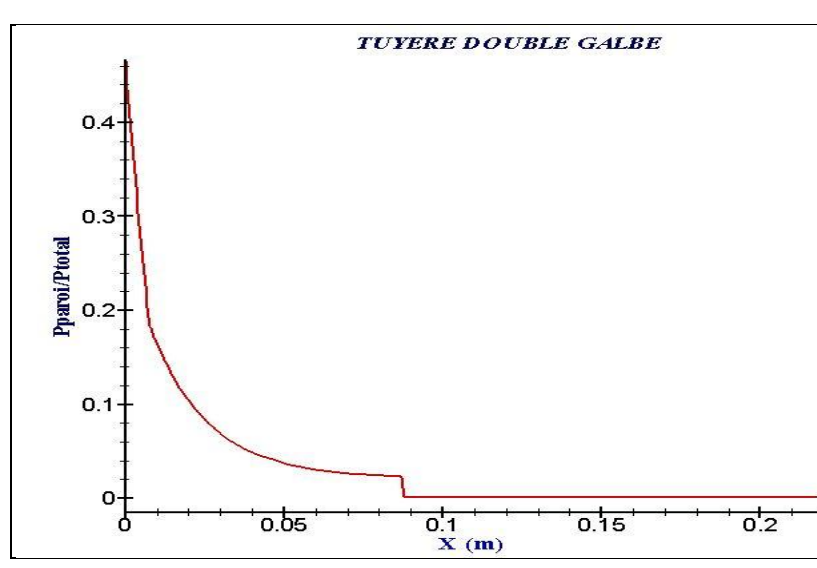

**Fig. IV.15 : Evolution de la pression sur la paroi de la tuyère.**

On voie que la pression diminue très rapidement au niveau du col et de la zone d'expansion initiale, puis lentement dans la partie divergente formant le 1<sup>er</sup> galbe.

Au point de jonction *J,* l'onde de détente centrer en ce point apparait clairement, puis la pression reste constante tout le long du deuxième galbe et égale à la pression imposée.

## **Les performances de la tuyère double galbe :**

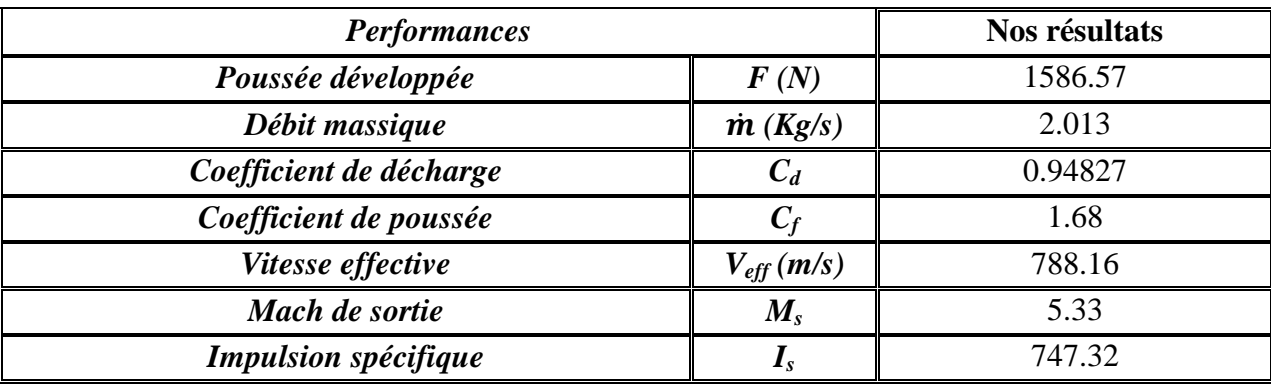

Pour des raisons de validations toutes les étapes décrites ci-dessus sont refaites avec les données de la référence [**33**].

## *IV.3.* **VALIDATION :**

## *IV.3.1. Conception du premier galbe :*

Le programme décrit précédemment est appliqué avec de nouvelles données [**33]** qui sont :

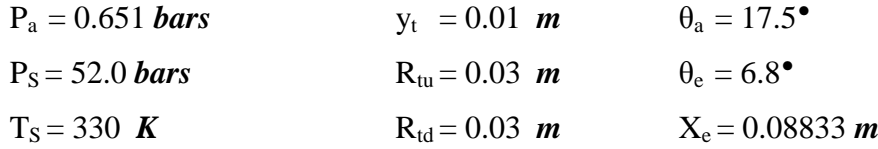

Avec :

$$
\gamma = 1.4 \qquad \text{et} \qquad \text{R}_{\text{G}} = 280 \text{ J/Kg K}
$$

## **Résultats :**

L'application du programme de calcul a permis d'atteindre les résultats présentés ciaprès concernant notamment les coordonnées du point d'attache, le polynôme simulant le profile de la tuyère ainsi que le rayon de sortie de cette dernière.

**Les coordonnées du point d'attachement "***A* **" sont:**

*x<sup>A</sup>* = 0.009021174 *m y<sup>A</sup>* = 0.01138849 *m*

**Coefficients du polynôme :**

$$
\begin{cases}\nA_w = -1.236029 \\
B_w = 0.3375997 \\
C_w = 0.008443535\n\end{cases}
$$

**Le rayon de sortie est** :

$$
R_S = 0.02861998 \; m
$$

**Le profil obtenu :**

La figure IV.16 illustre le profil de la tuyère TIC obtenu par notre programme en imposant un profil simulé à un polynôme de deuxième degré.

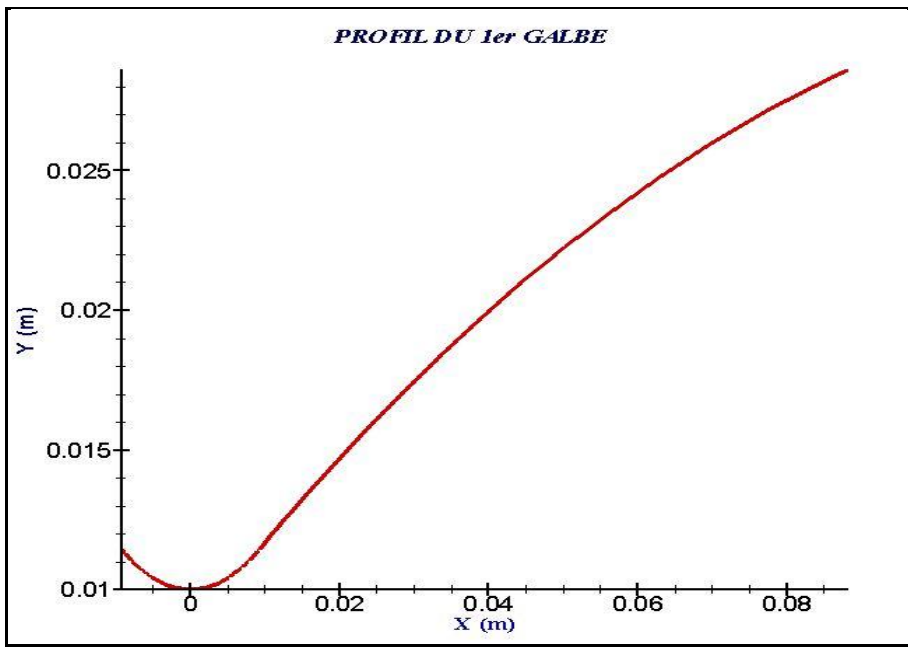

**Fig. IV.16 : Profil du 1er galbe.**

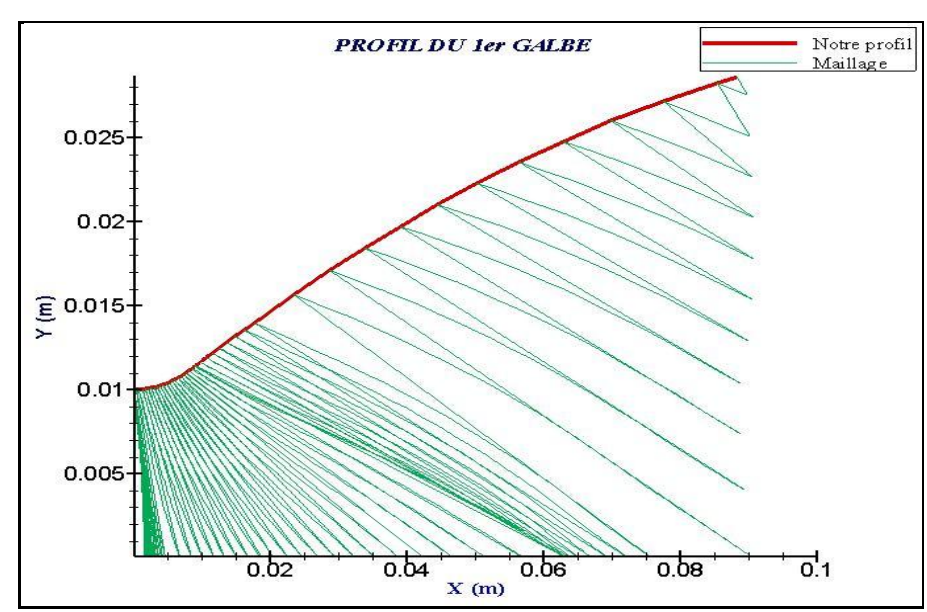

**Fig. IV.17 : Le maillage du profil obtenu.**

**Comparaison aux résultats de la référence [33] :**

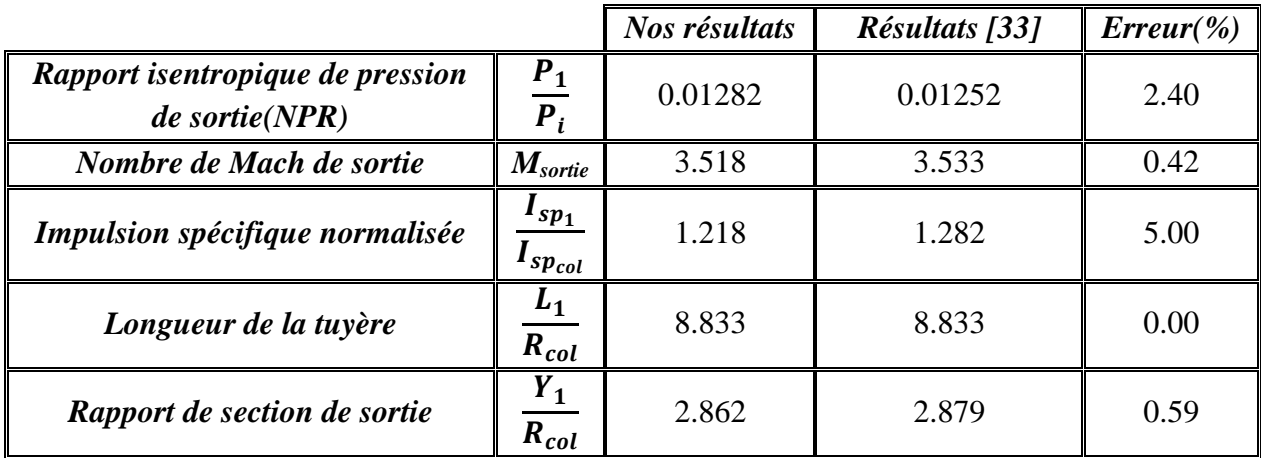

Nos résultats sont assez satisfaisants du moment qu'on est entrain de comparer des résultats numériques à des résultats expérimentaux.

# **Les performances de la tuyère TIC (premier galbe) :**

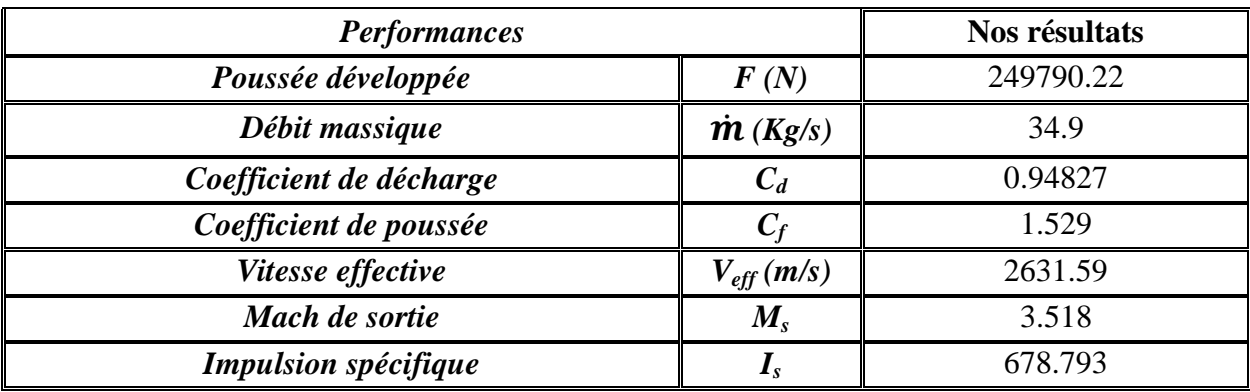

## *IV.3.2. Conception du deuxième galbe :*

## *IV.3.2.a.* **Les données thermodynamiques et géométriques :**

Les données nécessaires au lancement de calcul sont représenté par les valeurs des paramètres thermodynamique de la chambre de combustion et ceux géométrique de la tuyère.

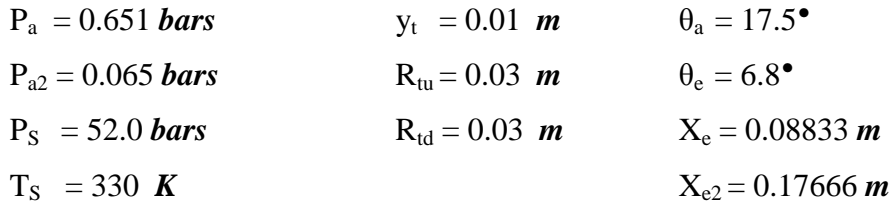

Avec :

```
γ = 1.4 et R<sub>G</sub> = 280 J/Kg K
```
#### *IV.3.2.b.* **Résultats :**

L'application du programme de calcul a permis d'atteindre les résultats présentés ciaprès concernant notamment les coordonnées du point de jonction *J*, la longueur du deuxième galbe, la longueur totale du double galbe et le rayon de sortie de cette dernière.

**Les coordonnées du point de jonction "***J "* **sont:**

$$
\begin{cases}\n x_J = 0.08833 \, m \\
 y_J = 0.02861998 \, m\n\end{cases}
$$

**La longueur du 2ème galbe est:**

$$
L_{G2} = 0.1770587 \ \textit{m}
$$

**La longueur totale du double galbe est:**

$$
L_{Gi} = 0.2653887 \; m
$$

**Le rayon de sortie du double galbe est** :

$$
R_S = 0.05911989 \; m
$$
### **Le profil obtenu :**

La figure IV.18 illustre le profil de la tuyère double galbe obtenu par notre programme en imposant un profil simulé à un polynôme de deuxième degré pour le 1<sup>er</sup> galbe et un jet libre pour le 2<sup>ème</sup> galbe.

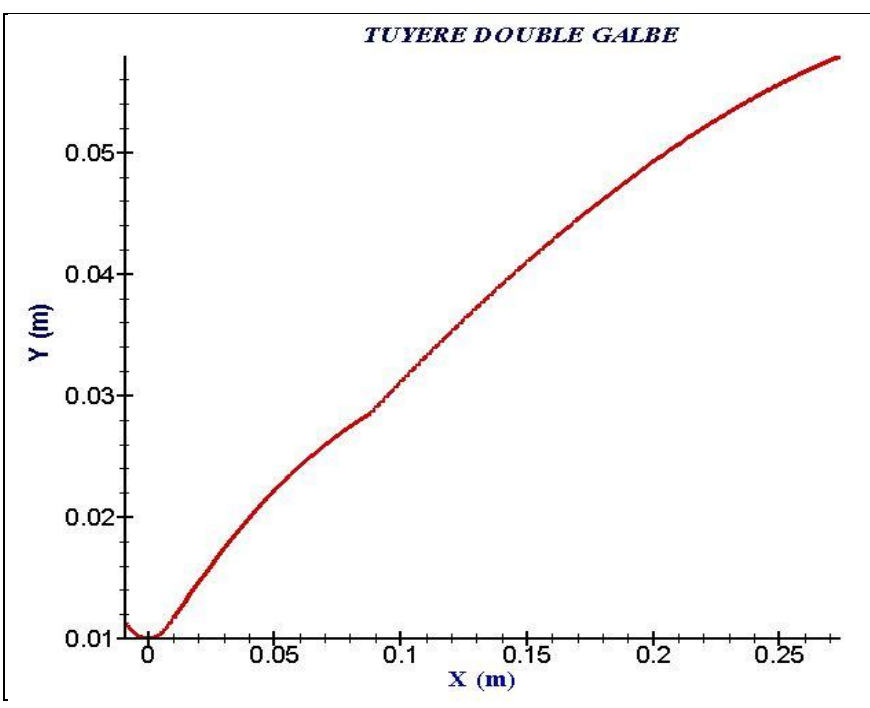

**Fig. IV.18 : Profil de la tuyère double galbe.**

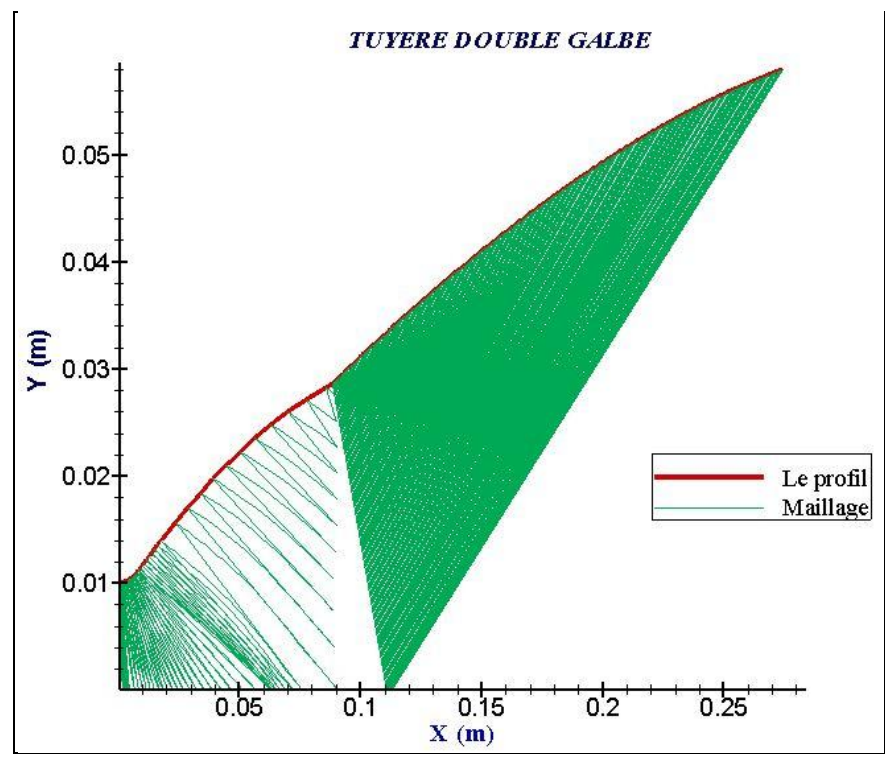

**Fig. IV.19 : Le maillage du profil obtenu.**

- **Evolution des paramètres de l'écoulement sur la paroi de la tuyère :**
- *Evolution du nombre de Mach*

La figure (IV.20) montre l'évolution du nombre de mach le long de la paroi de la tuyère.

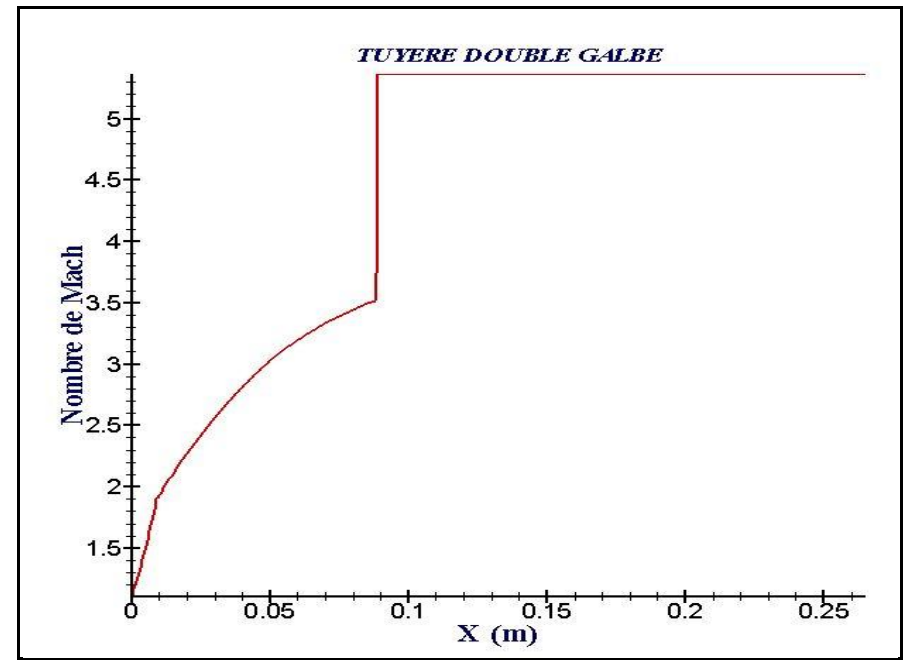

**Fig. IV.20 : Evolution du nombre de mach sur la paroi de la tuyère.**

On remarque que le nombre de mach évolue très rapidement au niveau du col et de la zone d'expansion initiale jusqu'a la valeur de 1.906, puis lentement dans la partie divergente formant le  $1<sup>er</sup>$  galbe jusqu'à attendre la valeur de 3.52.

Au point de jonction *J,* le nombre de Mach prend deux valeurs assez éloignée (3.52 et 5.36) dû à l'onde de détente centrer en ce point, puis le Mach reste constant tout le long du deuxième galbe.

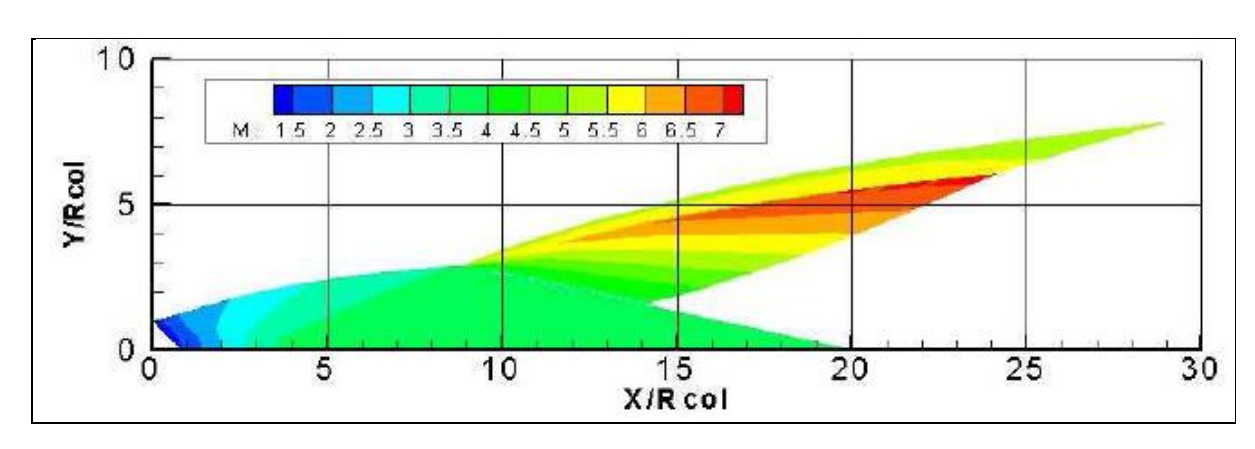

*Résultats de la référence [33] :*

Nos résultats sont comparés à ceux de **[33]**, cette comparaison a donné une totale satisfaction, puisque les valeurs numériques sont très proche des valeurs de la simulation.

### *Evolution de la pression*

L'évolution de la pression le long de la paroi de la tuyère est donnée par la figure ci-dessous :

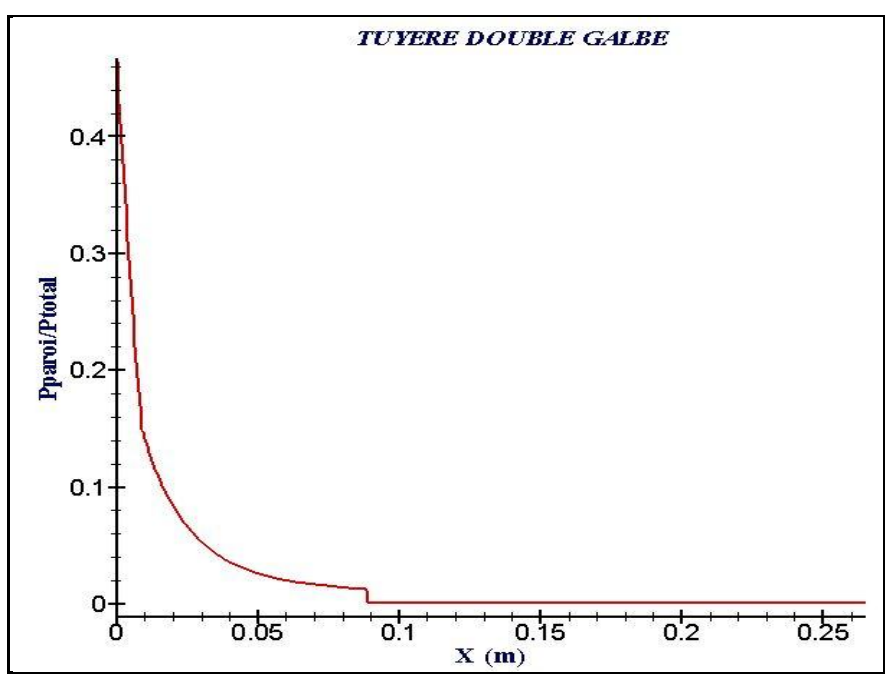

**Fig. IV.21 : Evolution de la pression sur la paroi de la tuyère.**

On voie que la pression diminue très rapidement au niveau du col et de la zone d'expansion initiale, puis lentement dans la partie divergente formant le  $1<sup>er</sup>$  galbe.

Au point de jonction *J,* l'onde de détente centrer en ce point apparait clairement, puis la pression reste constante tout le long du deuxième galbe et égale à la pression imposée.

#### *Nos résultats Résultats [33] Erreur(%) Rapport isentropique de pression de sortie(NPR)*  $P<sub>2</sub>$  $\overline{P_i}$ 0.00125 0.00124 0.80 *Nombre de Mach de sortie*  $\| M_{\text{sortie}} \|$  5.36  $\|$  5.34 0.37 *Impulsion spécifique normalisée*  $\overline{I}_{sp_{2}}$  $I_{sp_{col}}$ 1.331 1.306 1.91 *Longueur de la tuyère*  $L_2$  $R_{col}$ 26.53 26.51 0.08 *Rapport de section de sortie*  $Y_2$  $R_{col}$ 5.91 7.46 20.78

**Comparaison aux résultats de la référence [33] :**

**Les performances de la tuyère double galbe :**

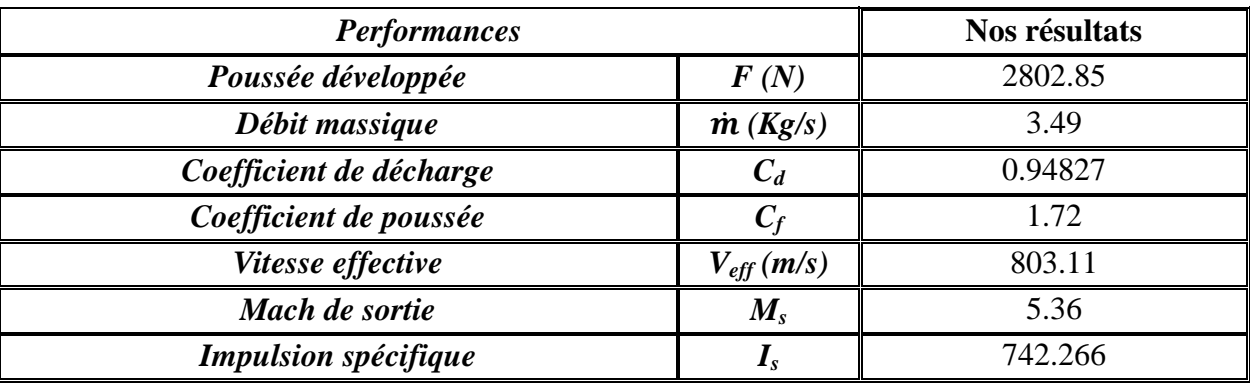

#### **Comparaison de nos résultats avec les résultats de la simulation en FLUENT** *[34]***:**

Pour une autre validation, ce profile double galbe obtenu a été simulé en FLUENT **[34]** et les deux résultats (résultats obtenues par la méthode des caractéristiques et les résultats de la simulation numérique) sont comparés.

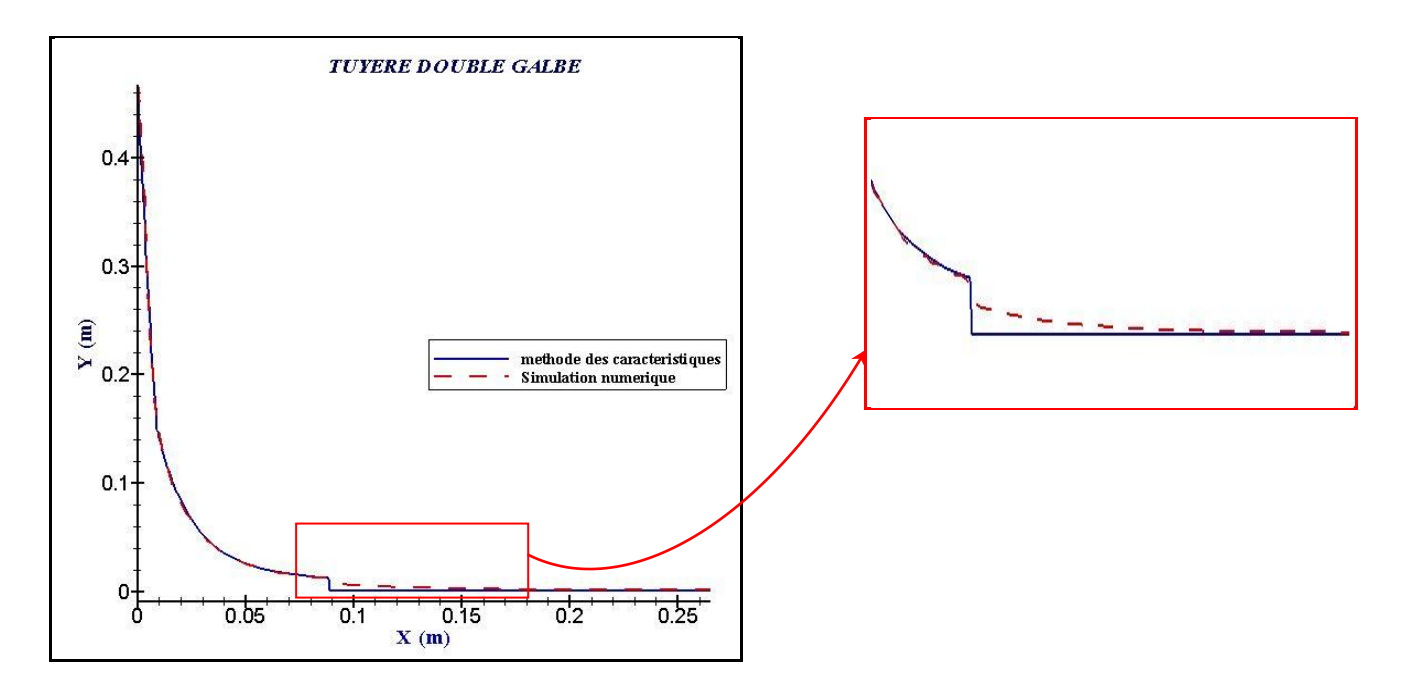

De la figure on remarque que nos résultats numérique obtenues par la méthode des caractéristiques pour la pression le long de la paroi pour un gaz parfait non visqueux sont identiques (dans le premier galbe) aux résultats la simulation numérique par FLUENT en prenant les mêmes hypothèses à savoir gaz parfait et non visqueux, aussi pour le deuxième galbe, les résultats sont presque identique. Mais à la jonction des deux galbes, on voit un léger écart entre les deux résultats et pour y'est remédié il suffit d'optimiser le programme de calcul dans cette zone.

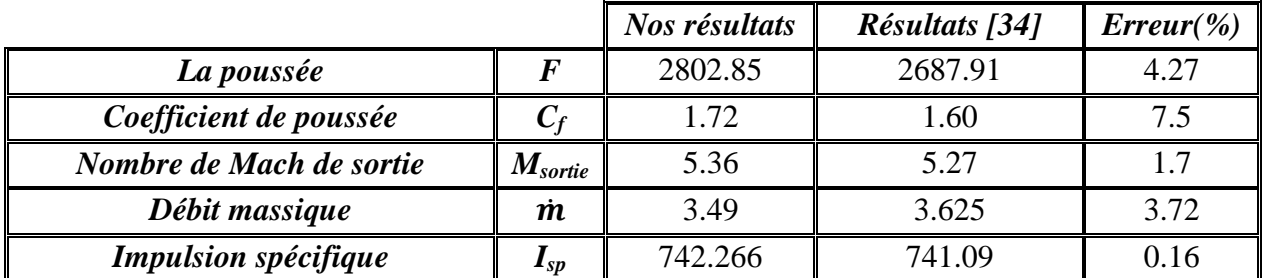

## *IV.4.* **Conclusion :**

Cette méthode développée est applicable pour n'importe quelle tuyère idéale délivrant un écoulement parallèle et uniforme avec un nombre de mach bien spécifié à la sortie. C'est le cas de tuyères utilisées dans les souffleries supersoniques qui sont des tuyères assez longues où le problème d'onde de choc interne est évité (contrairement aux tuyères TOC).

Comme nous l'avons vu, l'application de cette méthode a donné une satisfaction totale, nos résultats ont été validés d'une manière irréprochable.

- 1) Premièrement la logique des écoulements dans les tuyères a été respectée.
- 2) Deuxièmement nos résultats ont été comparés à des résultats de tuyères de soufflerie supersoniques réelles conçues au centre national de recherches spatiales (CNRS-Orléans) pour un Mach de sortie donné ou celles de l'Office National d'Etudes et de Recherches Aérospatiales (ONERA-France) et les résultats sont satisfaisants.

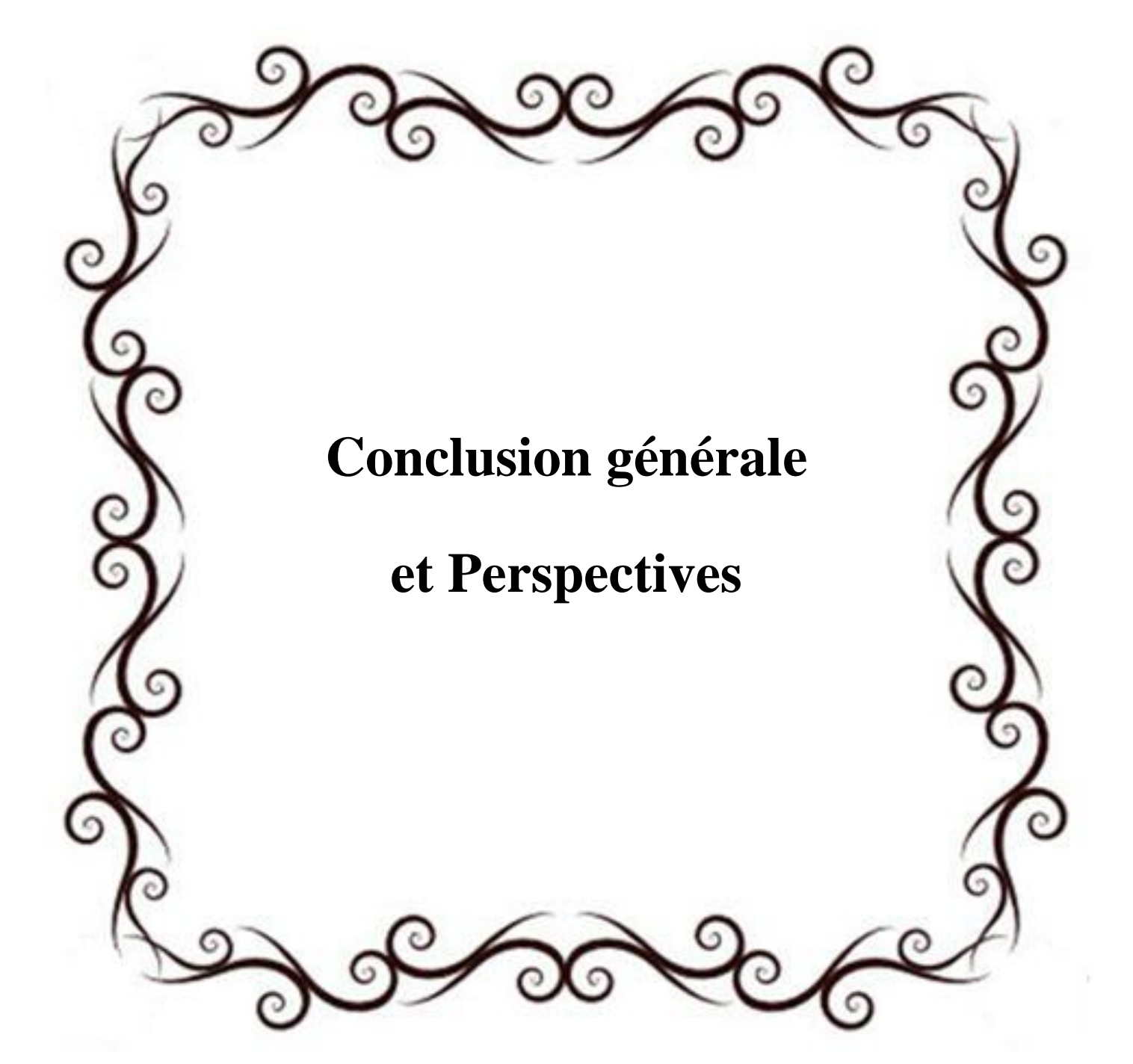

# **CONCLUSION GENERALE :**

La présente étude montre que les problèmes posés par la définition et la concrétisation d'une tuyère de propulseurs aérothermodynamiques peuvent être résolus par le calcul numérique qui est souvent d'une grande précision, en effet, sans même concevoir la tuyère, le constructeur peut étudier le comportement de l'écoulement et sortir avec un désign ayant de meilleurs performances possibles et de passer ensuite à la conception.

Cette étude nous a permis de nous familiariser avec les méthodes de conceptions de tuyères supersoniques en général et de tuyères double galbe en particulier.

La conception de tuyères double galbe se répartie en deux parties :

- La première partie est consacrée à la conception du premier galbe. Pour ce faire, en premier lieu on s'est intéressé aux calculs de l'écoulement transsonique. Celui-ci a été simulé grâce à l'approche de Sauer, qui résout l'équation des petites perturbations en termes de composantes de la vitesse. Ensuite, vue la nécessité du raffinage du calcul dans la zone d'expansion (zone de kernel) en a utilisé la méthode des caractéristiques inverse pour calculer les propriétés de l'écoulement et par la suite tracer le profil de cette zone à forts gradients. Pour finir, on a simulé le profil de la zone supersonique à un polynôme de deuxième degré et on a appliqué la méthode des caractéristiques directe pour les calculs dans cette zone.
- Dans la deuxième partie on s'est intéressé à la conception du deuxième galbe. En appliquant l'onde de Prandtl-Meyer on trouve l'angle de flexion du deuxième galbe par rapport au premier galbe (au point de flexion). Après, l'expansion du deuxième divergent s'est faite avec l'hypothèse de l'écoulement du jet libre.

 Les résultats obtenus sont représentés en terme de courbes représentant les distributions de la pression et du nombre de Mach le long des parois des différentes configurations étudiées (idéal, TIC et double galbe). Ils montrent une détente des gaz de combustion se faisant normalement pour tous les cas. Celle-ci se réalise d'une manière rapide le long de l'arc de circulaire aval du col jusqu'au point d'attache (zone d'expansion). Au delà de ce dernier, elle continue d'une manière progressive jusqu'à la sortie du premier galbe. Au point de jonction se forme une onde de Prandtl-Meyer qui ramène le deuxième galbe à une pression d'adaptation tous le long de ce galbe. Ceci est en fait une caractéristique intrinsèque des tuyères profilées principalement dû à l'angle d'attache important choisi afin d'imposer que cette détente se fasse presque entièrement le long de l'arc circulaire aval du col, la partie restante ne servant essentiellement qu'à redresser l'écoulement afin de rendre axial et obtenir ainsi une valeur maximale pour la poussée.

Les résultats obtenues sont comparées à ceux des études qui ont été faites par : l'Office National d'Etudes et Recherches Aérospatiales (ONERA-France) et le Centre National des Recherches Spatiales (CNRS). Cette comparaison s'est montré satisfaisante vue la concordance des résultats.

Ces résultats permettent de conclure à l'opportunité et l'intérêt d'une telle approche pour la conception de tuyères double galbe performantes et légères.

#### **Recommandations pour d'éventuels travaux futurs :**

L'actuelle étude bien qu'assez complète dans son principe, pourrait recevoir d'intéressants développements. Nous en recommandons particulièrement celui lié à l'expérimentation de telles tuyères (double galbe) qui pourraient valider d'une manière décisive une telle approche.

Une intégration de routines d'évaluation de la couche limite se développant près de la paroi (bien que celle-ci soit généralement très faible pour les écoulements supersoniques) ainsi que l'étude de son influence sur les performances développées par ces tuyères pourrait être intéressantes.

#### **REFERENCES**

**[1]** PIERRE LAVAL. "*Time dependent calculation method for transonic nozzle flows*". Lecture Notes in Physics, Flow field calculations, Session IV, pp. 187 -192, *1971*.

**[2]** M. C. CLINE. "*Computation of steady nozzle flow by a time dependent method*". AIAA Journal, Vol. 12, No. 4, pp. 419-429, *1974*.

**[3]** M. C. CLINE. "*Computation of two–dimensional viscous nozzle flow*". AIAA Journal, Vol. 14, No. 3, pp. 295-296, *1976*.

**[4]** M. C. CLINE, RICHARD G. WILMOTHF. *"Computation of High Reynolds Number Internal/External Flows*". AIAA Journal, Vol. 21, No.2, pp. 172-173, *1982*.

**[5]** M. C. Cline. VNAP2: "*A computer program for computation of two–dimensional, time– dependent compressible turbulent flow*". Rapport LOS ALAMOS National Laboratory, *1981*.

**[6]** RAO, G. V. R., "*Exhaust nozzle contour for optimum thrust*". Jet Propulsion, Vol. 28, No. 6, *June 1958*.

**[7]** RAO, G.V.R., "*Approximation of optimum thrust nozzle contours*". ARS Journal J30 (6),

Page 561, *June 1960.*

**[8]** SHAPIRO, A. "*The dynamics and thermodynamics of compressible fluid flow*". New York: Ronald Press, *1953*.

**[9]** THOMPSON, P. "*Compressible Fluid Dynamics*". MCGRAW-HILL, *1972*.

**[10]** L. BOCCALETTO."*Maîtrise du décollement de tuyère. Analyse du comportement d'une tuyère de type TOC et définition d'un nouveau concept: le BOCCAJET*".thèse de doctorat à Aix-Marseille Université, soutenue le *19 janvier 2011*.

**[11]** FOSTER AND COWLES. "*Experimental Study of Gas Flow Separation in Overexpanded Exhaust Nozzles for Rocket Motors*". JPL Progress report 4-103, *1949*.

**[12]** HORN, M. AND FISHER, S. "*Dual-Bell Altitude Compensating Nozzles*". Rocketdyne Division NASA-CR-194719, *1994*.

**[13]** GOEL, P. AND JENSEN, R. "*Numerical Analysis of the Performance of Altitude Compensating Dual Bell Nozzle Flows*". Rocketdyne Division, *1995*.

**[14]** HAGEMANN, G., FREY, M. AND MANSKI, D. "*A Critical Assessment of Dual-Bell Nozzles*", AIAA-97-3299, 33rd AIAA Joint Propulsion Conference, Seattle, WA, *6-9 July 1997*.

**[15]** IMMICH, H. AND CAPORICCI, M. "*FESTIP Technology Developments in Liquid*  **Propulsion for Reusable Launch Vehicles**", AIAA 96-3113, 32<sup>nd</sup> Joint Propulsion Conference, Lake Buena Vista, FL, *1-3 July 1996*.

**[16]** KARL, S. AND HANNEMANN, K. "*Numerical Investigation of Transient Flow Phenomena in Dual-Bell Nozzles*", 6<sup>th</sup> International Symposium on Launcher Technologies, Munich, Germany, *2005*.

**[17]** JEAN DELERY, "*Traité d'aérodynamique compressible, Volume 2, écoulements monodimensionnels stationnaires et surfaces de discontinuité* ", Lavoisier, *2008*.

**[18]** ANDRE LALLEMEND, "*Ecoulement monodimensionnel des fluides Compressibles*", Techniques de l'ingénieur Génie énergétique – B 8 165.

**[19]** YOHANN PERROT, "*étude, mise au point et validation de modèles de turbulence compressible*", Thèse de doctorat, INSA de Rouen *2006*.

**[20]** S. CANDEL, "*Mécanique des Fluides*", Dunod *1995*.

**[21]** INGEL RYHMING, " *Dynamiques des Fluides*", Presses Polytechniques Romandes *1985*.

**[22]** R. COMOLET, "*Mécanique expérimentale des fluides, Tome 1*", Masson, *1990*

**[23]** REIJASSE, P, "*Aérodynamique des tuyères propulsives en sur-détente : décollement libre et charges latérales en régime stabilisé*", PhD Thesis, Université de Paris VI, *2005*.

**[24]** JEAN DELERY, "*Aérodynamique interne, tuyères et arrières corps*", Département Aérothermodynamique, E.N.S.A.E, *1989*.

**[25]** NGUYEN, A. T., GIRARD, S., Alziary de Roquefort, T. " *Etude de l'écoulement dans une tuyère à contour parabolique en régime surdétendu*". Rapport LEA sous commande ONERA N°6983/DA/CDES, *juillet 2001*.

**[26]** GIRARD, S., DENIAU, H., NGUYEN, A. T., Alziary de Roquefort, T. "*Etude de l'écoulement dans une tuyère propulsive à contour parabolique en régime surdétendu* ". Note LEA, *2000*.

**[27]** MAURICE J.ZUCROW/ JOE D.HOFFMAN, (*1975-1977*) ;

- Vol 1. "*Gas dynamics"*. John Wiley & Sons, Inc. pp. 581-623, *1975.*
- Vol 2. "*Multidimensional flow*". John Wiley & Sons, Inc. pp. 68-169, *1977*.

**[28]** J. D. HOFFMAN, "*Accuracy Studies of the Numerical Method of Characteristics for Axisymmetric, Steady Supersonic Flows*", Journal of Computational Physics, Vol. 11, No. 2, pp. 210-239, *February 1973*.

**[29]** BRUCE CARNAHAN, H. A. LUTHER, and JAMES O. WILKES, "*Applied numerical Methods*", Chap.6, John Wiley, New york, *1969*.

**[30]** S. D CONTE and C. DE BOOR, "*Elementary numerical Analysis*", second edition, chap.6, McGraw-Hill, New York, *1972*.

**[31] "***Nozzle Profiles data ",* Résultats du Centre National des Recherches Spatiales (CNRS) d'Orléans, *2009.*

**[32]** M.HOSNI, "*Etude d'écoulement supersonique dans une tuyère convergente divergente*", thèse de MASTER à l'Université SAAD DAHLEB de BLIDA, *2013.*

**[33]** P. REIJASSE, D. COPONET, J.-M. LUYSSEN, V. BAR, S. PALERM, J. OSWALD, F. AMOUROUX et J.-C. ROBINET, **"***Wall Pressure and Thrust of a Dual Bell Nozzle in a* Cold Gas Facility", 3<sup>rd</sup> European Conference for Aero-Space Sciences, Versailles – Paris, France, *July 6-9th, 2009.*

**[34]** L.LAGAB, " *Simulation numérique des écoulements supersoniques dans les tuyères double galbe*", thèse de MAGISTER à l'Université SAAD DAHLEB de BLIDA, *2014.*